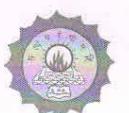

DOSS GOVERDHAN DOSS VAISHNAV COLLEGE

(Autonomous) College with Potential for Excellence, Linguistic Minority Institution Affiliated to University of Madras Arumbakkam, Chennai - 600 106

### PG DEPARTMENT OF COMPUTER SCIENCE **M.Sc. INFORMATION TECHNOLOGY Course Code: 28 SYLLABUS** With effect from 2019-2020 **CHOICE BASED CRDIT SYSTEM**

Head of the Department Science<br>Divaraka Doss Goverdhan Doss<br>Vaishnay College (Shift II)<br>Arumbakkam, Chennai-600 106. Head

Principal

- PRINCIPAL Dwareka Boss Goverdhan Doss **Valennav Gollege** Arumbakkam, Chennal - 600106.

### **FIRST SEMESTER (SYLLABUS)**

**Course Title: CORE THEORY 1 - OPERATING SYSTEM**

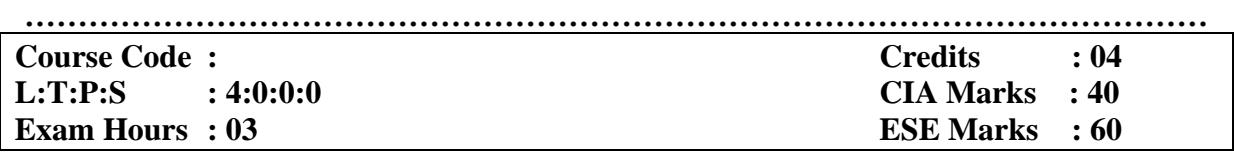

### **LEARNING OBJECTIVES:**

*On taking this course the student will be able to gain the knowledge about main components of an Operating system and Process Management and Scheduling, to analyses the mechanisms of OS to handle Processes and Threads and their Communication, to gain knowledge on Distributed Operating System concepts that includes Architecture, Mutual Exclusion Algorithms, Deadlock Detection Algorithms, to discuss the mechanisms involved in Memory Management Policies and Virtual Memory, to gain the knowledge about Paging and various Page Replacement Algorithms, to compile the working of an Files and Directory Structure in OS.*

### **Course outcomes: At the end of course, the student will be able to**

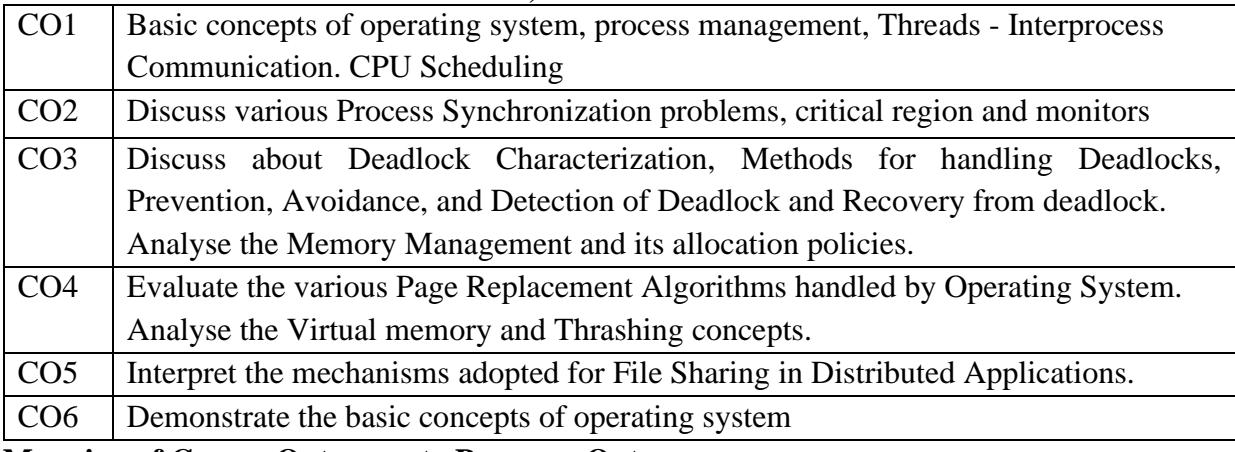

### **Mapping of Course Outcomes to Program Outcomes:**

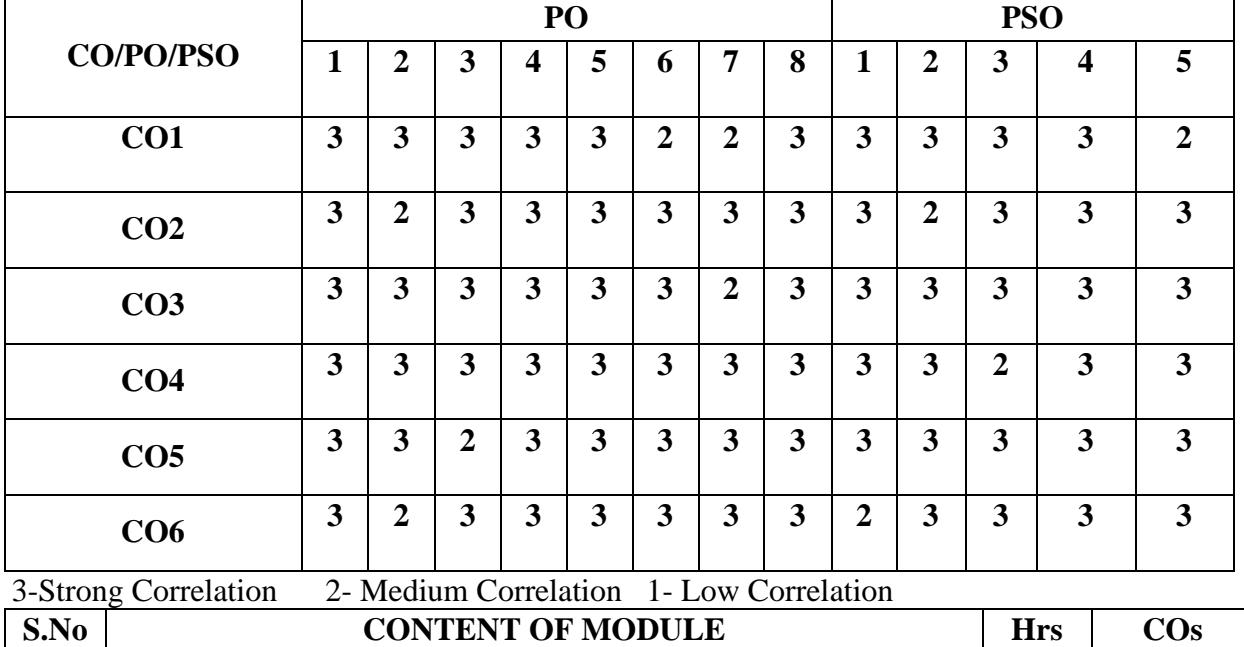

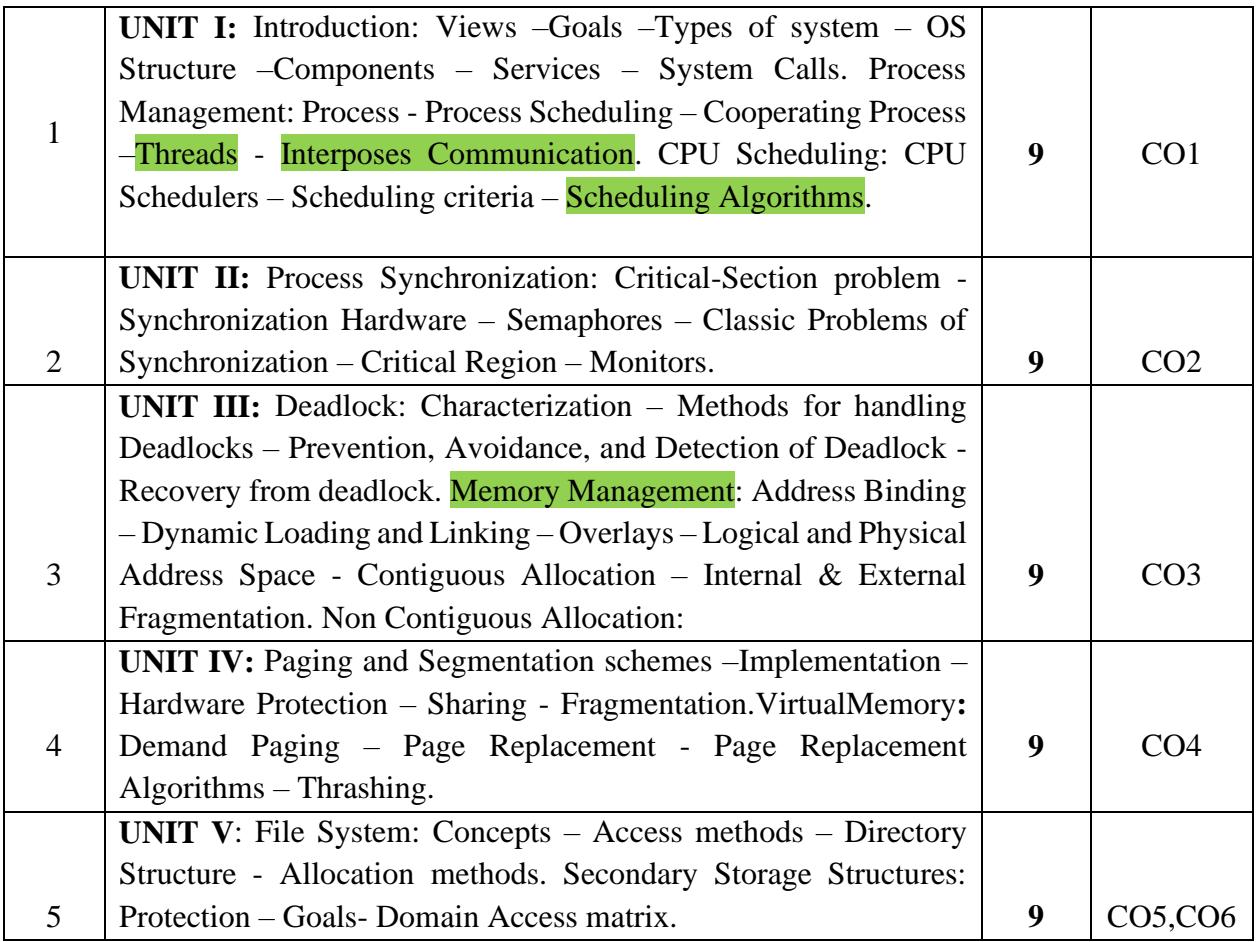

### **TEXT BOOKS**

1. Silberschatz A., Galvin P.B., Gange, (2003). *Operating System Principles*, (6th Edition), John Wiley & Sons.

2. AshfaqA.Khan*, (*2001). *Practical Linux Programming*, (Revised Edition), Firewall Media.

### **REFERENCE BOOKS**

1. Richard Petersen (2001)*. The Complete Reference – Linux*, (6thEdition), TMH.

### **E- REFERENCES:**

- 1. http://www.freetechbooks.com/introduction-to-operating-systems-t340.html
- 2. http://www.tutorialspoint.com/operating\_system/index.htm
- 3. http://www.spoken\_tutorial.org

**FIRST SEMESTER Course Title: CORE THEORY 2 –**

### **COMPUTER ORGANIZATIONS AND ARCHITECTURE**

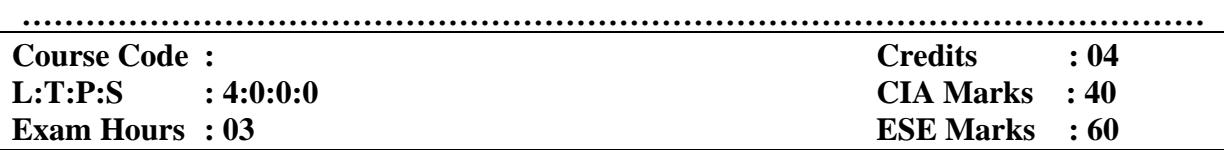

### **LEARNING OBJECTIVES:**

*Conceptualize the basics of Organizational and Architectural issues of a digital Computer. Understanding the concepts of Boolean algebra, Logical Operations and various Adders. Learn various types of Flip-Flops and Data Transfer Techniques in Digital Computer and Articulate design issues in the development of Processor or other components that satisfy design requirements and objectives to explain different types of Addressing Modes and Memory Organization.*

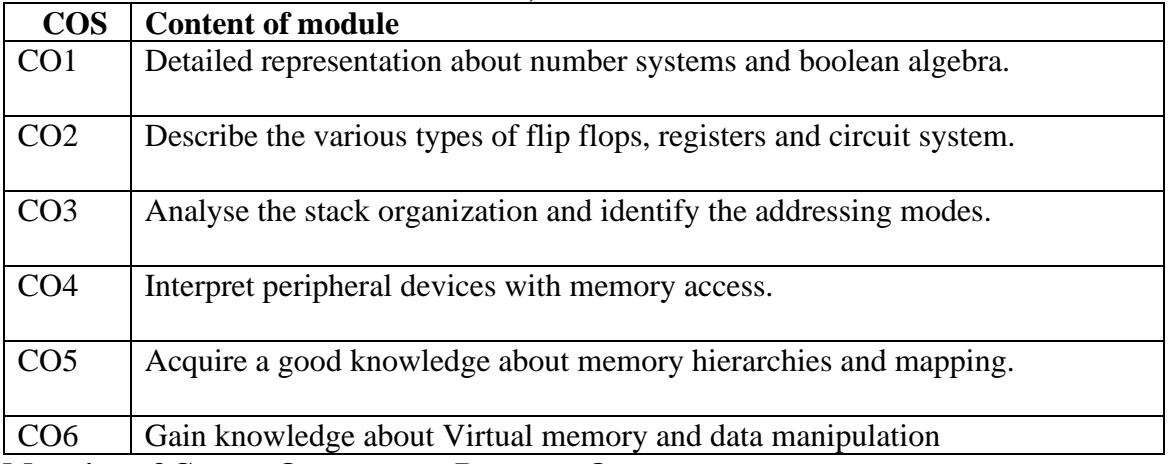

### **Course outcomes: At the end of course, the student will be able to**

**Mapping of Course Outcomes to Program Outcomes:**

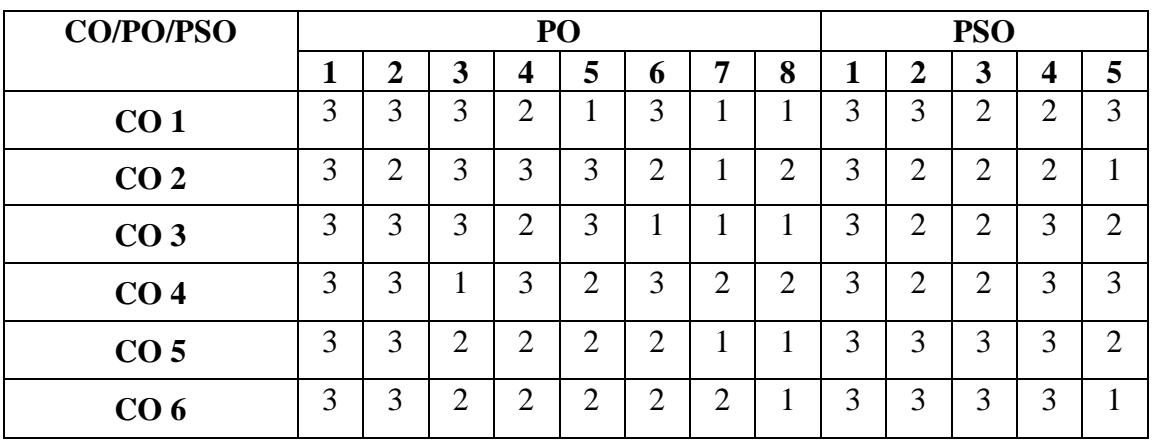

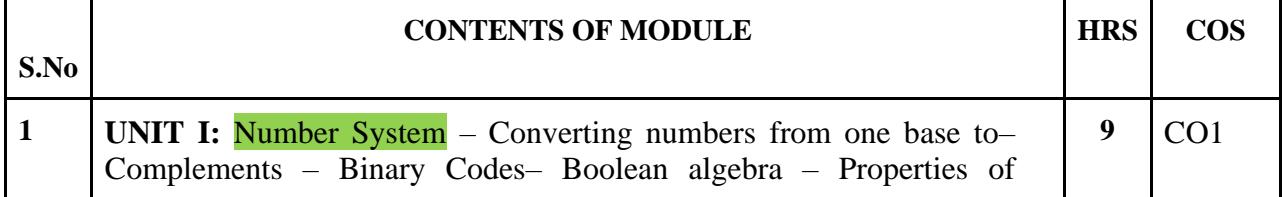

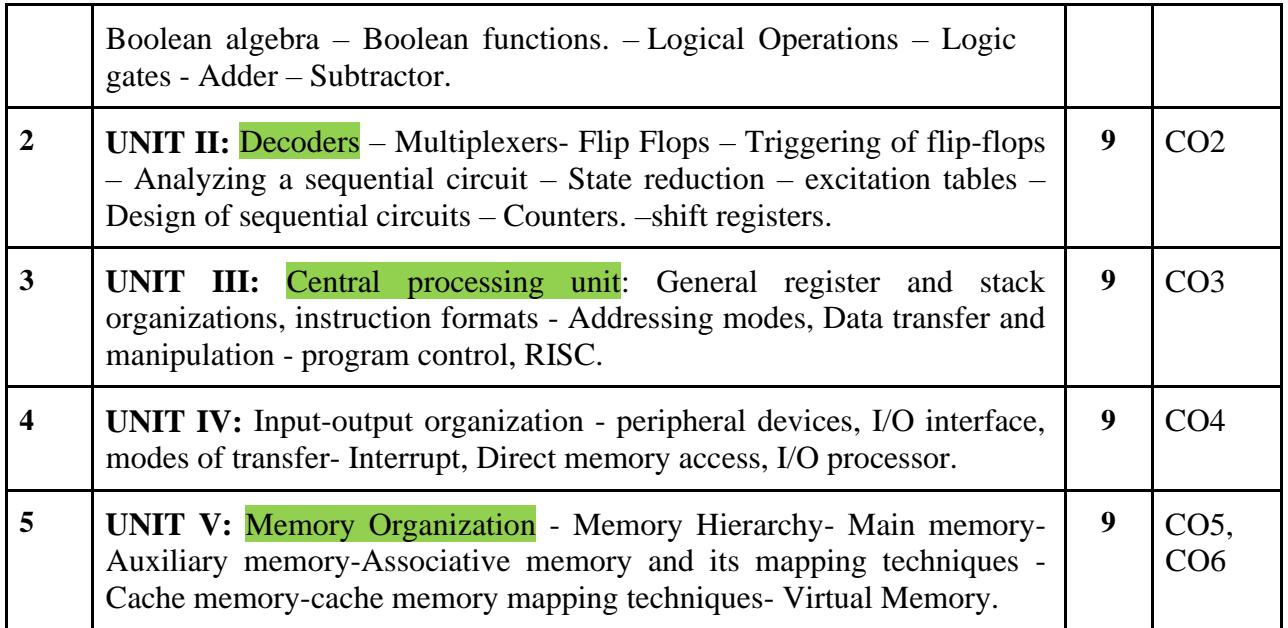

### **TEXT BOOKS**

1. M. Morris Mano (2007). Computer System Architecture (3<sup>rd</sup> Edition), PHI, ISBN: 9789332585607.

2 D. P. Leach and A. P. Malvino (2002). Digital Principles and Applications (5thEdition), TMH, ISBN: 9780070141704.

### REFERENCE BOOKS

1. William Stallings (2015). Computer Organization and Architecture ( $10^{\degree}$  Edition), Pearson Education, ISBN: 9780134101613.

2. M. Morris Mano (2007). Digital Logic and Computer Design ( $3^{\circ}$  Edition), Pearson Education, ISBN:817758409X

3. V.C. Hamacher, G. Vranesic, S. G. Zaky (2000). Computer Organization (Revised Edition), TMH, ISBN: 0471467405.

### **E-REFERENCES**

1. [http://www.freetechbooks.com/computer-organization-and-design-fundamentals](http://www.freetechbooks.com/computer-organization-and-design-fundamentals-t347.html)[t347.html](http://www.freetechbooks.com/computer-organization-and-design-fundamentals-t347.html)

2. <http://www.nptel.iitm.ac.in/video.php?subjectId=106102062>

3. <https://freevideolectures.com/course/2277/computer-organization>

4. [http://www.infocobuild.com/education/audio-video-courses/computer-](http://www.infocobuild.com/education/audio-video-courses/computer-science/ComputerOrganizationArchitecture-IIT-Madras)

[science/ComputerOrganizationArchitecture-IIT-Madras](http://www.infocobuild.com/education/audio-video-courses/computer-science/ComputerOrganizationArchitecture-IIT-Madras)

### **FIRST SEMESTER**

### **Course Title: CORE THEORY 3 - DATABASE MANAGEMENT SYSTEMS**

**…………………………………………………………………………………………………**

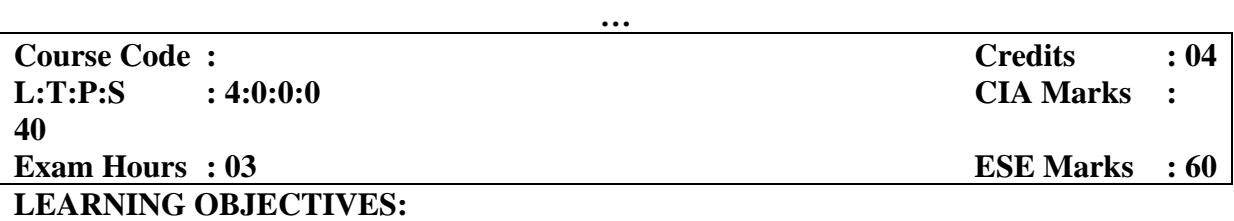

*On taking this course the student will be able to assess the applications of DBMS, difference between File Systems vs. DBMS, identify the data models and understand the DBMS structure and identifies the Entity, Attribute and Entity Relationship Diagrams. Understand the Relational Algebra concepts, selection, projection, relational calculus which helps in understanding queries. Study the concepts of functional dependencies and the need of normalization and Normal forms I, II, III, IV BCNF and know the properties of transaction management and the recovery management. Compile various file organization methods and access methods to store the data.*

**Course outcomes: At the end of course, the student will be able to**

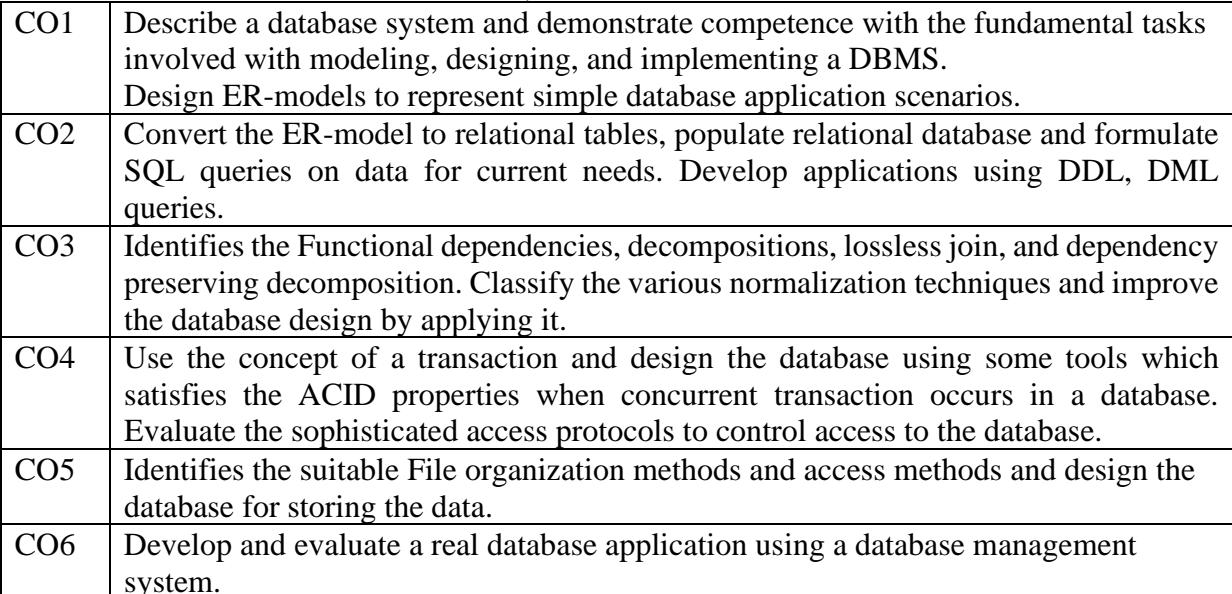

### **Mapping of Course Outcomes to Program Outcomes:**

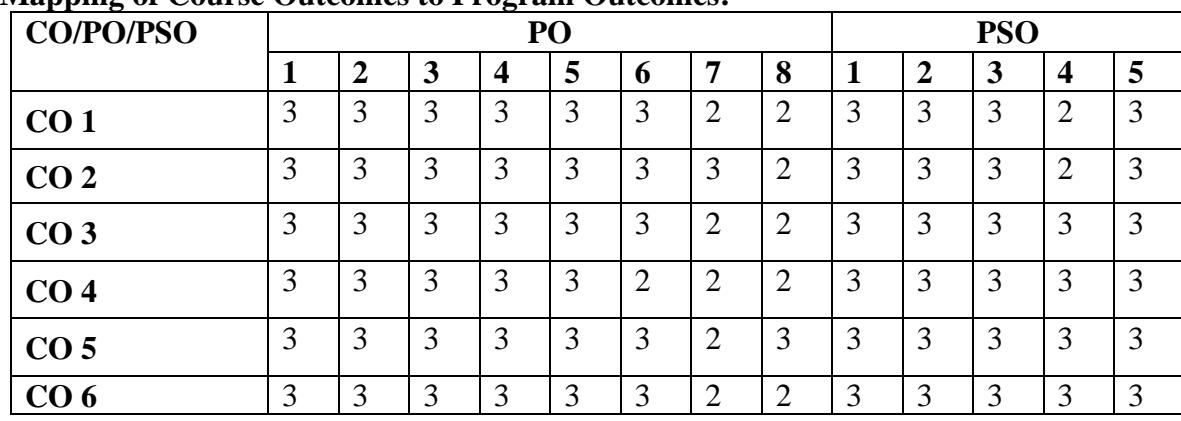

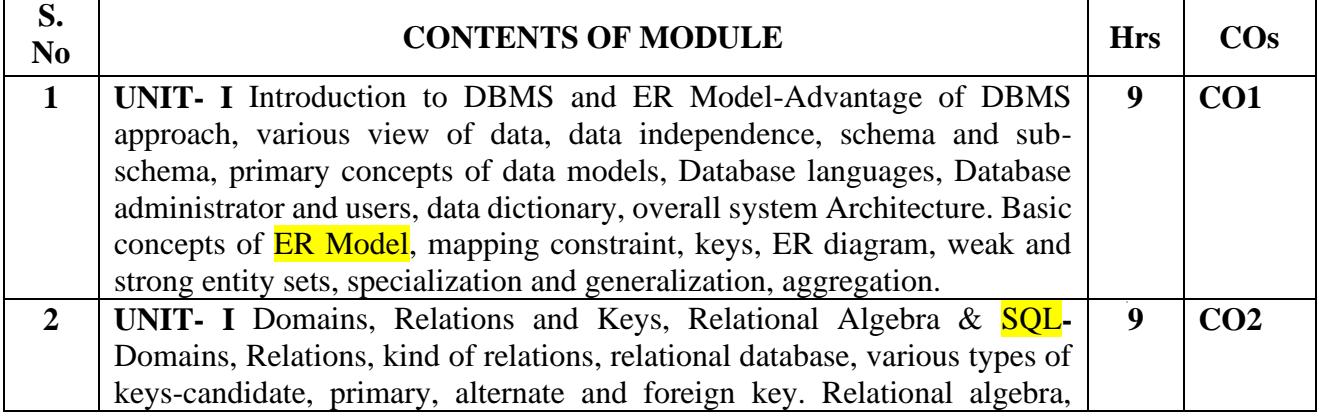

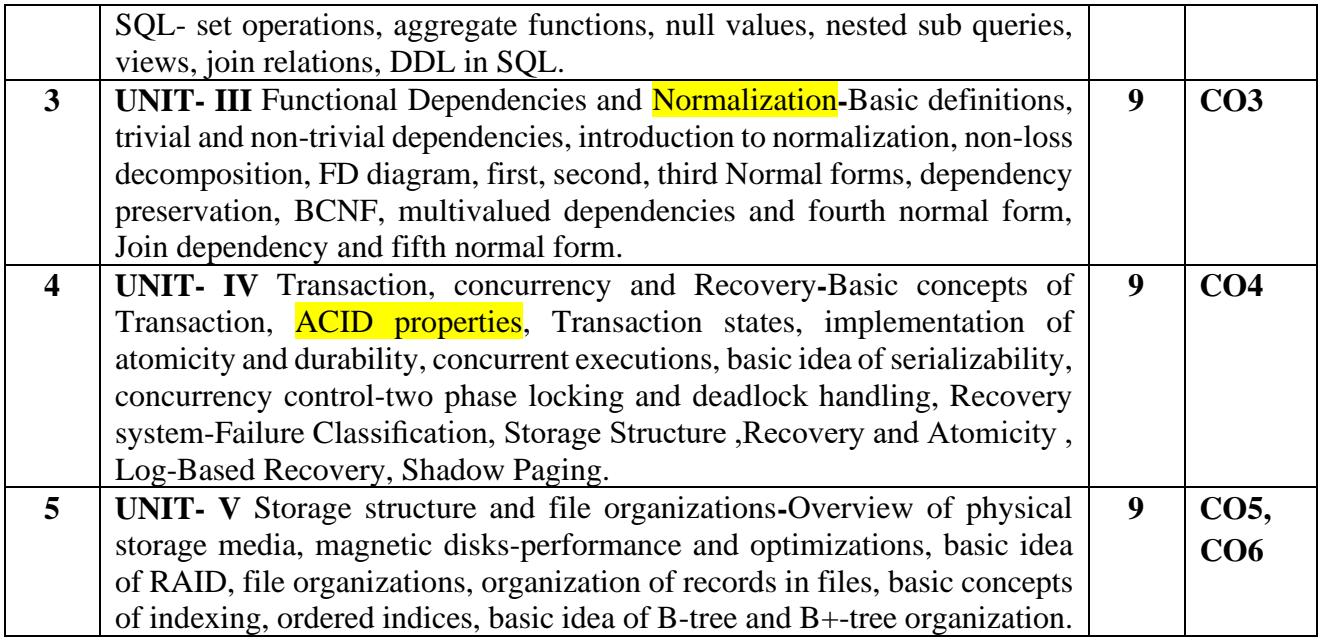

### **TEXT BOOK**

1. Henry Forth, Abraham Silberschatz, S. Sudharshan (2006).*Database System Concepts* (5thEdition), McGraw Hill Publications.

2. R. Elmasri, S.B. Navathe (2007). *Fundamentals of Database Systems* (5<sup>th</sup> Edition), Pearson Education.

### **REFERENCE BOOKS**

1. [Raghu Ramakrishnan](https://www.amazon.in/s/ref=dp_byline_sr_book_1?ie=UTF8&field-author=Raghu+Ramakrishnan&search-alias=stripbooks) , [Johannes Gehrke\(](https://www.amazon.in/s/ref=dp_byline_sr_book_2?ie=UTF8&field-author=Johannes+Gehrke&search-alias=stripbooks)2014) ,*Database Management Systems*(3rd Edition), McGraw Hill Publictions.

2. J. Date, A. Kannan and S. Swamynathan, (2009). *An Introduction to Database Systems*  (8thEdition), Pearson Education.

### **E- REFERENCES:**

- 1. <https://www.coursera.org/course/datasci>
- 2. <http://www.nptel.iitm.ac.in/video.php?subjectId=106106093>
- 3. <https://gateoverflow.in/47124/which-video-lecture-will-be-the-best-for-dbms>

### **FIRST SEMESTER**

**Course Title: CORE THEORY 4 - PRINCIPLES OF PROGRAMMING LANGUAGES**

**…………………………………………………………………………………………………**

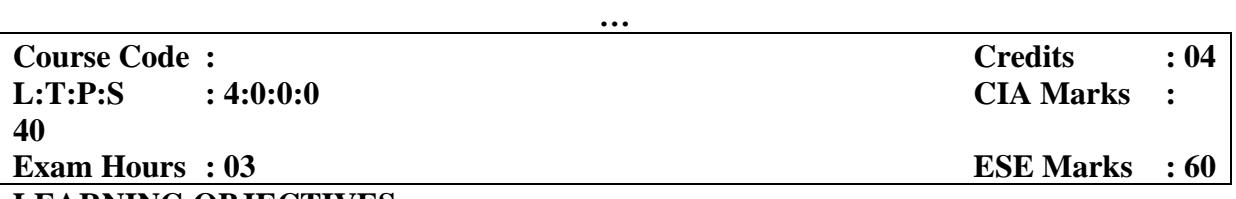

### **LEARNING OBJECTIVES:**

*On taking this course, student will be able to describe the imperative, functional, objectoriented, and logic programming paradigm, understand data, data types, and basic statements and Expressions and Statements, understand the fundamentals and design issues of Subprograms and Blocks, gain knowledge on the principles of programming languages: Abstract Data types, Concurrency, Exception handling and introduce the power of Functional Programming and scripting languages.* 

**Course Outcomes: At the end of the Course, the Student will be able to:**

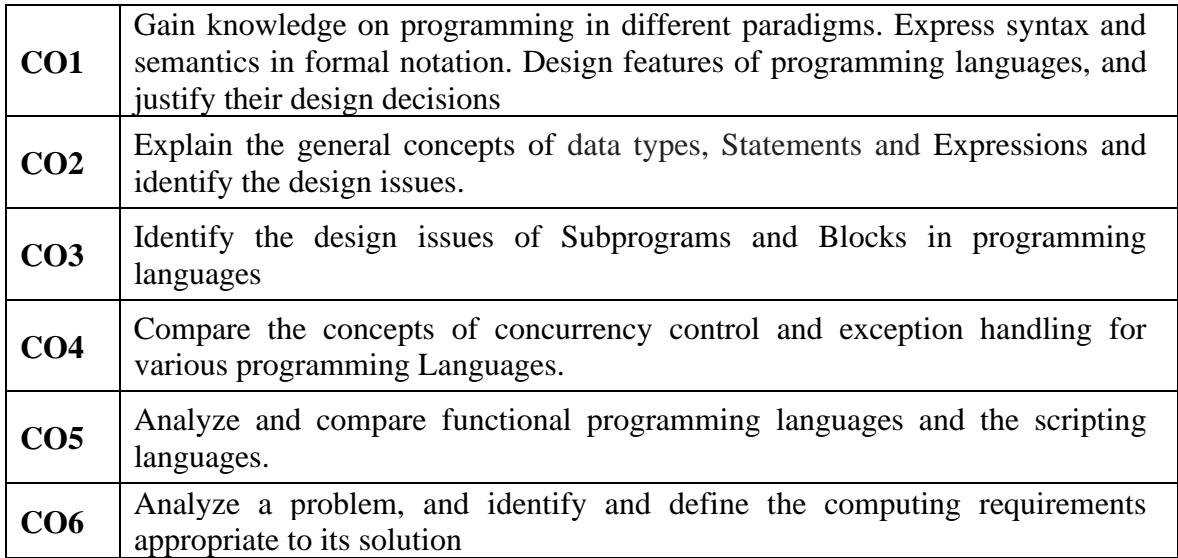

### **Mapping of Course Outcomes to Program Outcomes:**

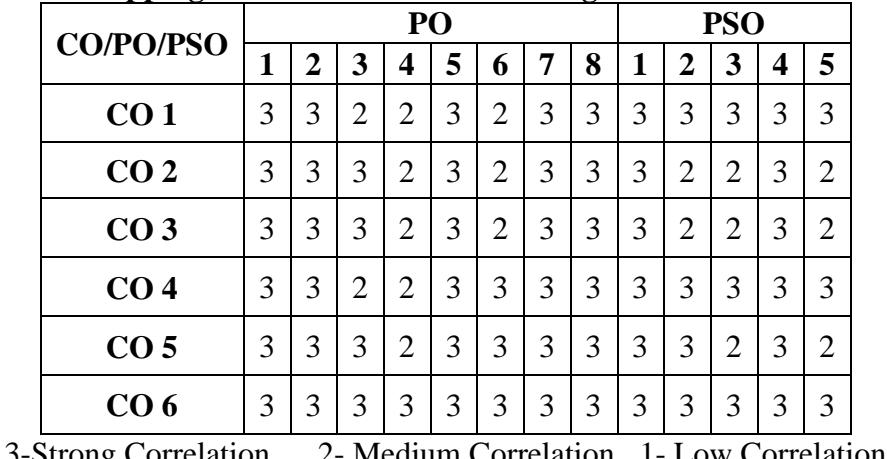

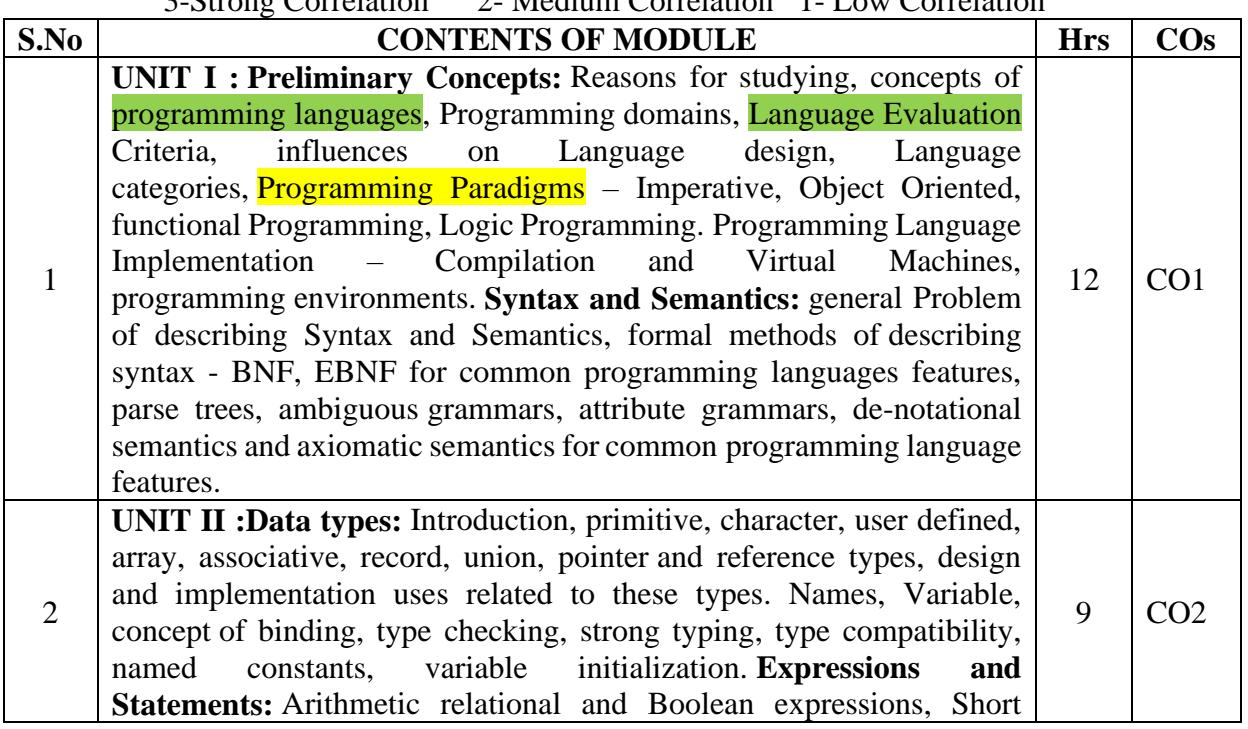

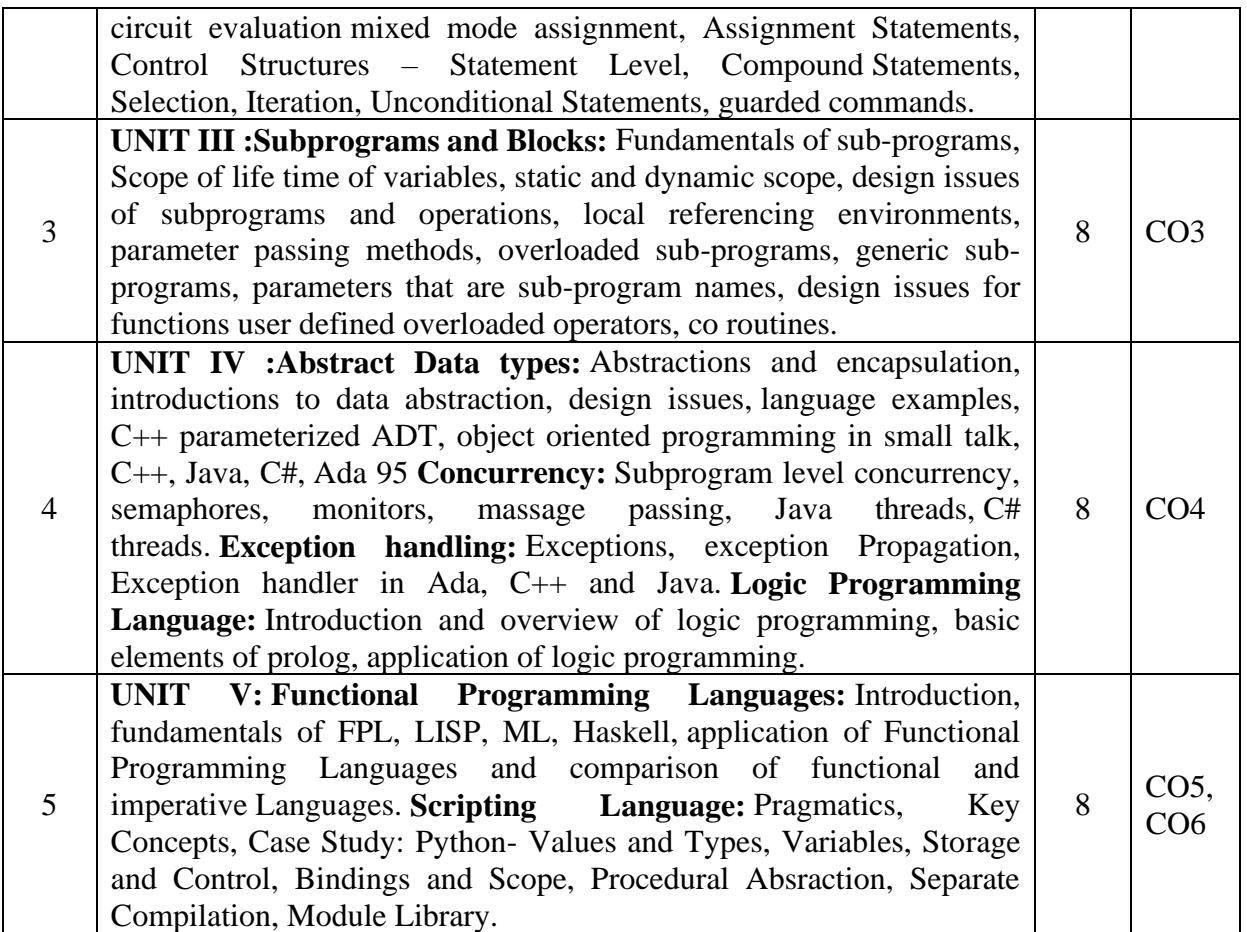

### **TEXT BOOKS:**

- 1. W. Sebesta Robert (2008) *Concepts of Programming Languages,* Pearson Education.
- 2. D. A. Watt (2007) *Programming Language Design Concepts*, Wiley Dreamtech.

### **REFERENCE BOOKS:**

- 1. A. B. Tucker, R. E. Noonan. *Programming Languages* (2nd Edition), TMH.
- 2. K. C. Louden (2003). *Programming Languages* (2<sup>nd</sup> Edition), Thomson Learning.
- 3. Patric Henry Winston and Paul Horn. *LISP*, Pearson Education.

### **E- REFERENCES:**

- **1.** <http://www.digimat.in/nptel/courses/video/106102067/L01.html>
- **2.** <http://cs.brown.edu/courses/cs173/2012/Videos/>

### **FIRST SEMESTER**

### **Course Title: ELECTIVE 1 - LINUX SYSTEM ADMINISTRATION**

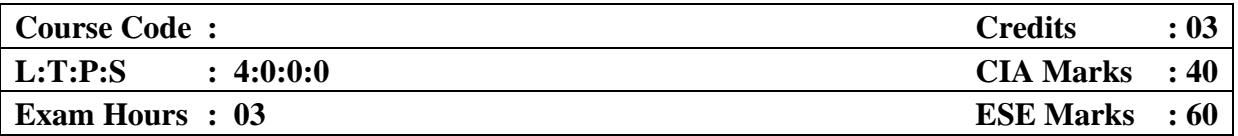

### **LEARNING OBJECTIVES:**

*On taking this course, student will be able to learn various concepts and commands in Linux, this is aimed at those new to Linux, to understand Installation of Linux and its File Systems, to gain insights of basic concepts in shell scripts, to understand the concepts of Kernel management, backup management, learn the fundamental concepts of networking in Linux.*

### **Course outcomes: At the end of course, the student will be able to**

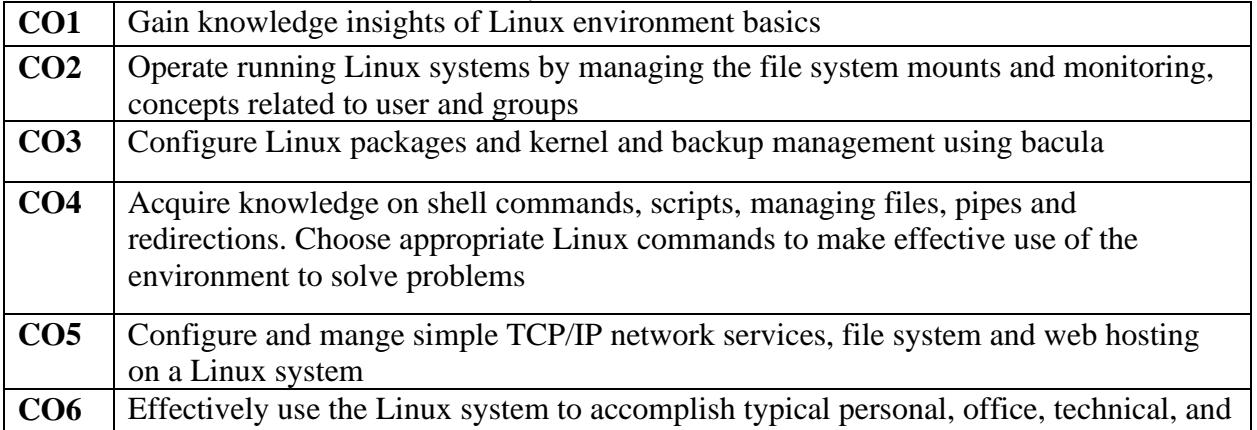

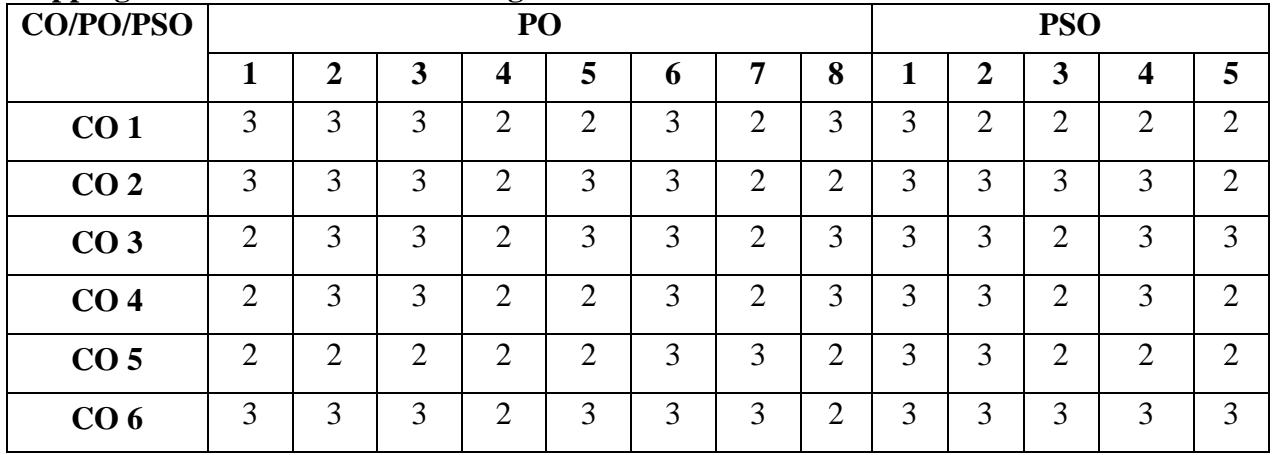

### **Mapping of Course Outcomes to Program Outcomes:**

3-Strong Correlation 2- Medium Correlation 1- Low Correlation

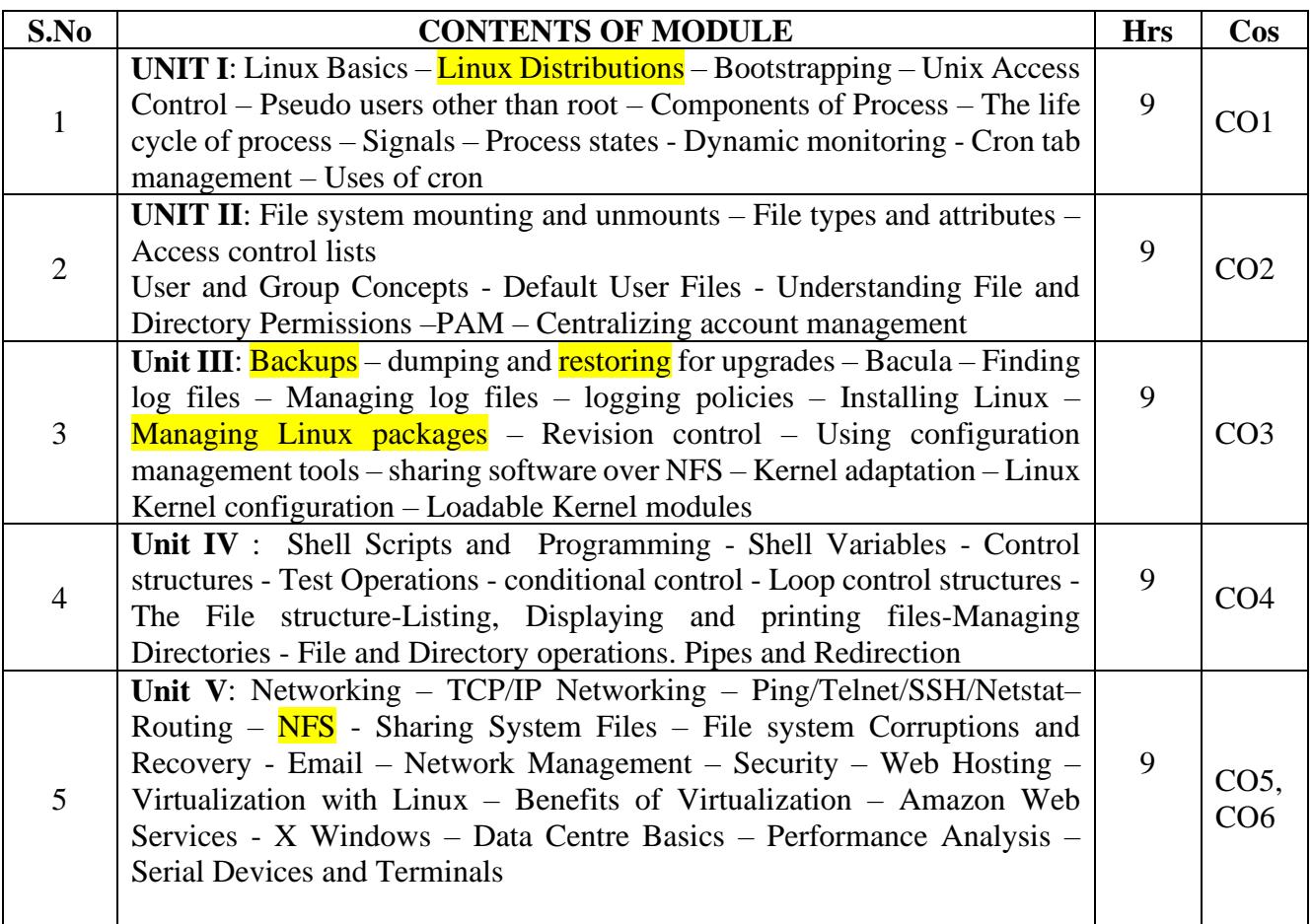

### **TEXT BOOKS:**

1. Evi Nemeth, Garth Snyder, Trent R. Hein, Ben Whaley (2010). *UNIX and Linux System Administration Handbook* (4th edition)*,* Prentice-Hall, ISBN 978-0131480056

2. MachteltGarrels. *Introduction to Linux (2010),* Fultus Corporation Publishers (3rd Edition)*,* ISBN 978-1596821996

3. Brian Ward (2014). *How Linux Works* (2nd Edition), No Starch Press, ISBN 978- 1593275679

### **REFERENCE BOOKS:**

1. Richard Petersen (200b). *Linux: The Complete Reference* (6th Edition)*,* Tata McGraw Hill Education, ISBN 9780071492478

2. Richard Blum, Christine Bresnahan (2015). Linux command Line and shell scripting Bible (3rd edition), ISBN 9781118983843

3. Michael Kerrisk (2010), *The Linux Programming Interface – A Linux and Unix System Handbook* (1<sup>st</sup> edition), ISBN : 978-1593272203

### **E- REFERENCES:**

1. http://courses.cs.vt.edu/~csonline/OS/Lessons/index.html

- 2. http://www.ee.surrey.ac.uk/Teaching/Unix
- 3. http://archive.oreilly.com/oreillyschool/courses/courses.html

### **FIRST SEMESTER**

### **Course Title: ELECTIVE 1 - WINDOWS PROGRAMMING**

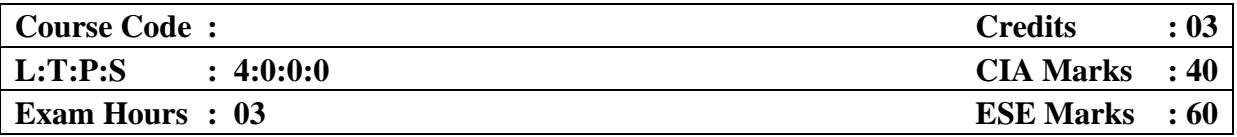

### **LEARNING OBJECTIVES:**

*On taking this course, student will be able to learn the basic mechanisms of Window programming and tools, to analyze the concept and usage of MFC library and its Architecture, to get insights of GUI Applications, to understand applications of Windows, to gain core knowledge of OLE and ActiveX control.*

### **Course outcomes: At the end of course, the student will be able to**

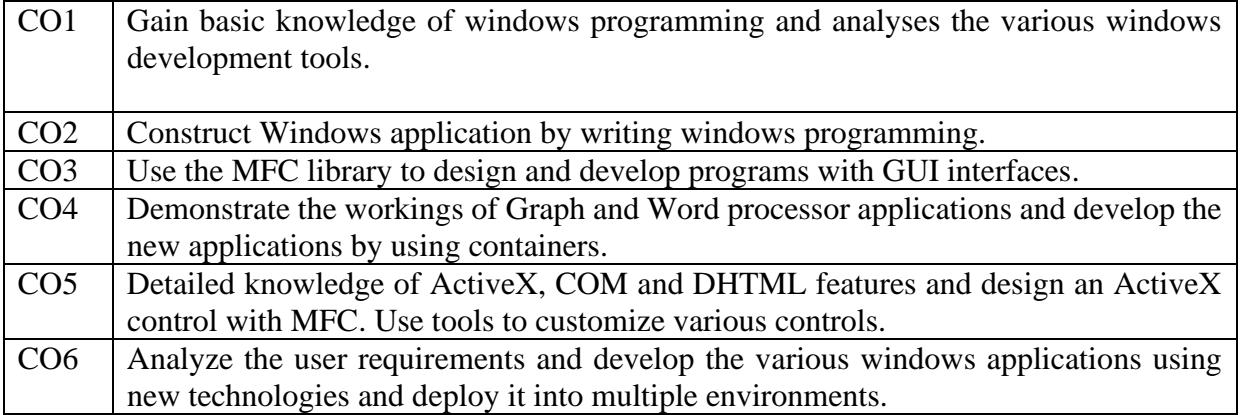

### **Mapping of Course Outcomes to Program Outcomes:**

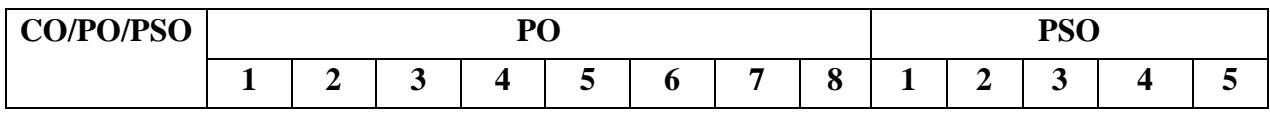

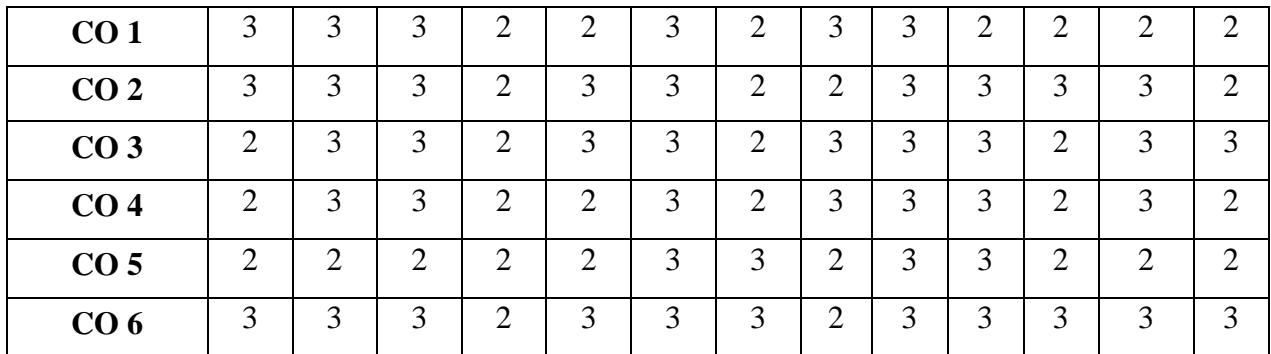

3-Strong Correlation 2- Medium Correlation 1- Low Correlation

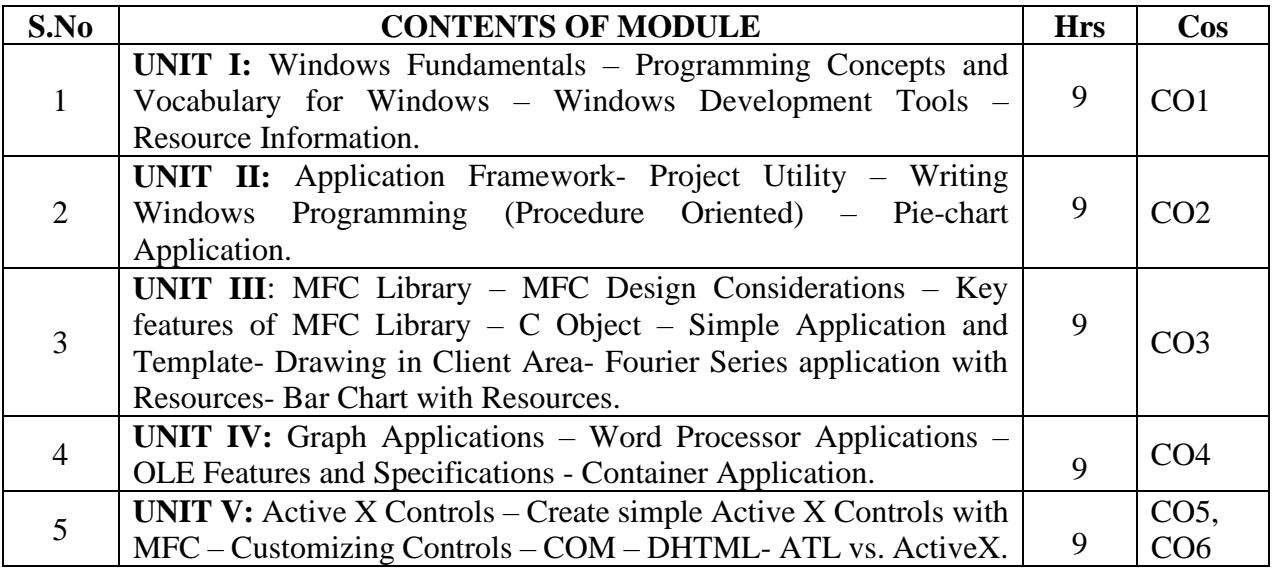

### **TEXT BOOKS:**

1. L. Klander (2000). *Core Visual C++ 6* (revised edition) Pearson Education, ISBN 978- 8131715758

2. Charles Petzold (2011). *Programming Windows: The definitive Guideto the WIN32 API*  (5th edition), Dreamtech Press, ISBN 978-9350041055

3. Brain Calin, jamie Hanrahan (2014). *Windows Internals* (6<sup>th</sup> edition), Microsoft Press, ISBN 978-0735684188

### **REFERENCE BOOKS:**

1. Charles Petzold (2013). *Programming Windows, Writing Windows 8 Apps with C# and XAML* (6<sup>th</sup> edition), Dreamtech Press, ISBN 978-9350045084

2. Dale Rogerson (2011), *Inside COM Microsoft's Component Object* (1<sup>st</sup> edition), Dreamtech Press, ISBN 978-9350041208

3. Shepherd (2009). *MFC Internals*(1<sup>st</sup> edition), Pearson Education, ISBN 978-8131728956

### **E-REFERENCES:**

- 1. http://msdn.microsoft.com/en-s/library/windows/desktop/ff381398(v=vs.85).aspx
- 2. http://www.functionx.com/

### **FIRST SEMESTER**

### **Course Title: ELECTIVE 1 - UNIX PROGRAMMING**

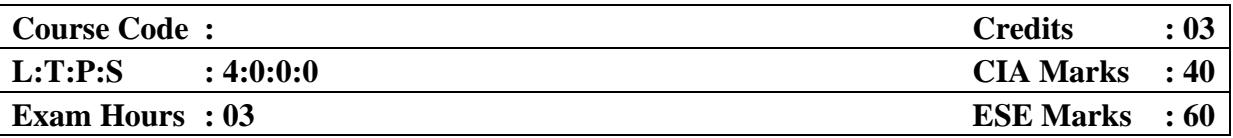

### **LEARNING OBJECTIVES:**

*On taking this course, student will be able to understand the basic concepts of single & multiuser Operating System, basic structure of UNIX kernel and its subsystems, to get knowledge on shell programming, services and utilities, shell command structure, directories and user communication commands, to Apply and Analyze the concept of file subsystem, inodes, file management by i-nodes, process and process control subsystem, to integrate shell scripts with inter process communications and sockets.*

### **Course outcomes: At the end of course, the student will be able to**

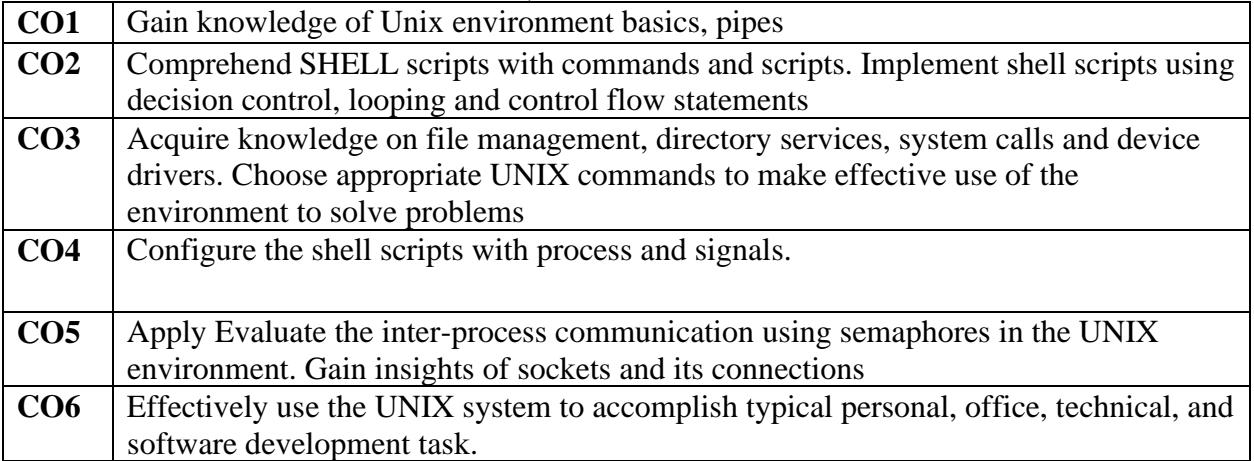

### **Mapping of Course Outcomes to Program Outcomes:**

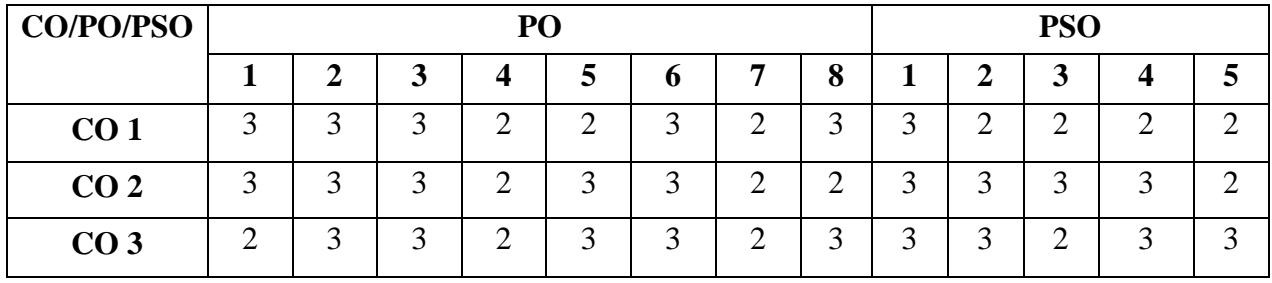

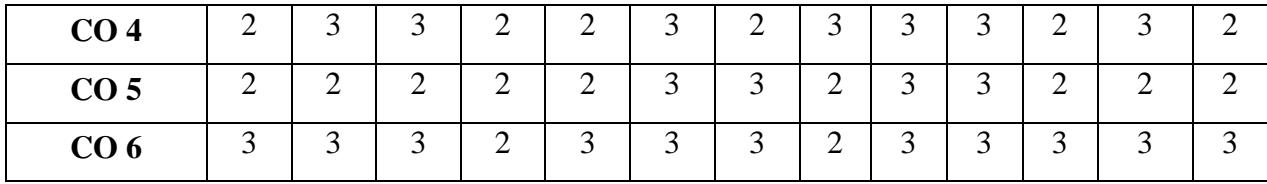

3-Strong Correlation 2- Medium Correlation 1- Low Correlation

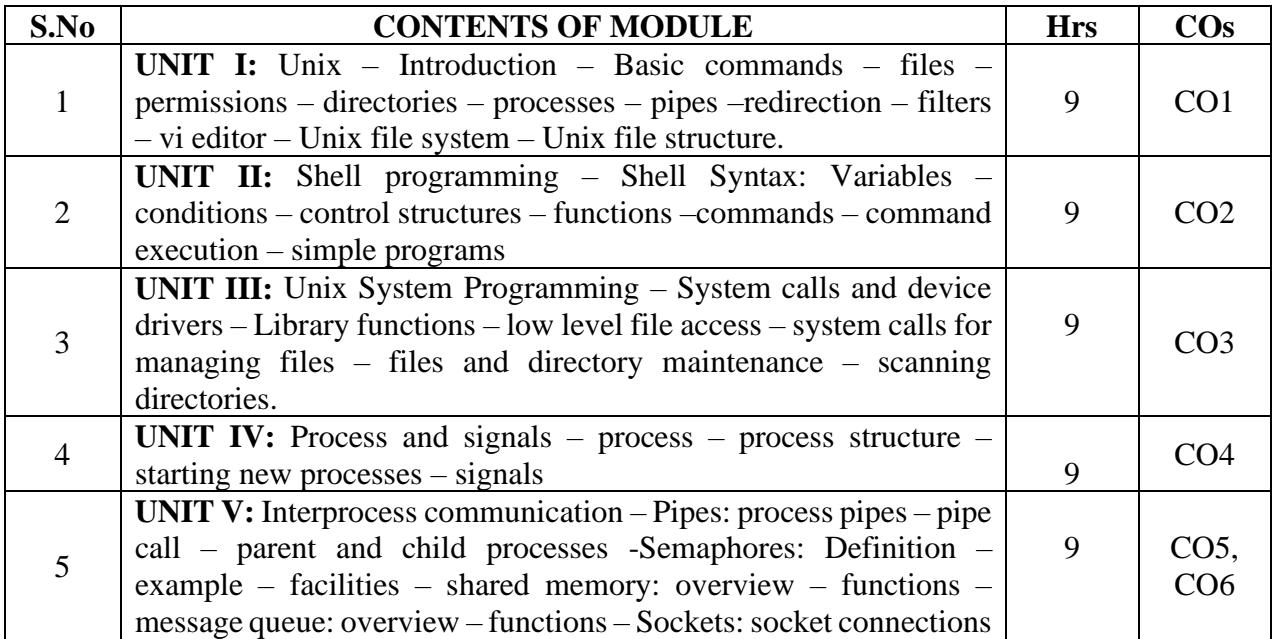

### **TEXT BOOKS:**

1. Peter Dyson, Stan Kelly Bootle, John Heilborn (1999). "*UNIX Complete*", BPB Publications.

2. Eric s. Raymond (2003). *The Art of UNIX Programming* (1st edition), Addison-Wesley, ISBN 978-0131429017

3. Brain W. Kernighan, Rob Pike (1983). *The Unix Programming Environment* (1st edition), Prentice Hall, ISBN 978-0139376818

### **REFERENCE BOOKS:**

1. Michael Kerrisk (2010). *The Linux Programming Interface – A Linux and Unix System Handbook* (1st edition), ISBN 978-1593272203

2. Stephen Kochan, Patrick wood (2016). *Shell Programming in Unix, Linux and OS X*  (4th edition), Addison-Wesley Professional, ISBN 978-0134496009

3. W. Stevens, Stephen Rago (2013). *Advanced Programming in the UNIX environment*  (3rd edition), Addison-Wesley Professional, ISBN 978-0321637734

### **E- REFERENCES:**

- 1. http://www.tutorialspoint.com/unix/
- 2. http://www.freetechbooks.com/the-art-of-unix-programming-t165.html
- 3. http://www.freetechbooks.com/unix-text-processing-t293.html

### **FIRST SEMESTER**

### **Course Title: PRACTICAL I - OS Lab**

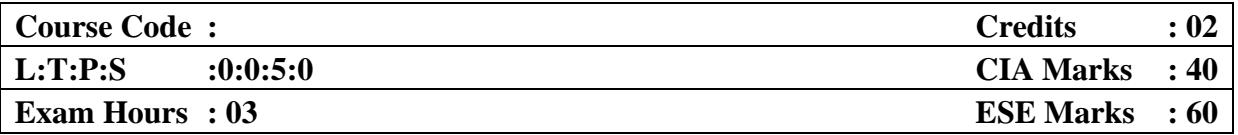

### **LEARNING OBJECTIVES**

*On taking this course the student will be able to demonstrate various file/directory handling commands, system administrative commands, Develop shell script to perform basic arithmetic and logical calculations, Demonstrate various shell script instructions such as seed, AWK, Develop shell script to perform various operations on given strings, Explore system variables such as PATH, HOME etc., Develop shell script to check various attributes of files and directories.*

### **Course outcomes: At the end of course, the student will be able to**

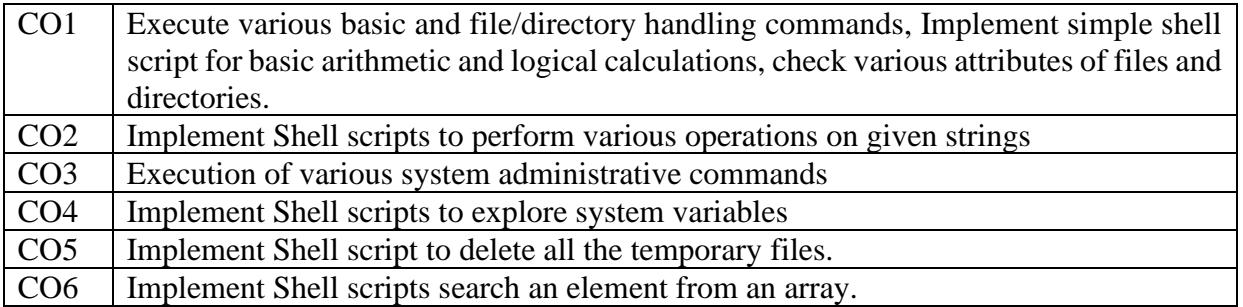

### **Mapping of Course Outcomes to Program Outcomes:**

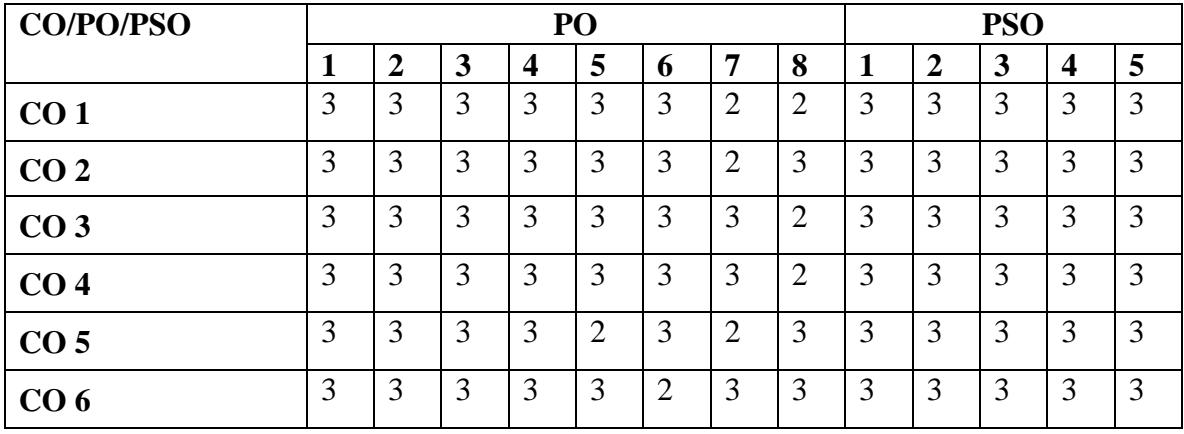

### **PRACTICAL – I**

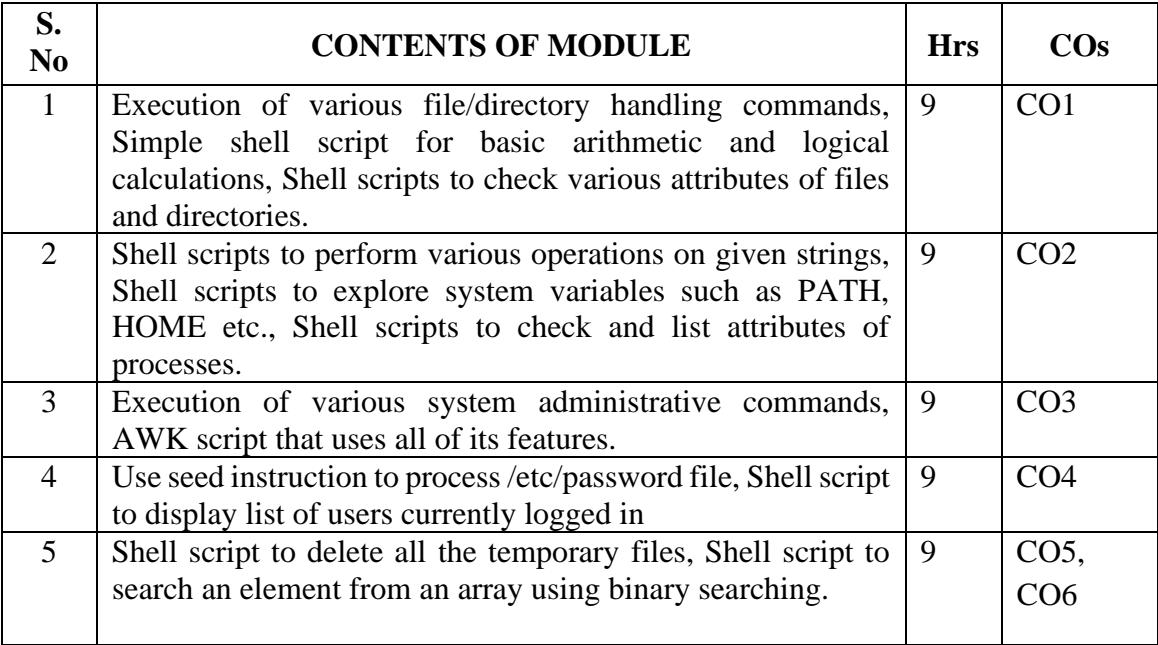

### **FIRST SEMESTER**

**Course Title: PRACTICAL II - MYSQL LAB**

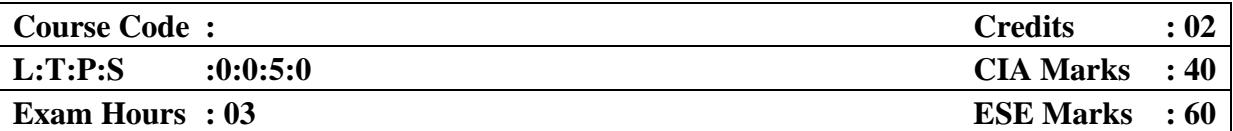

### **LEARNING OBJECTIVES:**

*Design and implementation of relational databases. Describe basic concepts of how a database stores information via tables and Explore Updating and inserting data into existing tables. Explaining SQL syntax used with MySQL. Describe how to retrieve and manipulate data from one or more tables using joins. Describe how to filter data based upon multiple conditions. Explaining various functions such as string, date and time, aggregate functions. Describe the complex and various types of sub queries in SQL.*

### **Course outcome: At the end of course, the student will be able to**

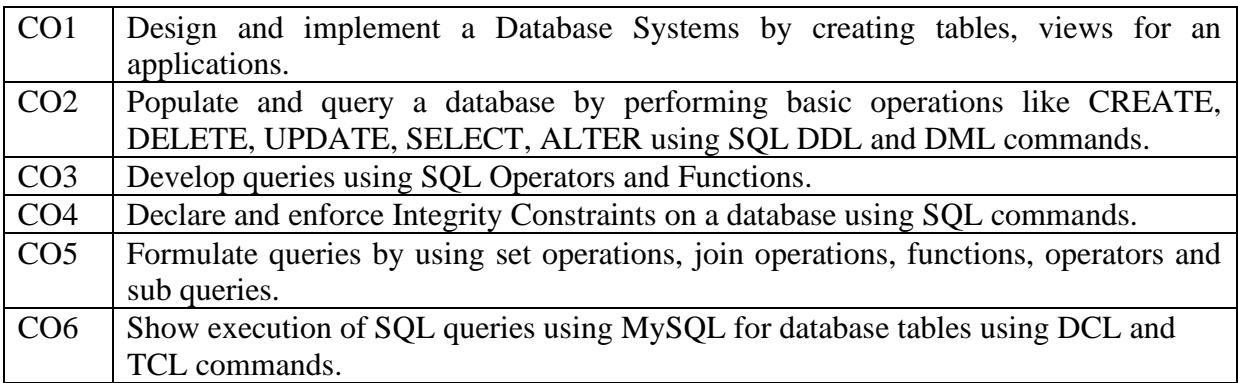

### **Mapping of Course Outcomes to Program Outcomes:**

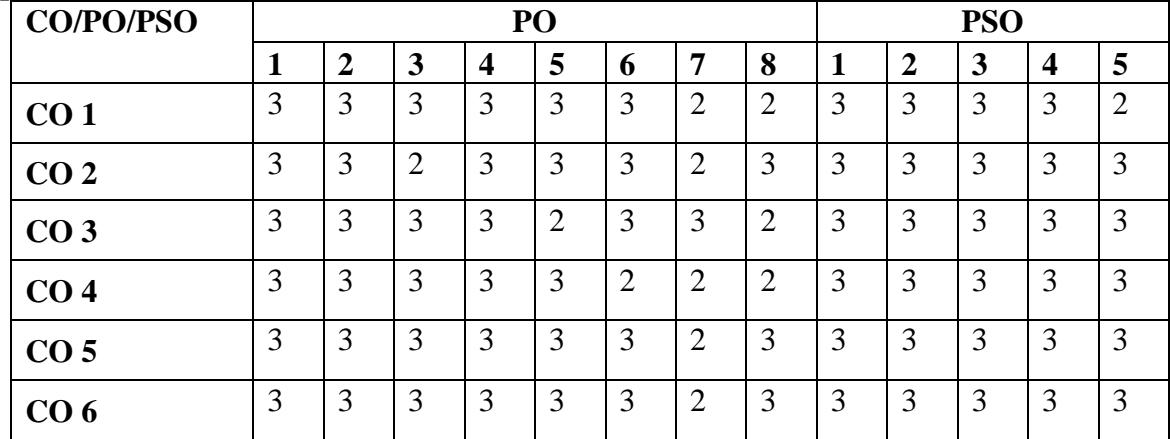

3-Strong Correlation 2- Medium Correlation 1- Low Correlation

### **PRACTICAL – II**

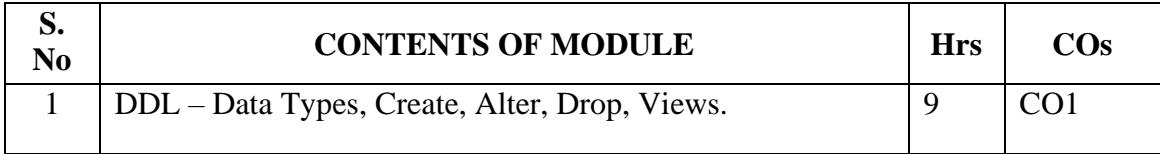

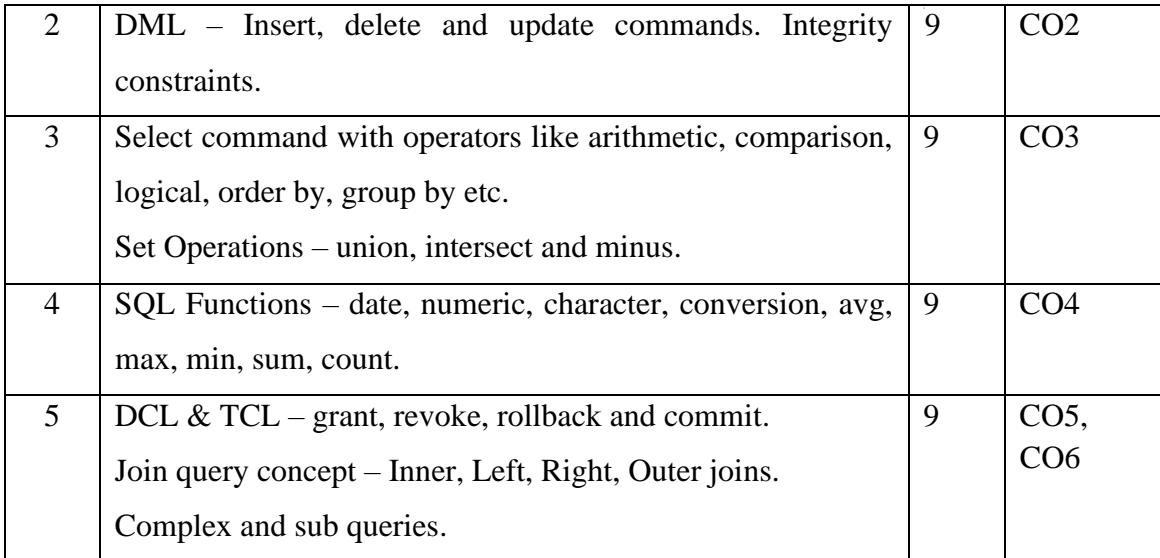

### **FIRST SEMESTER**

### **SPOKEN TUTORIAL**

### **SP01 - INTRODUCTION TO COMPUTERS**

**S.NO CONTENTS**

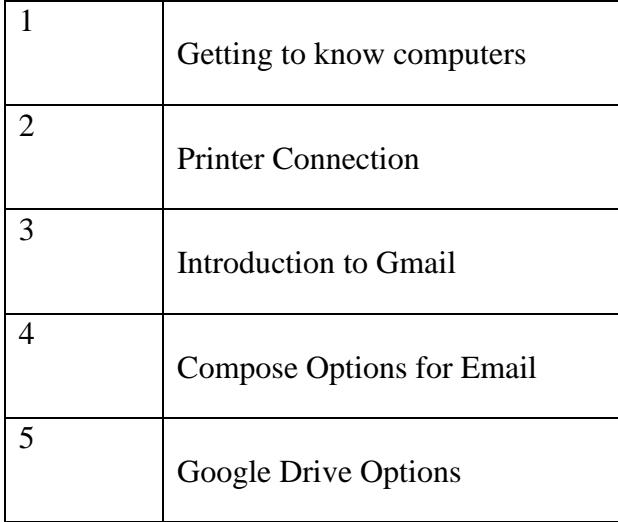

**Note:**

**Courses Offered by IIT Mumbai through Spoken Tutorial Projects MHRD, Government of India. At the end of the course Online Examination will be conducted for 45 minutes and qualified students (Minimum passing 40%) will be issued certificate by IIT, Mumbai.**

### **SECOND SEMESTER SYLLABUS**

### **Course Title: CORE THEORY-5 DATA STRUCTURES AND ALGORITHMS**

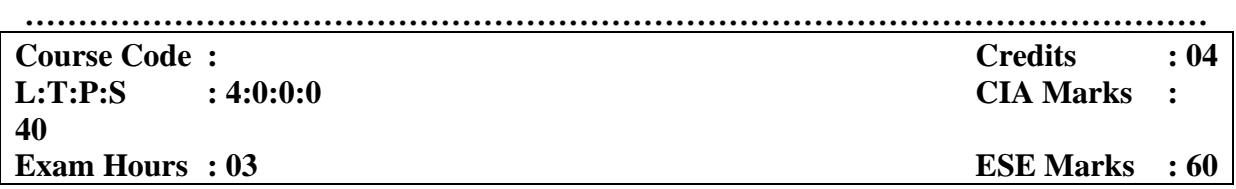

**LEARNING OBJECTIVES:**

*Develops skills in implementations and applications of data structures. Implements basic algorithms for sorting and searching. Implements basic data structures such as stacks, queues and trees. Applies algorithms and data structures in various real-life software problems.*

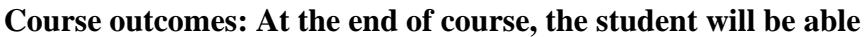

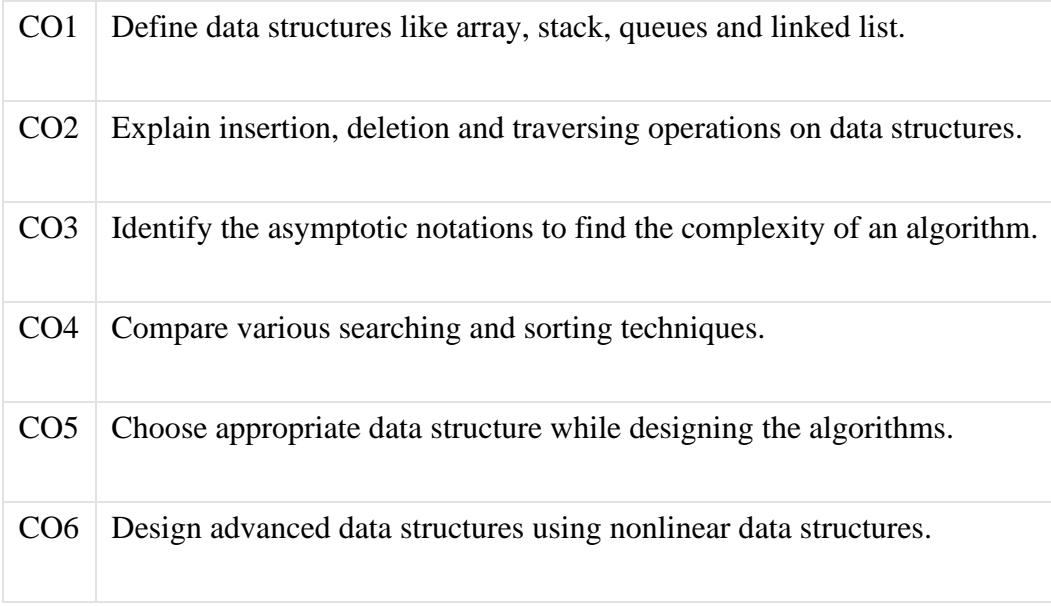

### **Mapping of Course Outcomes to Program Outcomes:**

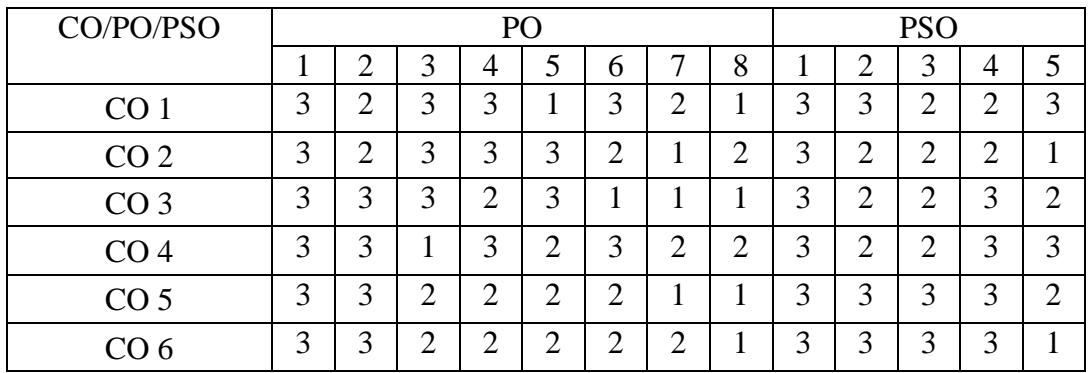

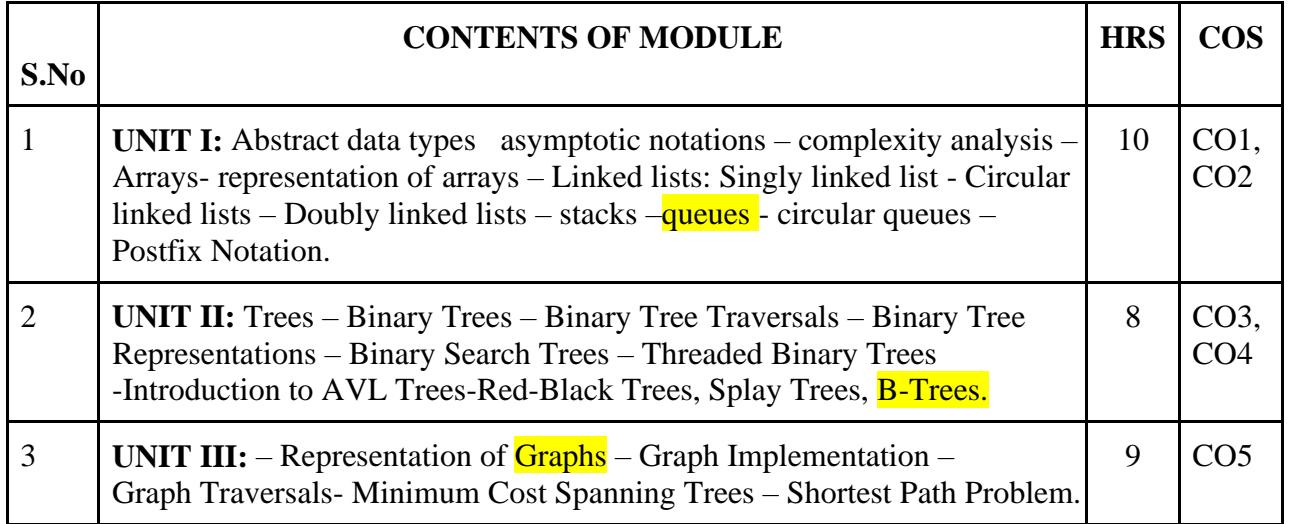

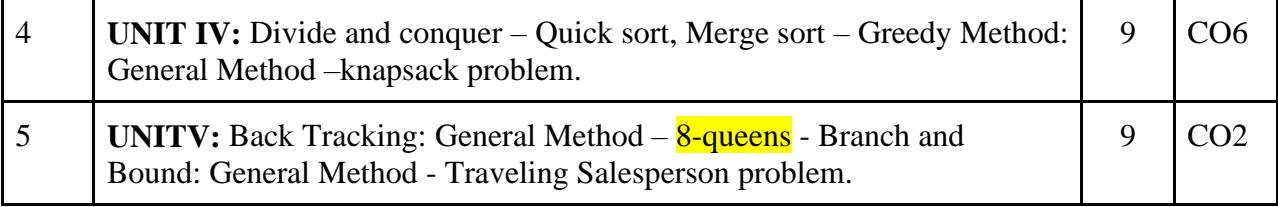

### **TEXT BOOKS**

1. E. Horowitz, S. Sahni and S. Rajasekaran (2001). *Computer Algorithms*, Galgotia publishers, ISBN:9788173716126

2. E.Horowitz, S. Sahni and Mehta(2000).*Fundamentals of Data Structures in C++*, Galgotia publishers,ISBN:0929306376

### **REFERENCE BOOKS**

1. G. L. Heileman(1999). *Data Structures, Algorithms and Object Oriented Programming*, Revised Edition, TMH, ISBN: 0070278938.

2. A.V.Aho, J.D. Ullman, J.E. Hopcraft (1983). *Data Structures and Algorithms*, Revised Edition, Addison Wesley publishers, ISBN: 0201000237.

3. A.V. Aho, J.E. Hopcroft, J.D. Ullmann (1974).*The design and analysis of Computer Algorithms*, Revised Edition, Addison Wesley publishers,ISBN:0201000237.

### **E-REFERENCES**

1. [www.freetechbooks.com/a-practical-introduction-to-data-structures-and-algorithm](http://www.freetechbooks.com/a-practical-introduction-to-data-structures-and-algorithm-analysis-third-edition-c-version-t804.html)[analysis-third-edition-c-version-t804.html](http://www.freetechbooks.com/a-practical-introduction-to-data-structures-and-algorithm-analysis-third-edition-c-version-t804.html)

- 2. [www.nptel.iitm.ac.in/courses/106101060](http://www.nptel.iitm.ac.in/courses/106101060)
- 3. <http://www.nptel.iitm.ac.in/courses/106104019/>
- 4. <https://www.techiedelight.com/best-online-courses-data-structures-algorithms/>
- 5. <https://freevideolectures.com/course/2279/data-structures-and-algorithms/>

### **SECOND SEMESTER**

### **Course Title: CORE THEORY 6 - COMPUTER NETWORKS**

**…………………………………………………………………………………………………**

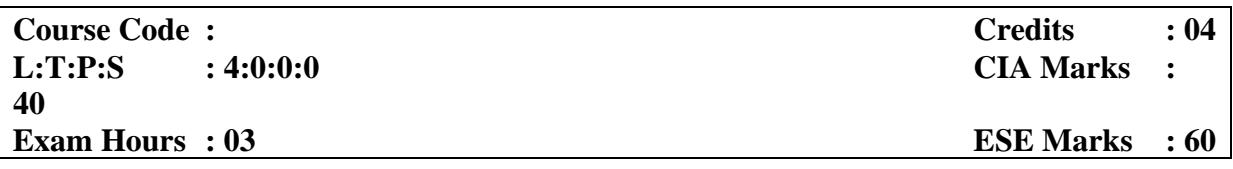

### **LEARNING OBJECTIVES:**

*On taking this course the student will be able to assess the basic taxonomy and terminology of the Computer Networks and the layers of OSI model and TCP/IP model and various Transmission Medias. Understand the Telephone System Structure of Physical layer and Data link layer protocols. Describe data link layer and MAC layer concepts, design issues, and protocols. Gain core knowledge of Network layer Routing protocols and IP addressing. Discuss the Session layer design issues, Transport layer services, and protocols.* 

### **Course outcomes: At the end of course, the student will be able to**

| CO <sub>1</sub> | Gain a basic knowledge of Networking and functions of each layer in OSI and TCP/IP       |
|-----------------|------------------------------------------------------------------------------------------|
|                 | model. Demonstrate the network topology.                                                 |
| CO <sub>2</sub> | Diagnose the problems of a Current Multiplexing Techniques.                              |
| CO <sub>3</sub> | Classify the various multiple access protocols and identify the deficiencies in existing |
|                 | protocols, and then go onto formulate new and better protocols.                          |
| CO <sub>4</sub> | Apply the mathematical background of routing protocols. Analyze the collision            |
|                 | occurred in current networks.                                                            |
|                 | Classify the classes of IP protocols and select the IP addresses for the given network.  |
| CO <sub>5</sub> | Describe the issues surrounding in Session layer and Transport layer and identify        |
|                 | how to rectify.                                                                          |
| CO6             | Analyze the requirements for a given organizational structure and select the most        |
|                 | appropriate networking architecture and technologies.                                    |

**Mapping of Course Outcomes to Program Specific Outcomes:**

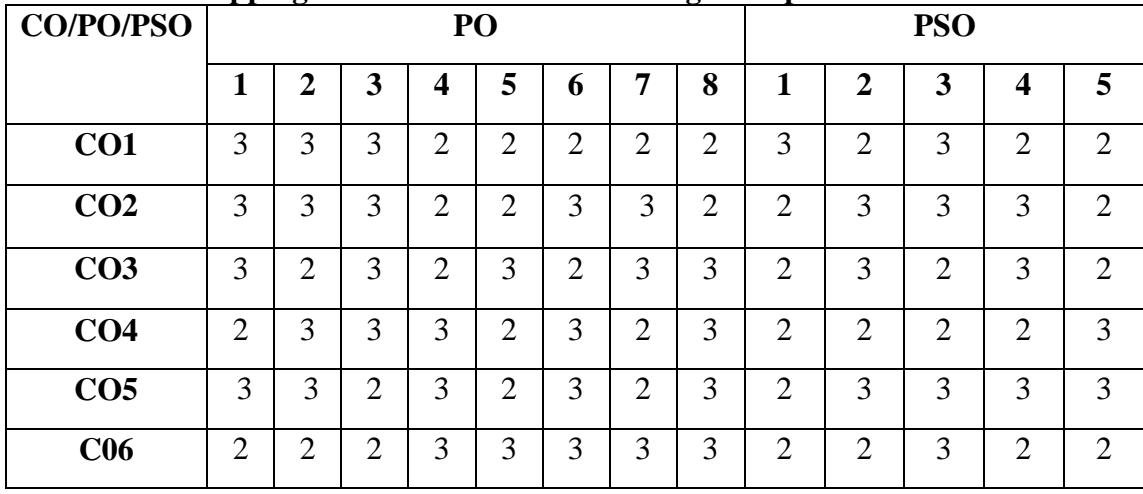

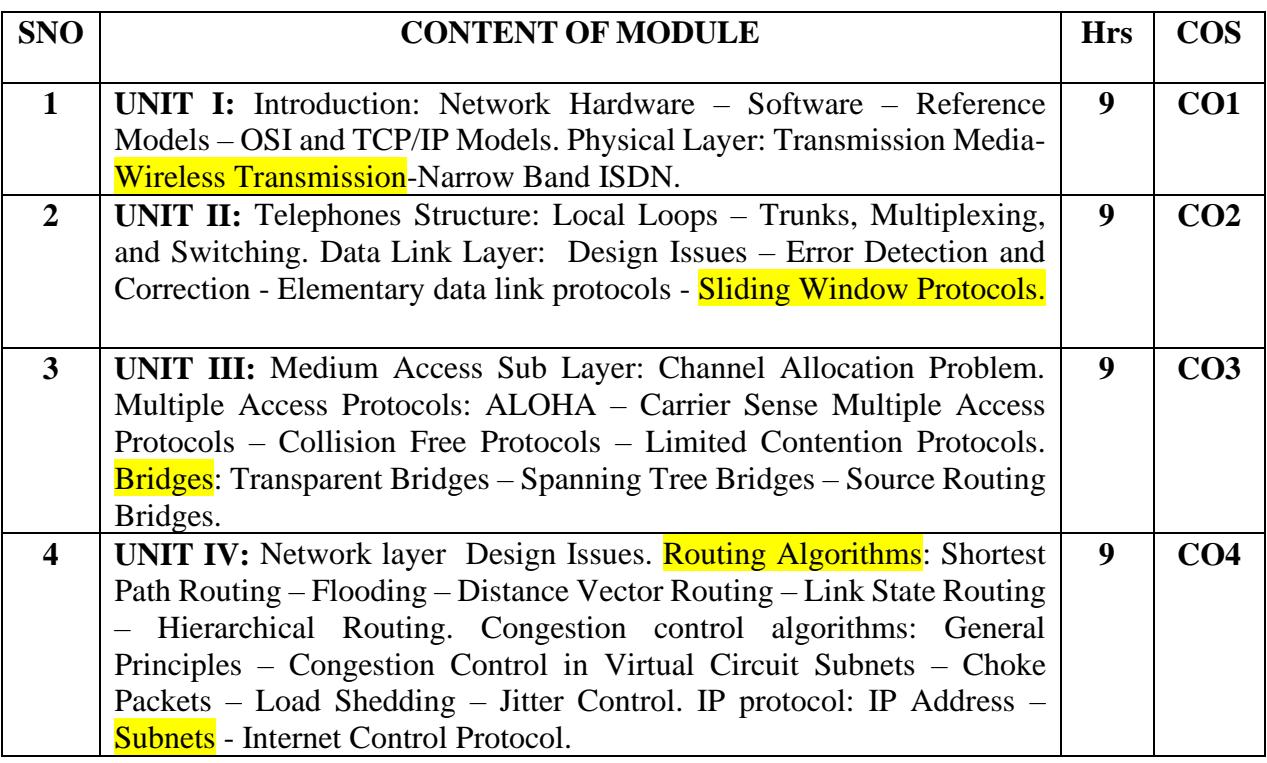

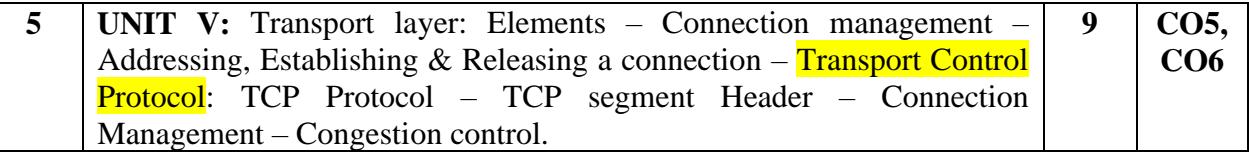

### **TEXT BOOK**

1. A.S.Tanenbaum (2003). *Computer Networks* (4th Edition), Pearson Education, Prentice hall of India Ltd.

### **REFERENCE BOOKS**

- 1. B. Forouzan (1998). *Introduction to Data Communications in Networking*, TMH.
- 2. Fred Halsall (1995). *Data Communications, Computer Networks and Open Systems*, Addison Wesley.

### **E-REFERENCES:**

- 1. <http://www.technolamp.co.in/2010/08/computer-networks-tanenbaum-powerpoint.html>
- 2. [http://www.freetechbooks.com/computer-networks-performance-and-quality-of-service](http://www.freetechbooks.com/computer-networks-performance-and-quality-of-service-t830.html)[t830.html](http://www.freetechbooks.com/computer-networks-performance-and-quality-of-service-t830.html)
- 3. <https://freevideolectures.com/course/3162/computer-networking-tutorial>
- 4. [http://video.bilkent.edu.tr/course\\_videos.php?courseid=32](http://video.bilkent.edu.tr/course_videos.php?courseid=32)

### **SECOND SEMESTER**

### Course title: **CORE THEORY 7 - MICROPROCESSOR AND MICROCONTROLLER**

**…………………………………………………………………………………………………**

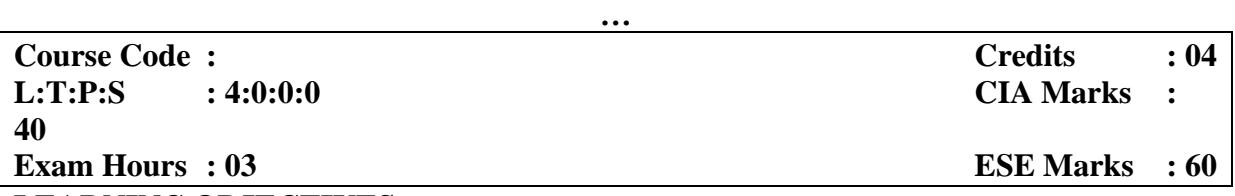

### **LEARNING OBJECTIVES:**

*On taking the course, the students will be able to Illustrate the Architecture and programming concepts of the microprocessor 8086 and 8051 Microcontrollers and introduce the programming and interfacing techniques of 8086 microprocessor. They can acquire the knowledge of Macros and Assembler Directives. Also Analyze Interrupts of 8086 microprocessor and Cognize to interface the circuits for various applications. Absorb the 8051 Microcontroller configuration and Instruction Sets.*

**Course outcome: the end of course, the student will be able to**

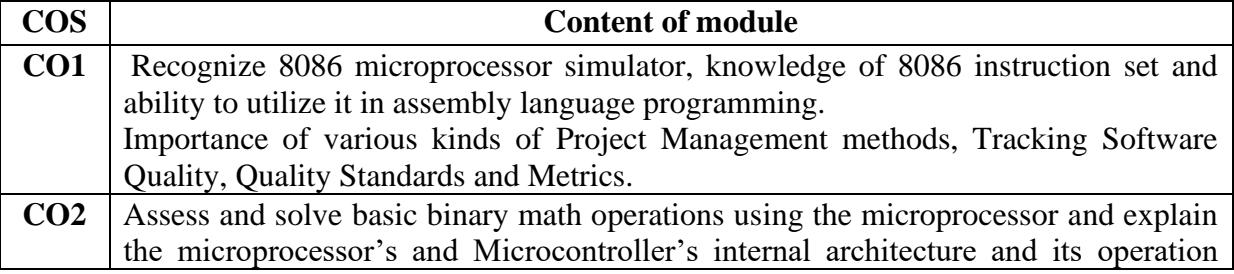

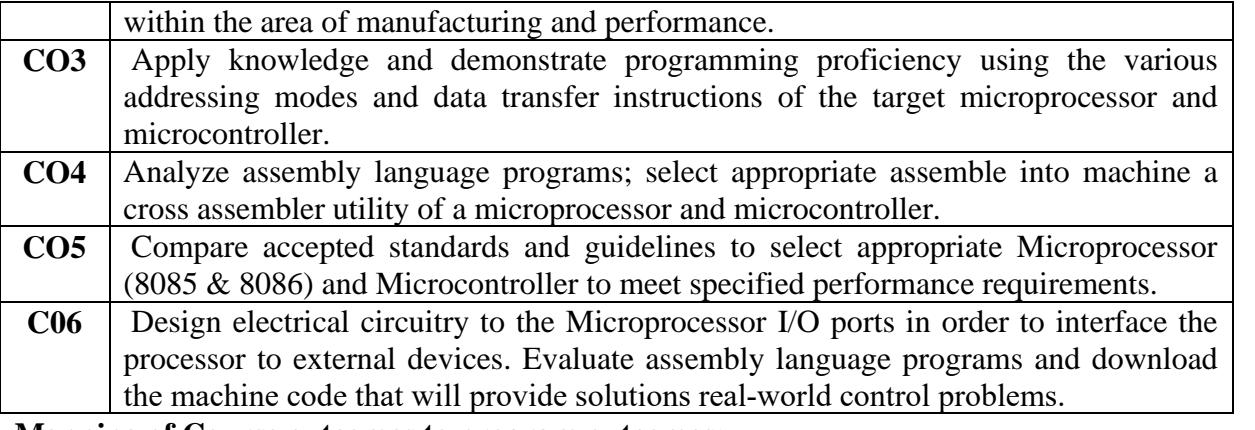

**Mapping of Course outcomes to program outcomes:**

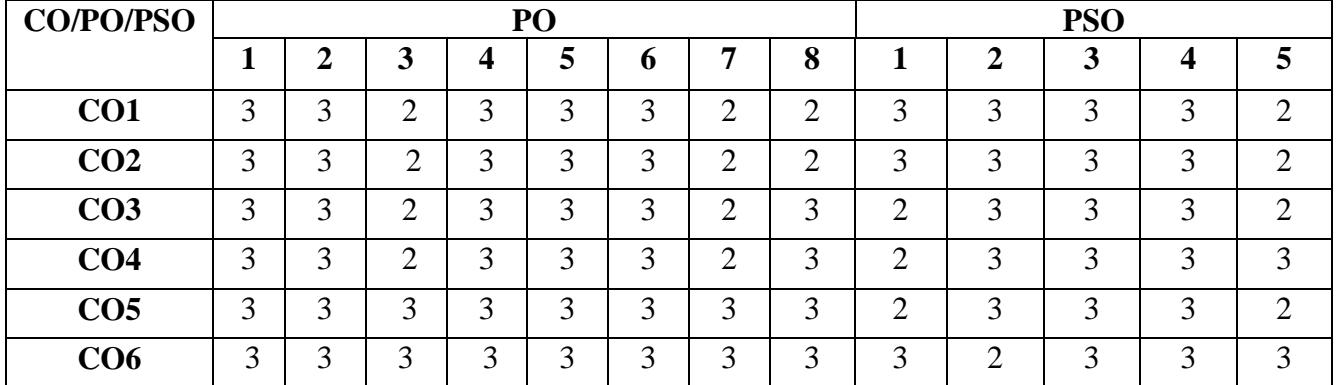

3-Strong Correlation 2- Medium Correlation 1- Low Correlation

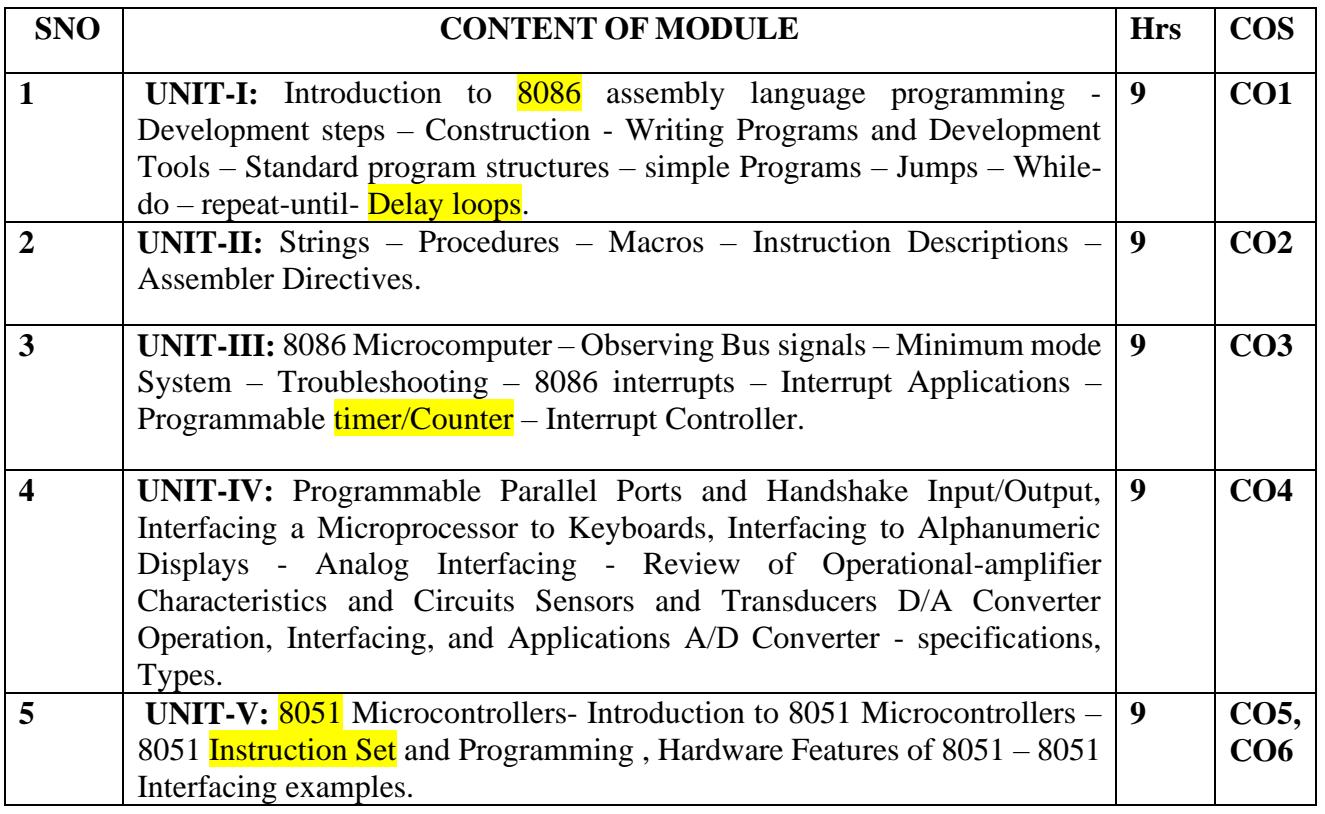

## **TEXT BOOKS:**<br>1. D. V. Hall

1. D. V. Hall (1992). *Microprocessors and Interfacing, Programming and Hardware,* (Second Edition), TMH, ISBN no:13:978-8120331914

2. Ramesh S. Gaonkar (2000), *Microprocessor Architecture Programming and Applications with 8085,* (Fourth Edition), Penram International Publishing (i) Pvt Ltd. ISBN no: 10 8187972882

3. N.Senthil Kumar, M.Saravanan and S.Jeevananthan (2010). *Microprocessors and Microcontrollers*,Oxford University Press, (Unit V) ISBN no:10 9780198079064

### **REFERENCE BOOKS:**

1. Yu-Cheng Liu and Glenn A.Gibson (2001).*Microcomputer Systems: The 8086 / 8088 Family Architecture, Programming & Design*, (Second Edition), Prentice Hall of India Pvt. Ltd. ISBN no: 10- 013580499X

2. A. P Godse and D.A. Godse (2009). *Microprocessors and Interfacing,* (First edition), Technical Publications. ISBN no: 13-978-8189411602.

### **E- REFERENCES:**

1. [www.cosc.brocku.ca/~bockusd/3p92/Local.../8086\\_achitecture.htm](http://www.cosc.brocku.ca/~bockusd/3p92/Local.../8086_achitecture.htm)

- 2. [www.reference.com/motif/.../interrupt-in-8086-microprocessor](http://www.reference.com/motif/.../interrupt-in-8086-microprocessor)
- 3. [https://onlinecourses.nptel.ac.in/noc19\\_ee11](https://onlinecourses.nptel.ac.in/noc19_ee11)
- 4. [https://www.class-central.com/course/nptel-microprocessors-and-microcontrollers-](https://www.class-central.com/course/nptel-microprocessors-and-microcontrollers-9894)

[9894](https://www.class-central.com/course/nptel-microprocessors-and-microcontrollers-9894)

5. <https://www.arrow.com/en/microcontrollers-and-processors>

### **SECOND SEMESTER**

### Course Title: **CORE THEORY 8 - PROGRAMMING IN PHP**

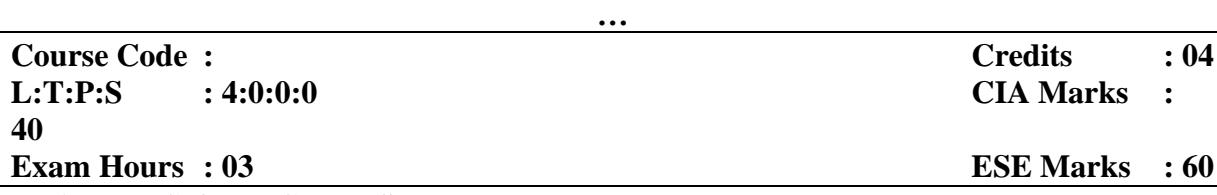

### **LEARNING OBJECTIVES:**

*On taking this course the student will be able to develop a basic understanding of how serverside programming works on the web and to learn basic syntax for variable types and calculations in PHP. Creating conditional structures, storing data in arrays and learn how to design using PHP built-in functions and creating custom functions in PHP. To develop the skills of designing form submission using POST and GET methods and how to receive and process form submission data in PHP. Understanding the concept of object-oriented programming in PHP, reading and writing Cookies and Sessions in PHP and to provide knowledge on how to develop the ability to write database application using MYSQL in PHP.*

### **Course Outcomes: At the end of the Course, the Student will be able to:**

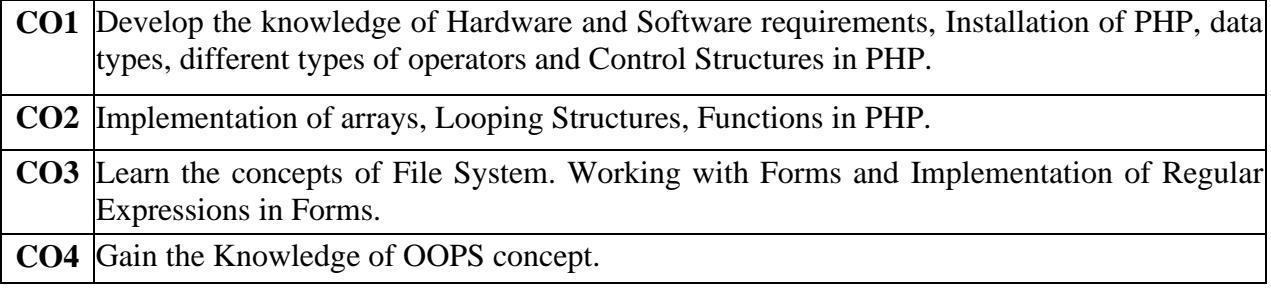

**CO5** Implementation of Database Connectivity using MYSQL and Learn the concepts of Cookies.

**CO6** Implementation of Session and AJAX

### **Mapping of Course Outcomes to Program Outcomes:**

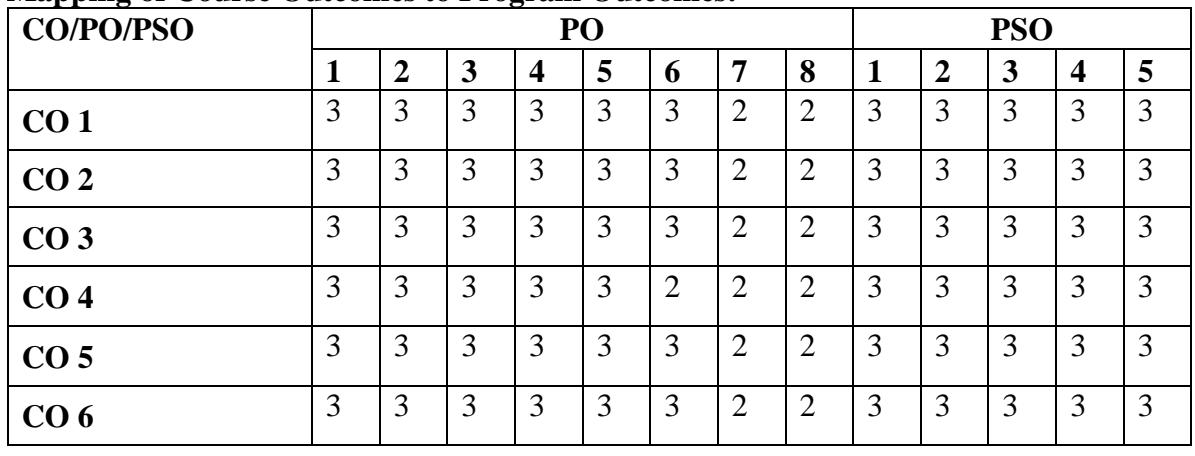

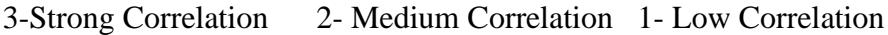

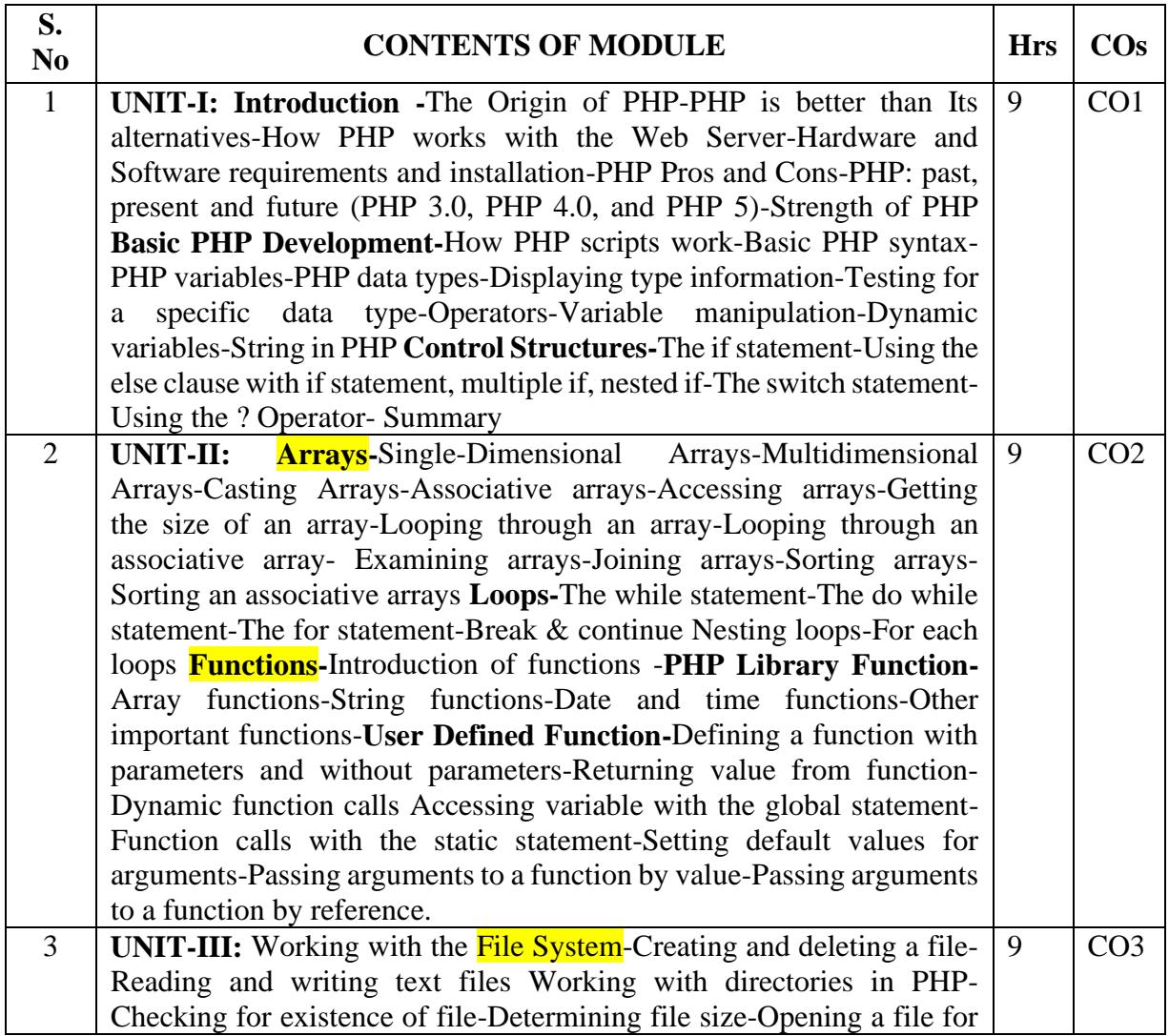

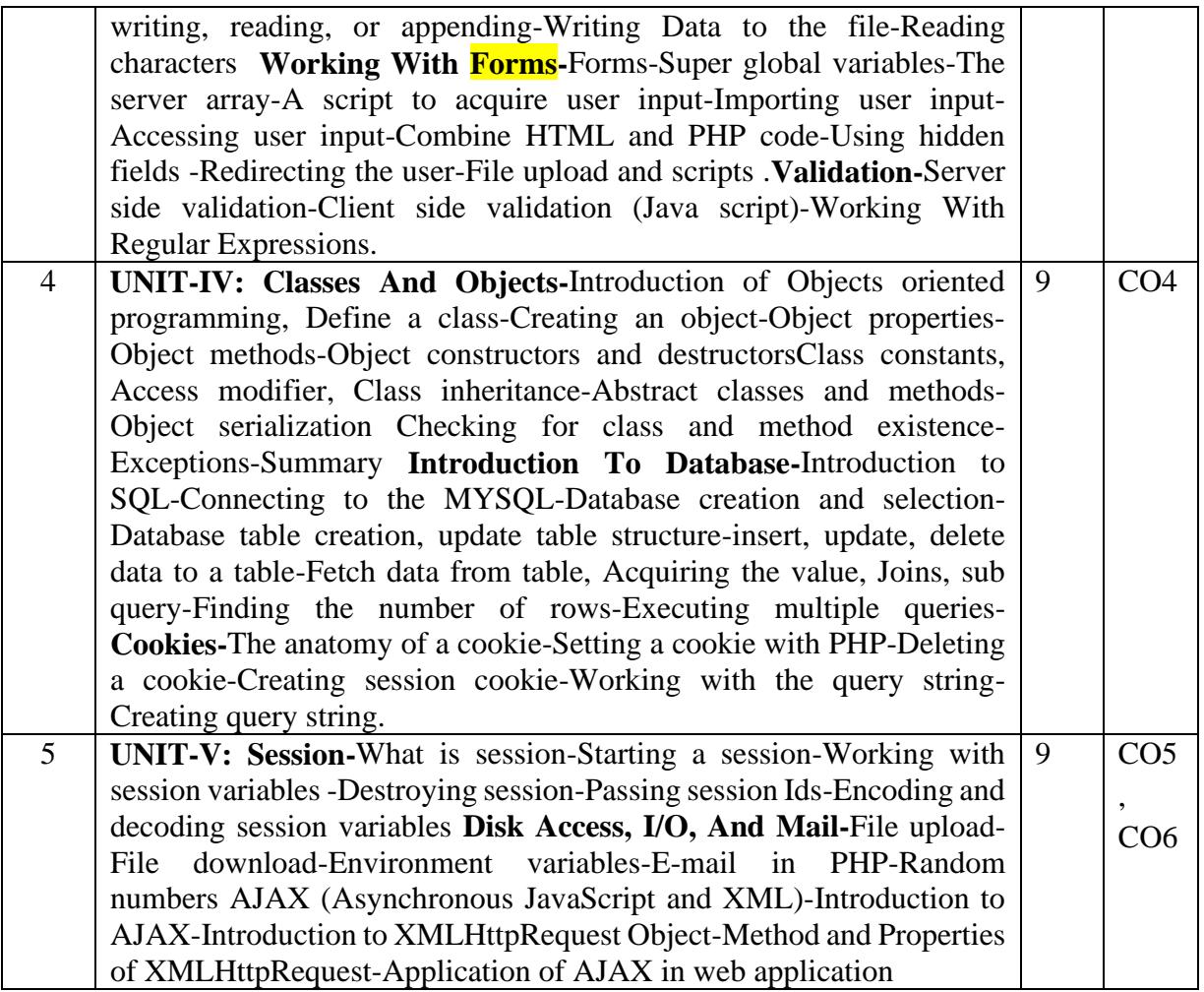

### **TEXT BOOKS:**

1. David Sklar, Nathan Torkington (2004). *Learning PHP* (5<sup>th</sup> edition), O'Reilly publishers.

2. W. Jason Gilmore(2006).*Beginning PHP and MySQL 5 From Novice to Professional*, Apress

3. Kevin Yank (2009).*Build Your Own Database Driven Web Site Using PHP & MySQL*, Sitepoint.

### **REFERENCE BOOKS:**

1. [RasmusLerdorf,](https://www.goodreads.com/author/show/79187.Rasmus_Lerdorf) [Kevin Tatroe,](https://www.goodreads.com/author/show/79189.Kevin_Tatroe) [Peter MacIntyre](https://www.goodreads.com/author/show/79188.Peter_MacIntyre) (2006).*Programming PHP,* O'Reilly publishers.

2. [Luke Welling,](https://www.goodreads.com/author/show/22734.Luke_Welling) [Laura Thomson,](https://www.goodreads.com/author/show/22733.Laura_Thomson) (2004).*PHP and MySQL Web Development,* 3 rd Edition, Sams publishers.

### **E-REFERENCES:**

- 1. [https://www.wired.com/2010/02/php\\_tutorial\\_for\\_beginners/](https://www.wired.com/2010/02/php_tutorial_for_beginners/)
- 2. <http://php.net/manual/en/tutorial.firstpage.php>
- 3. <http://php.happycodings.com/>
- 4. <https://www.codingunit.com/php-tutorial-language-introduction>
- 5. [http://www.spoken\\_tutorial.org](http://www.spoken_tutorial.org/)
- 6. <https://www.killerphp.com/php-videos/>
- 7. <https://www.geeksforgeeks.org/php-objects/>
- 8. <https://www.phptpoint.com/php-this-class/>
- 9. [https://www.startutorial.com/homes/oo\\_beginner](https://www.startutorial.com/homes/oo_beginner)

### **SECOND SEMESTER**

### Course title: **ELECTIVE 2 - OBJECT ORIENTED SOFTWARE ENGINEERING**

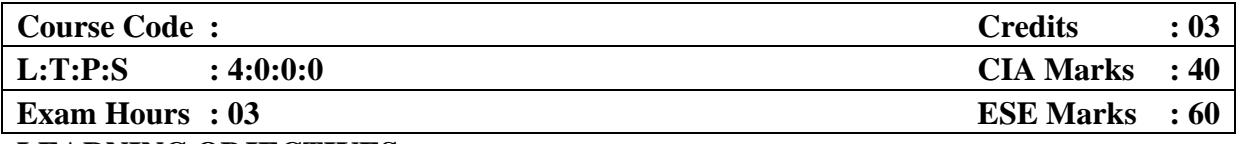

### **LEARNING OBJECTIVES:**

*On taking the course, the students will be able to Develop the knowledge and practical skills needed to successfully participate in the analysis, design and development of large software systems, using object-oriented approaches, they can Apply team dynamics by working in teams, focus on object-oriented approaches and project management techniques Communicate the science and Development of graphical user interfaces, and quality assurance.* 

### **Course outcome: the end of course, the student will be able to**

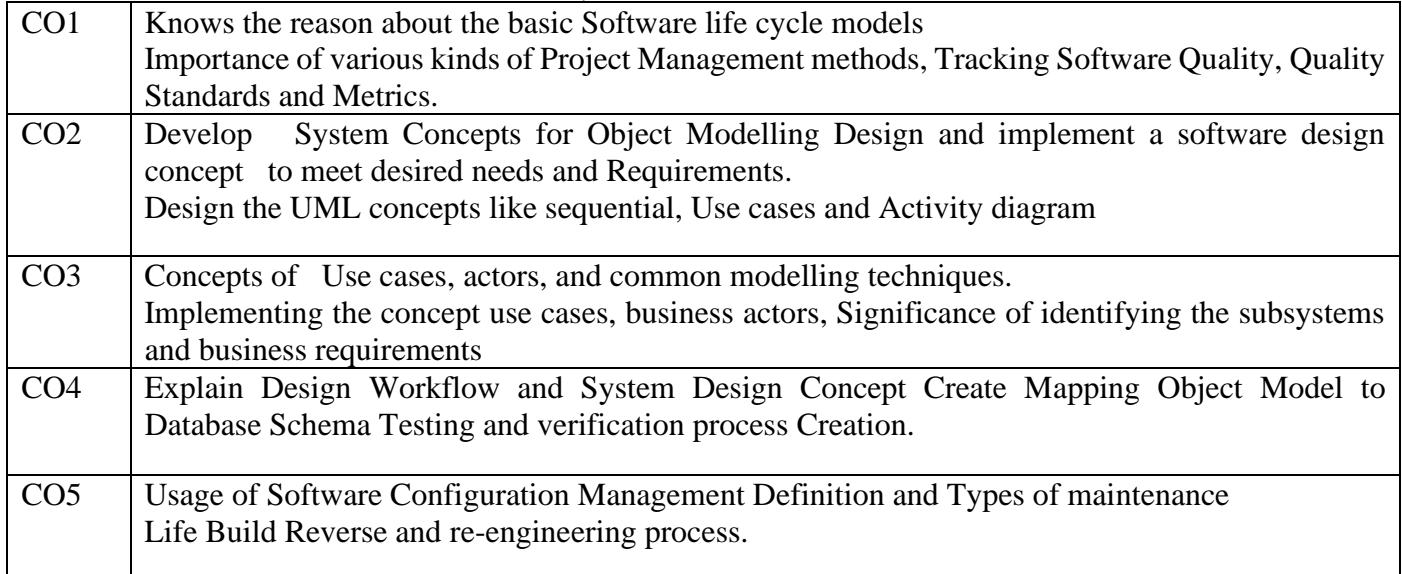

### **Mapping of Course outcomes to program outcomes**:

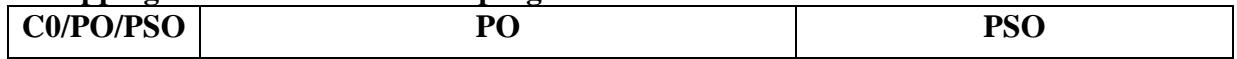

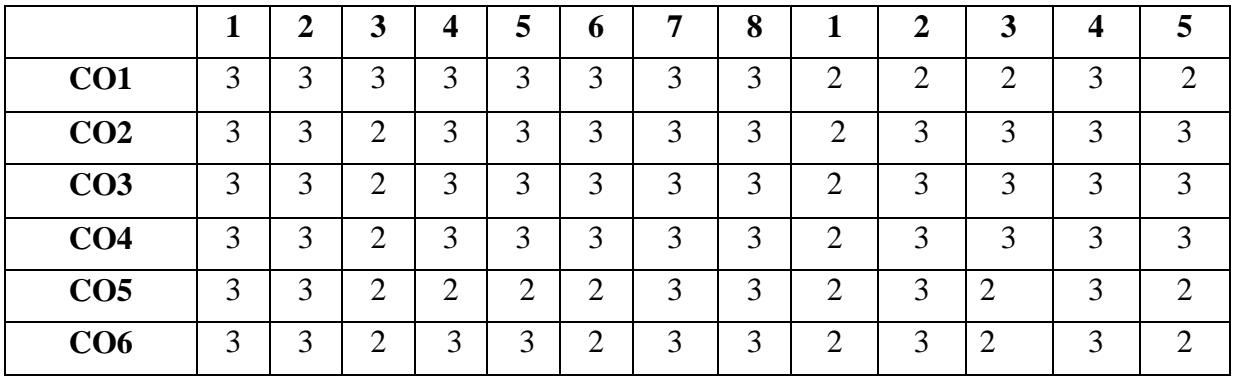

3-Strong Correlation 2- Medium Correlation 1- Low Correlation

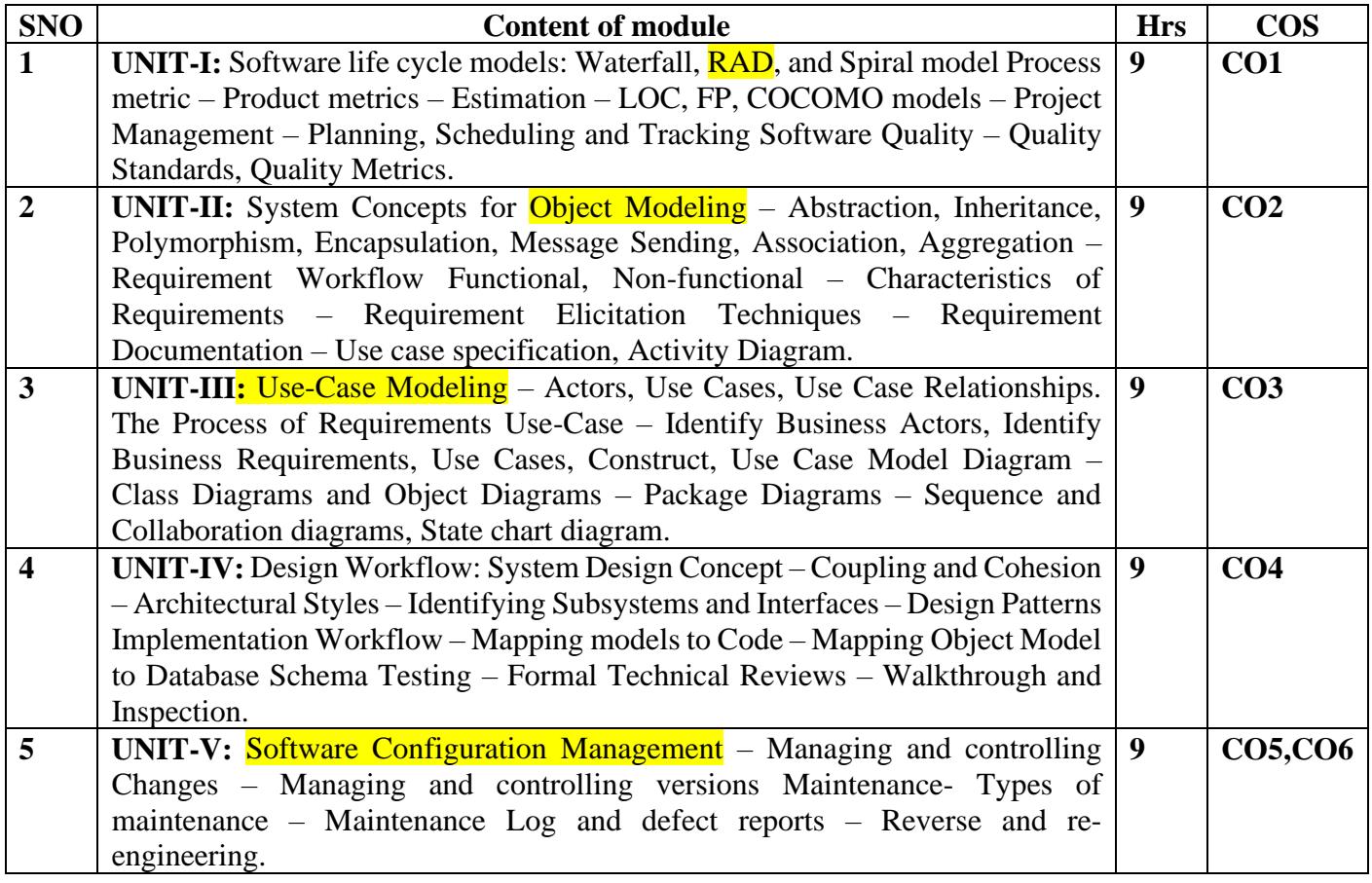

### **TEXT BOOKS:**

1. Roger Pressman, (2005). *Software Engineering*, (Sixth Edition), TMH. ISBN no: 13:978-007-126782-3.

2. Bahrami, (2008). *Object Oriented Systems Development*, (Second edition), TMH. ISBNno: 13 978-0070265127.

3. Bernd Bruegge, (2004). *Object oriented software engineering*, (Second Edition), Pearson Education. ISBN no: 13 978-93332518681.

### **REFERENCE BOOKS:**

1. Stephan R Schach, (2007). *Object oriented software engineering*, (Second edition), TMH. ISBN no: 9780071259415

2. Timothy C Lethbridge, Robert Laganiere (2004). *Object-Oriented Software Engineering Practical software development using UML and Java*, (Second edition), TMH.

### **E-REFERENCES:**

- 1. [www.enginumdumich.edu/CIS/coursedes/cis200//tutorial/onedoc](http://www.enginumdumich.edu/CIS/coursedes/cis200/tutorial/onedoc)<br>2. www.nptel.iitm.ac.in/courses/Webcourse-contents/IISc/LNm9.pdf
- 2. [www.nptel.iitm.ac.in/courses/Webcourse-contents/IISc/LNm9.pdf](http://www.nptel.iitm.ac.in/courses/Webcourse-contents/IISc/LNm9.pdf)
- 3. [www.niecdelhi.ac.in/uploads/Notes/btech/6sem/.../oose lecture plan.pdf](about:blank)
- 4. <https://vabringreaba.cf/f0o4tuHDIKGa5C.php>
- 5. <https://www.edutechlearners.com/oose-notes/>

### **SECOND SEMESTER**

### Course Title**: ELECTIVE 2 - UNIFIED MODELING LANGUAGE**

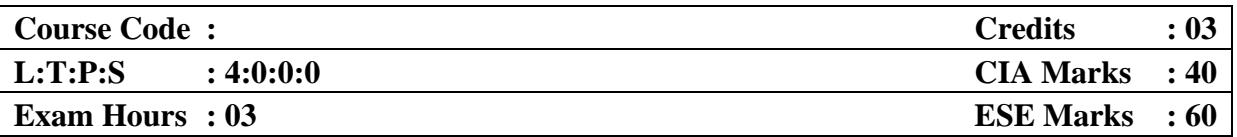

### **LEARNING OBJECTIVES:**

*On taking the course, the students will be able to understand the importance of various basic concepts of object modeling Gain the knowledge about various basic structural modeling along with their applicability contexts. The students can Analyze various basic Behavioral modeling of object-oriented software design (UML) and Review the concepts of Advance Behavioral modeling.* 

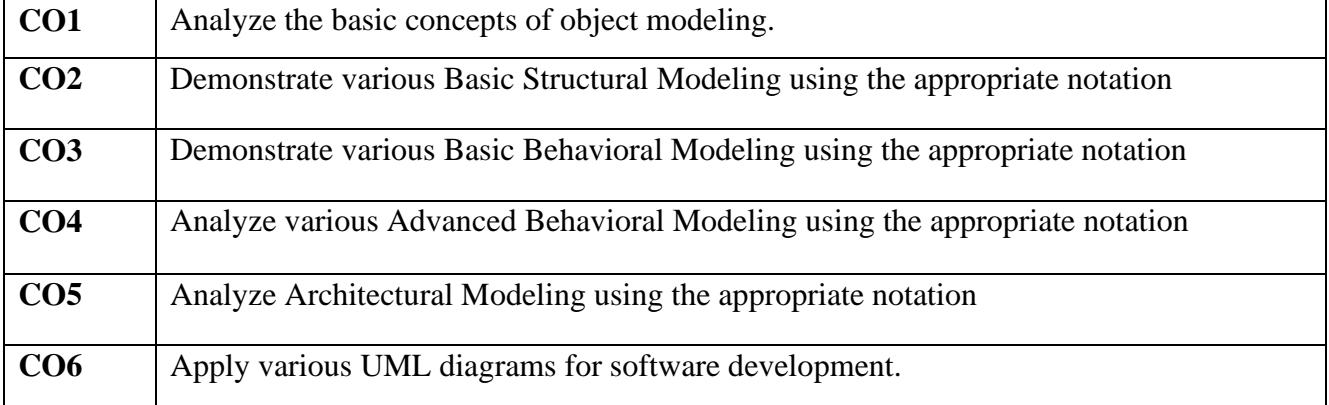

### **Course outcomes: At the end of course, the student will be able to**

**Mapping of Course Outcomes to Program Specific Outcomes:**

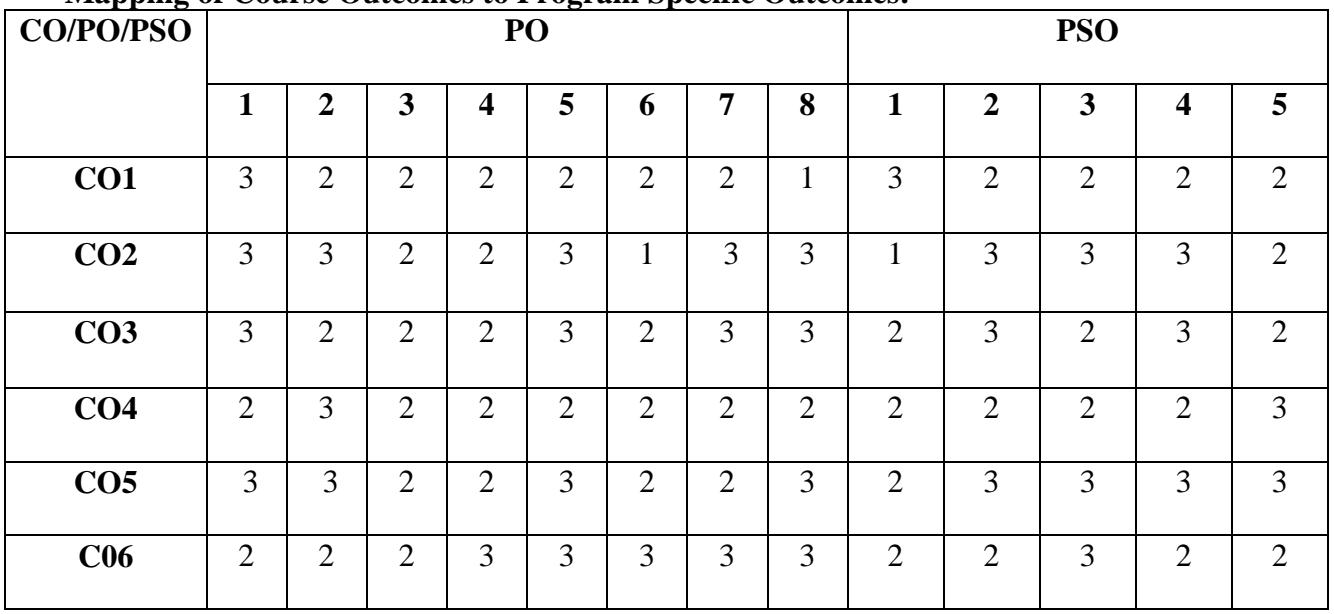

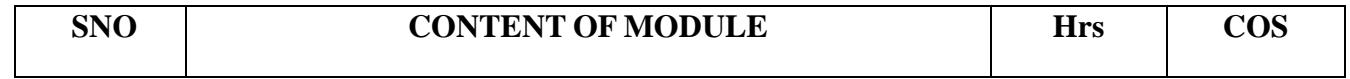

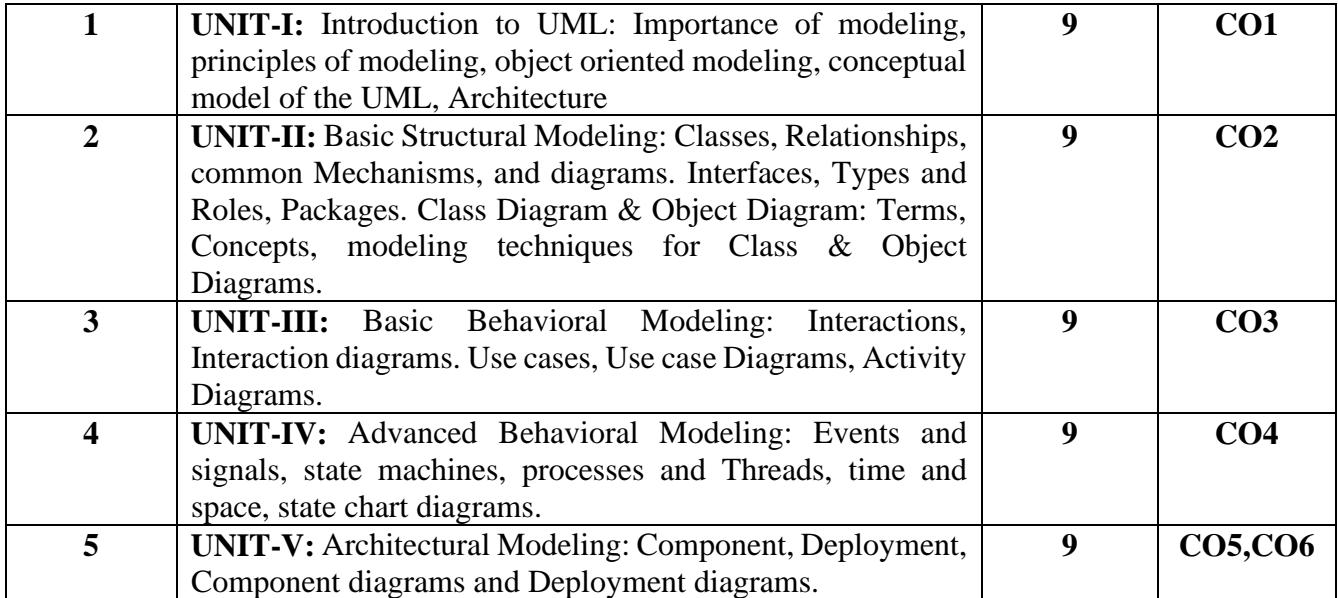

### **TEXT BOOKS:**

1. Grady Booch, James Rumbaugh, Ivar Jacobson (2005). *The Unified Modeling Language* 

*User Guide,* (Second Edition), Pearson Education, ISBN no: 0-201-57168-4

2. Hans-Erik Eriksson, Magnus Penker, Brian Lyons, David Fado (2003). *UML Toolkit,* (Second Edition), WILEY-Dreamtech India Pvt. Ltd, ISBN no: 13:978-81-265-0466-4

3. Grady Booch (2007). *Object Oriented Analysis and Design*, (Third Edition), Addison Wesley, ISBN no :0-8053-5340-2

### **REFERENCE BOOKS:**

1. Pascal Roques,Modeling (2007)*. Software Systems Using UML2*, (Fourth Edition), WILEY-Dreamtech India Pvt. Ltd. ISBN no :13-978-81-265-0505-0

2. AtulKahate, (2000). *Object Oriented Analysis &Design*, Tata McGraw-Hill. ISBN no: 0-07-058376-5

3. Ali Bahrami, (1999). *Object Oriented Systems Development,* McGraw Hill. ISBN no:13-978-0-07-026512-7

### **E-REFERENCES:**

- 1. [www.uml-tutorials.trireme.com](http://www.uml-tutorials.trireme.com/)
- 2. [www.smartdraw.com/resources/tutorials/uml-diagrams](http://www.smartdraw.com/resources/tutorials/uml-diagrams)

### **SECOND SEMESTER**

Course title: **ELECTIVE 2 - OBJECT ORIENTED ANALYSIS AND DESIGN**

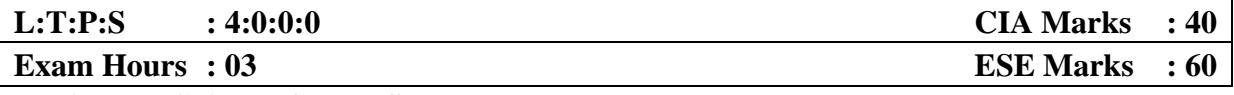

**LEARNING OBJECTIVES:**

*On taking the course, the students will be able to understand the concept of objectoriented development, and create a static object model and a dynamic behavioral model and a functional model of the system. They can easily understand the approaches to system design and object design, and the techniques of translating design to implementation.*

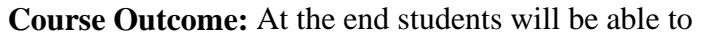

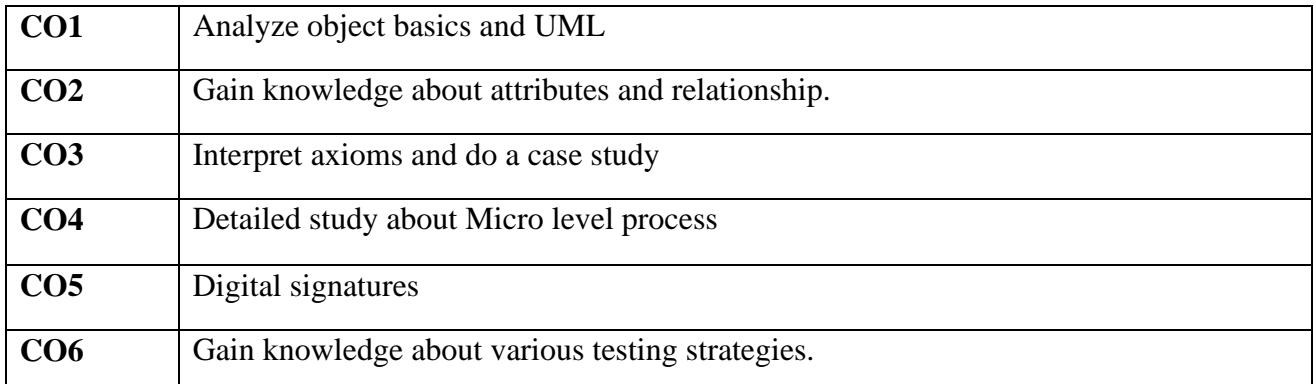

### **Mapping of Course Outcomes to Program Specific Outcomes:**

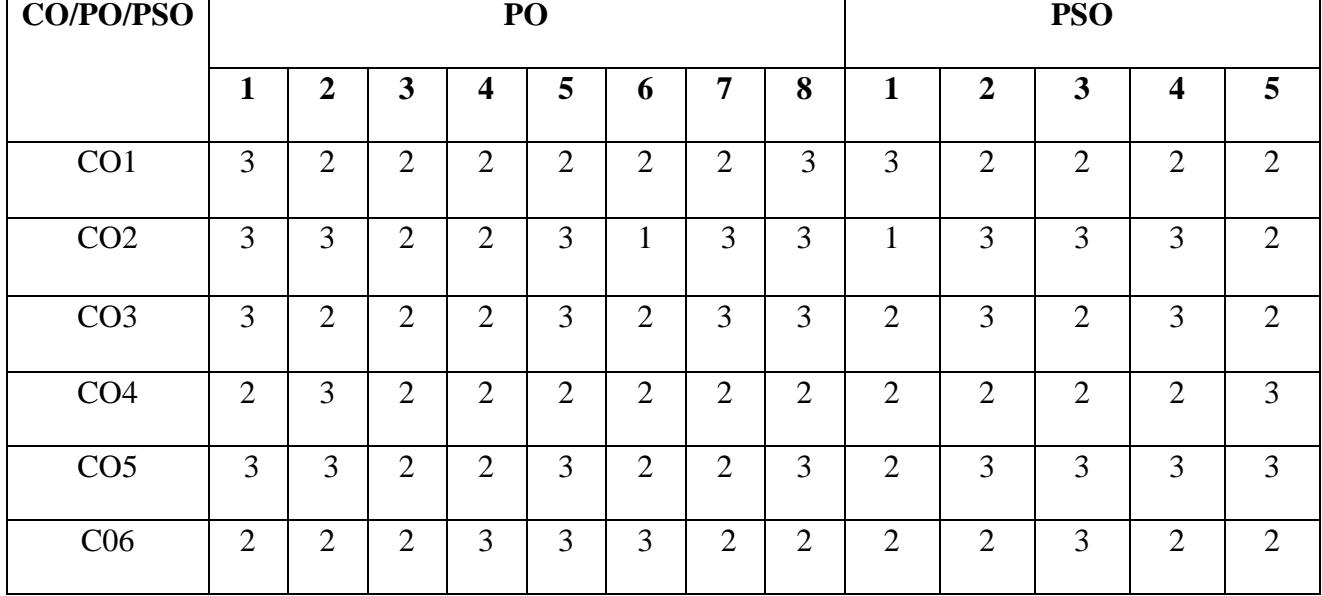

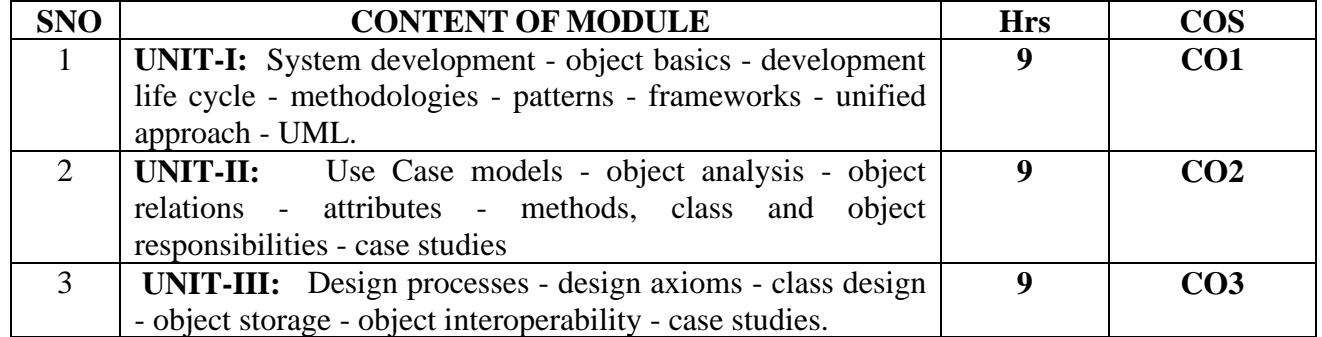

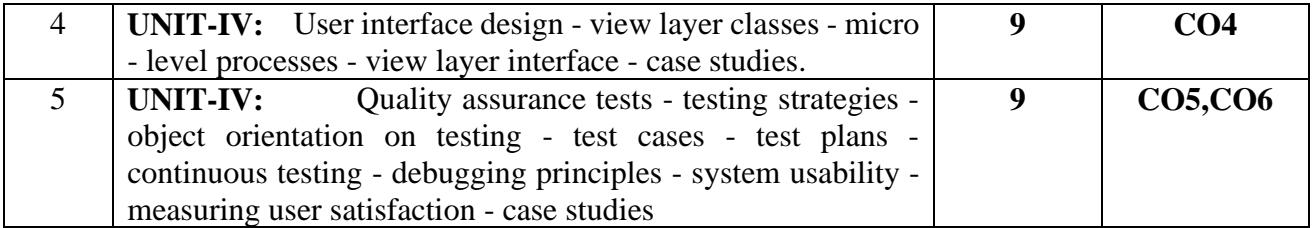

### **TEXT BOOKS:**

1. Ali Bahrami, (1999). *Object Oriented Systems Development,* McGraw Hill. ISBN no:13-978-0-07-026512-7

2. Grady Booch (2007). *Object Oriented Analysis and Design*, (Third Edition), Addison Wesley, ISBN no :0-8053-5340-2

3. Bernd Bruegge, (2004). *Object oriented software engineering*, (Second Edition), Pearson Education. ISBN no: 13 978-93332518681.

### **REFERENCE BOOKS:**

1. [James Rumbaugh,](https://www.goodreads.com/author/show/32754.James_Rumbaugh) [Michael R. Blaha,](https://www.goodreads.com/author/show/566904.Michael_R_Blaha) (2004). *Object-Oriented Modeling and Design with UML* , (Second Edition),Prentice Hall ISBN no: 978-81-317-1106-4

2. AtulKahate, (2000). *Object Oriented Analysis &Design*, Tata McGraw-Hill. ISBN no: 0-07-058376-5

3. Roger Pressman, (2005). *Software Engineering*, (Sixth Edition), TMH. ISBN no: 13:978-007-126782-3.

### **E-REFERENCES:**

1. <http://www.exforsys.com/tutorials/ooad/ooad-introduction.html>

2. [http://www.devshed.com/c/a/Practices/Introducing-UMLObjectOriented-Analysis](http://www.devshed.com/c/a/Practices/Introducing-UMLObjectOriented-Analysis-and-Design)[and-Design](http://www.devshed.com/c/a/Practices/Introducing-UMLObjectOriented-Analysis-and-Design)

### **SECOND SEMESTER**

### **Course Title: PRACTICAL III - MICROPROCESSOR LAB**

**………………………………………………………………………………………………… …**

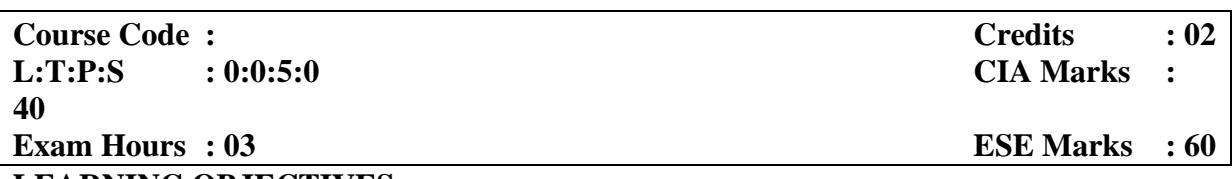

### **LEARNING OBJECTIVES:**

*On taking the course, the students will be able to demonstrate the insight of an exciting growing field of microprocessor 8086.Learn the instruction sets to develop the knowledge of assembly language programs 8086.Analyze assembly language programs to acquire the* 

*knowledge of Macros and Assembler Directives. Derive the coding of assembly language programs 8086 techniques focusing on industry applications. Exhibit the fundamental techniques and principles in achieving assembly language instructions.* 

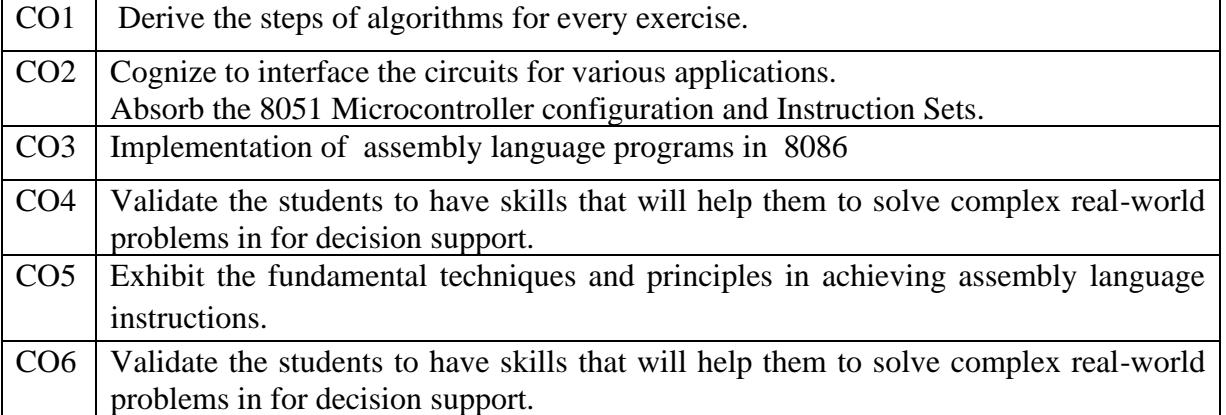

### **Course outcome: the end of course, the student will be able to**

### **Mapping of Course Outcomes to Program Outcomes:**

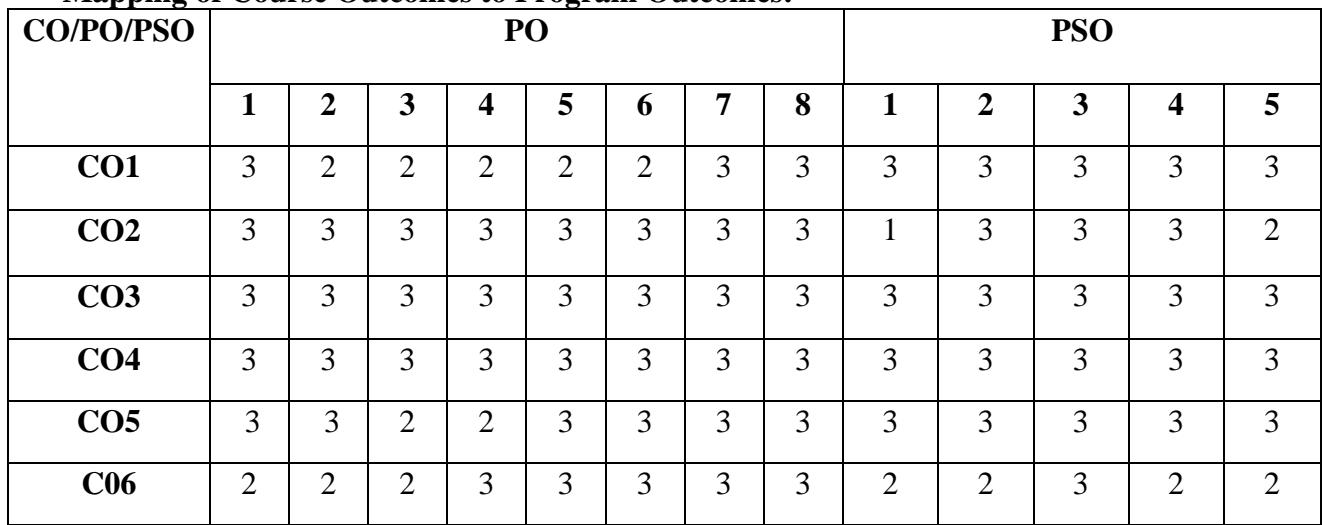

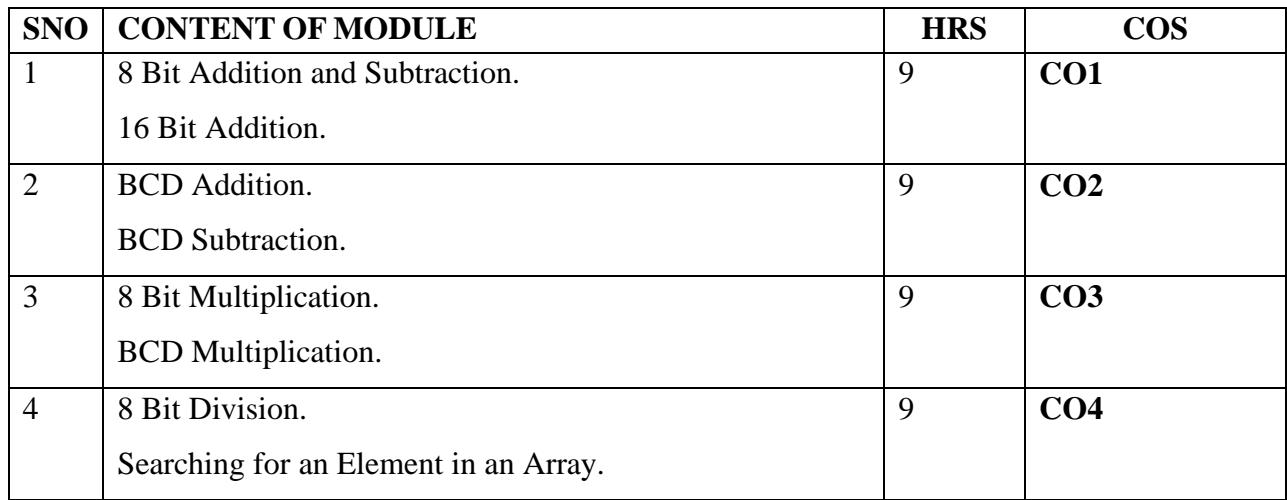

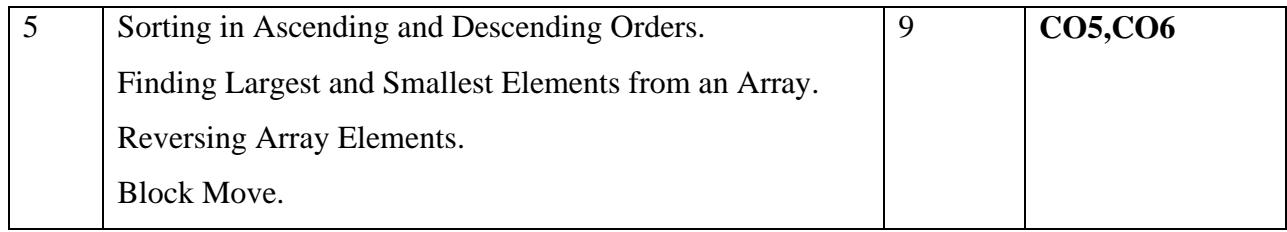

### **SECOND SEMESTER Course Title: PRACTICAL IV - PHP PROGRAMMING LAB**

**…………………………………………………………………………………………………**

#### **…**

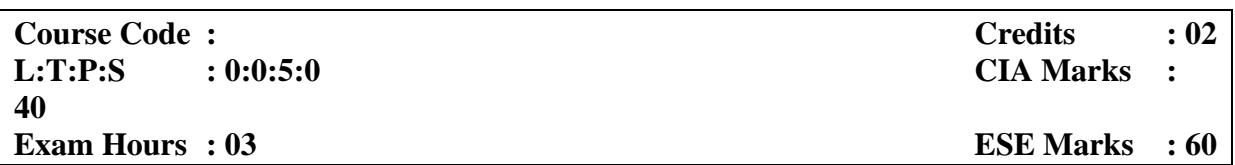

### **LEARNING OBJECTIVES:**

*On taking this course the student will be able to understand and develop simple applications using control flow, loops, to create arrays and perform various array functions ,string functions, date functions, to create files and perform various file access operations, develop applications using object oriented programming concepts, to create database connection application using MYSQL , to develop applications using Cookies and Sessions and to acquire knowledge about designing server-side cross-platform HTML-embedded scripts in forms using* 

### *Get and Post method.*

### **Course Outcomes: At the end of the Course, the Student will be able to:**

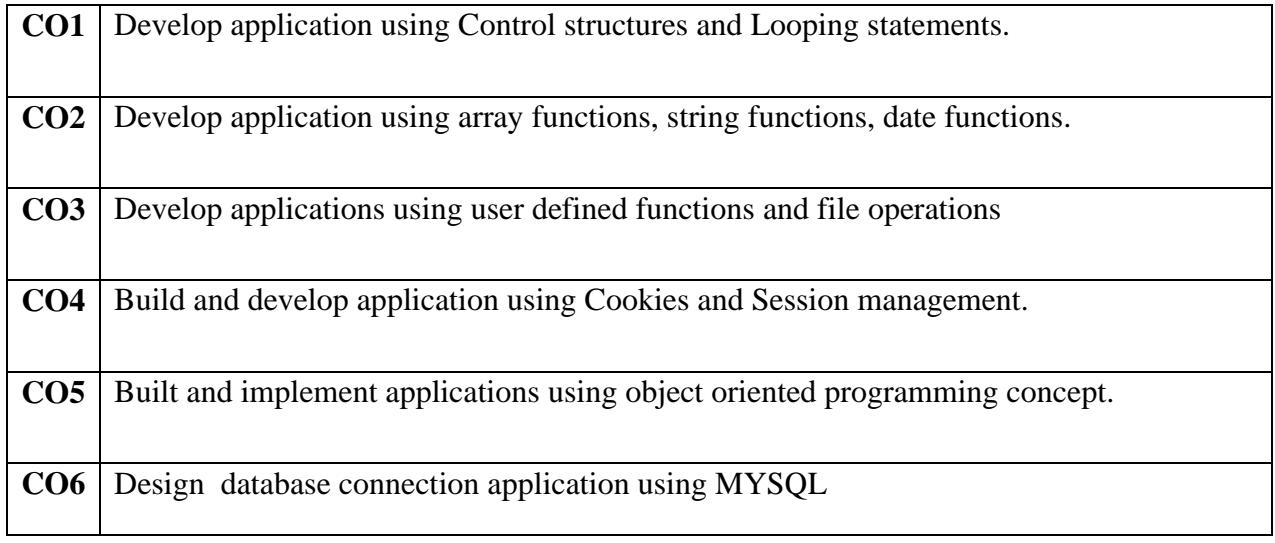

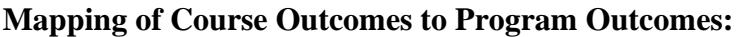

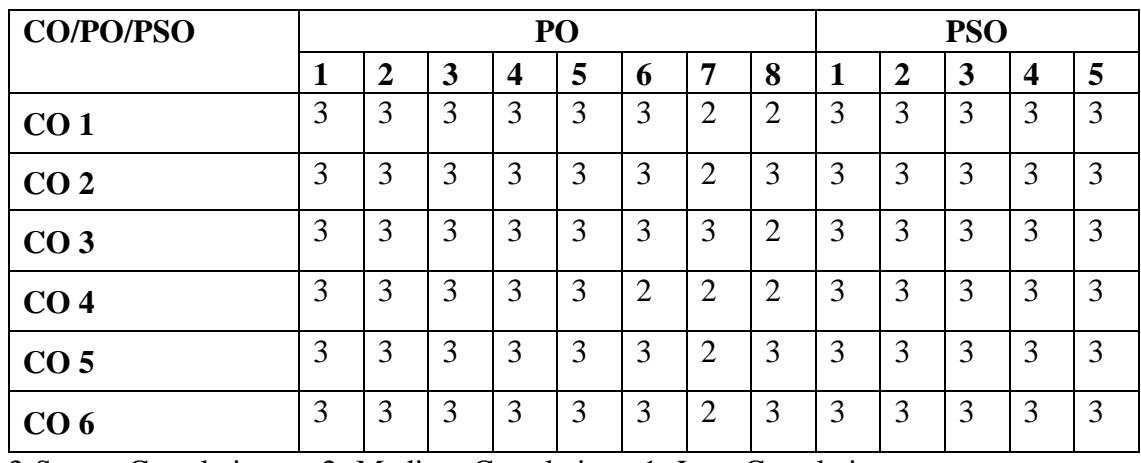

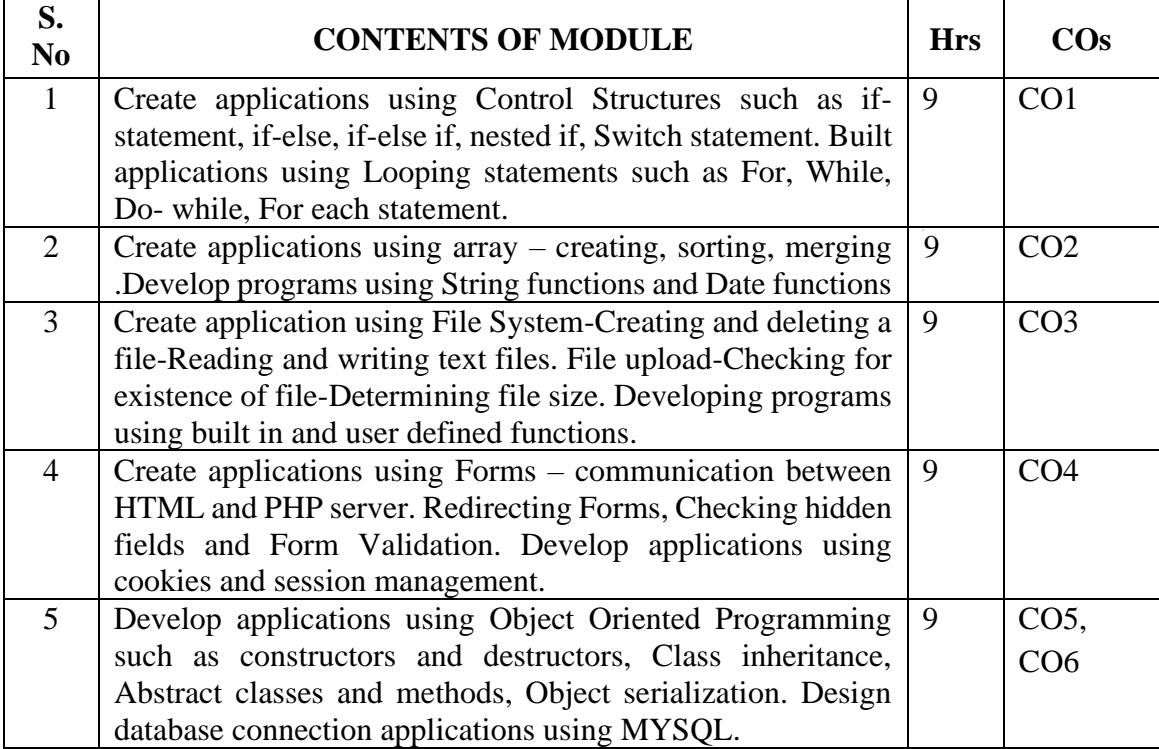

### **SECOND SEMESTER SPOKEN TUTORIAL**

### **SP02 - LINUX**

 $\mathbf{r}$ 

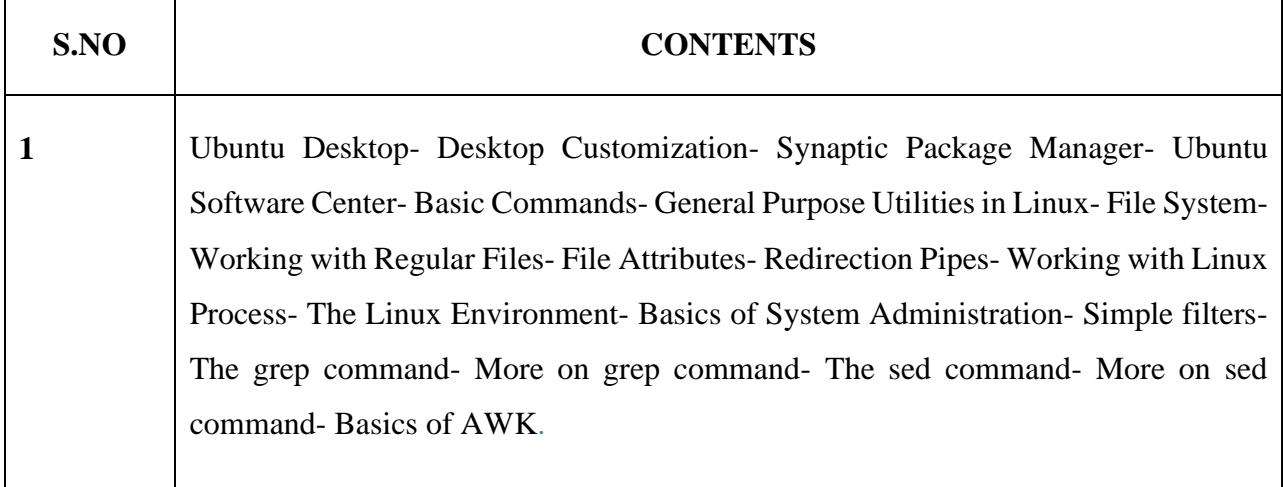

**Note:**

**Courses Offered by IIT Mumbai through Spoken Tutorial Projects MHRD, Government of India. At the end of the course Online Examination will be conducted for 45 minutes and qualified students (Minimum passing 40%) will be issued certificate by IIT, Mumbai.**

### **THIRD SEMESTER**

### **SYLLABUS**

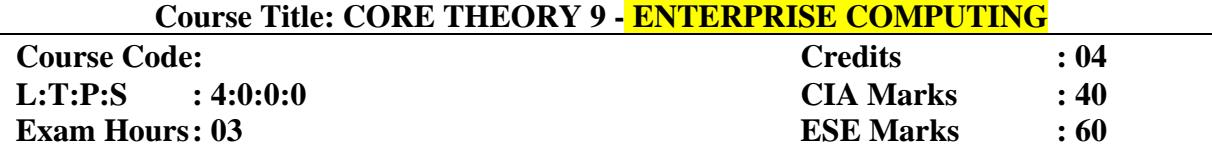

### **LEARNING OBJECTIVES:**

*On taking this course, student will be able to understand the various concepts of Enterprise programming, developing RMI Application, Servlet and session management and learn data manipulation using JDBC, develop web applications using JSP, implement Javamail API and familiarize the students with the concepts of reusable classes using JavaBeans, Hibernate and Spring Framework applications.*

**Course Outcomes: At the end of the Course, the Student will be able to:**

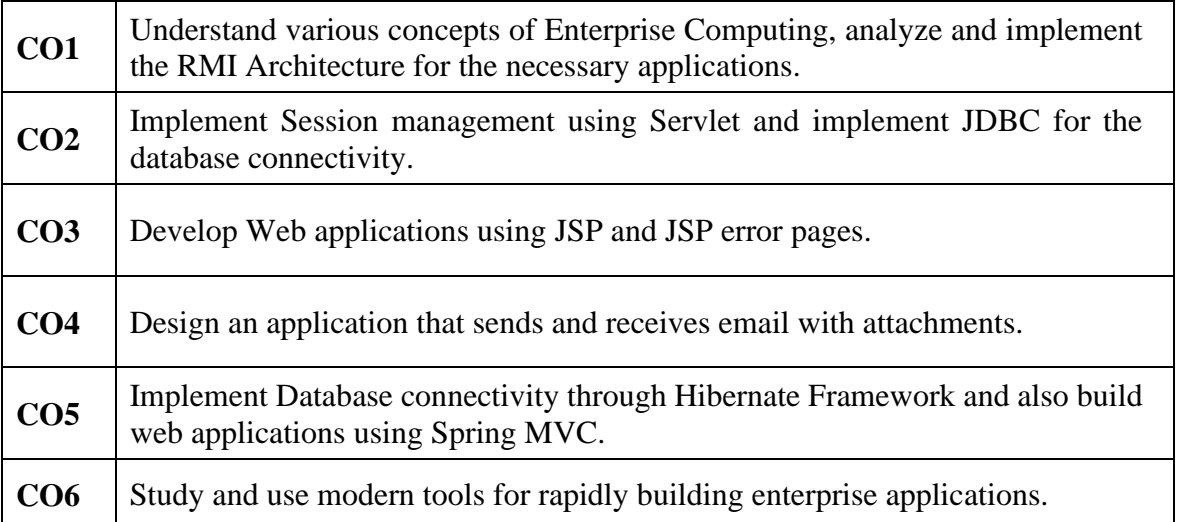

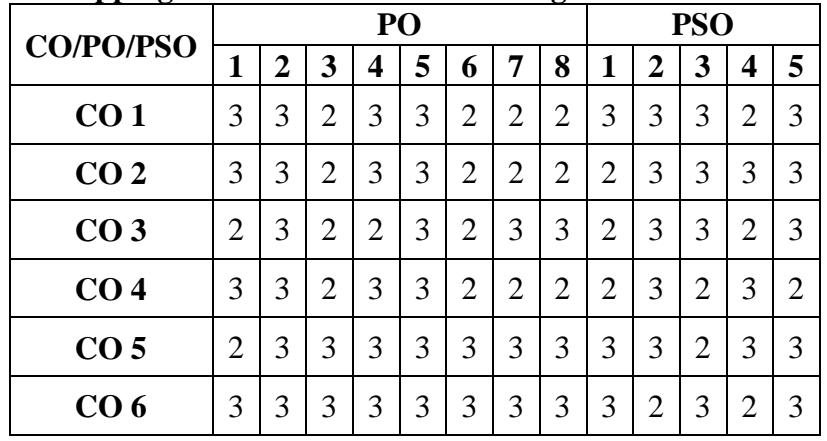

### **Mapping of Course Outcomes to Program Outcomes:**

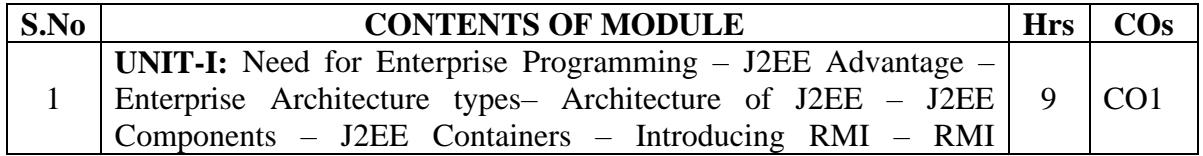

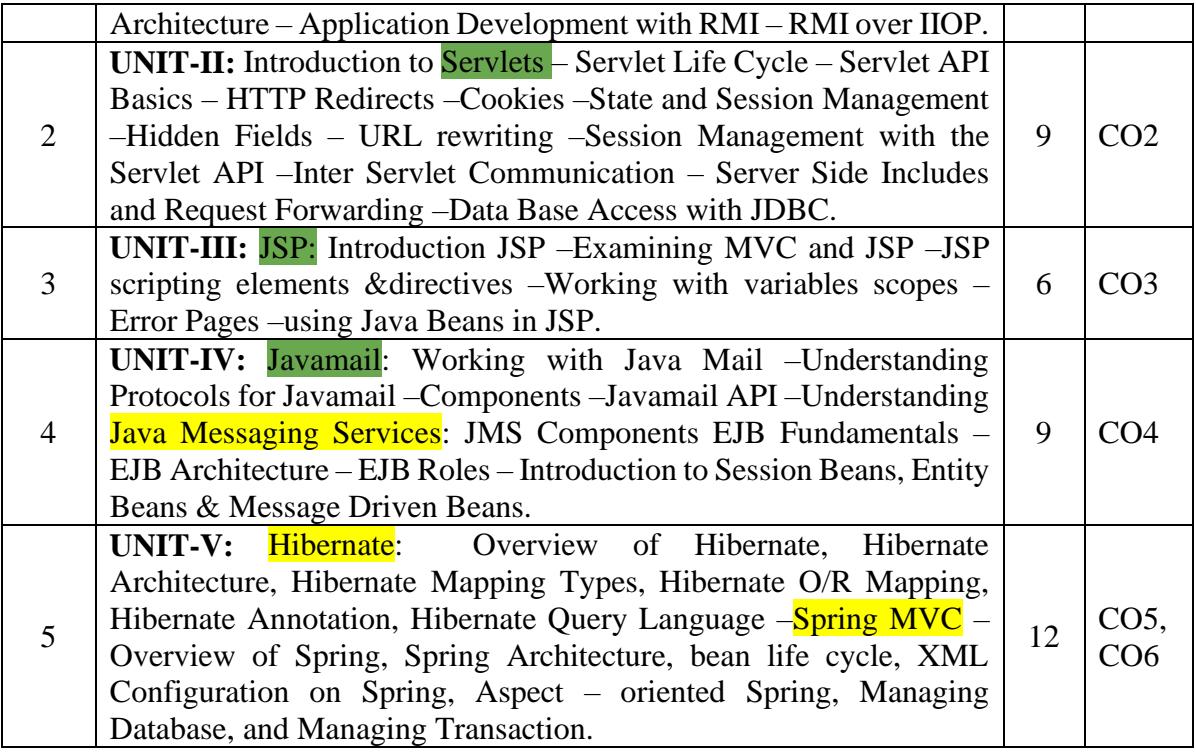

### **TEXT BOOKS:**

1. Jason hunter, William Crawford (2001). *Java Server Programming* (2nd Edition), O'Reilly Media, Inc., ISBN: 9780596000400.

2. J McGovern,RAdatia,Y Fain (2003). *J2EE 14 Bible*, Wiley-dreamtech India Pvt Ltd.

3. James Holmes, Herbert Schildt (2000). *Struts: The complete Reference* (2nd Edition), TMH.

4. H.Schildt (2002). *Java 2 Complete Reference* (5<sup>th</sup> Edition), TMH.

### **REFERENCE BOOKS:**

- 1. K Moss (1999). *Java Servlets* (Second Edition), TMH.
- 2. Joseph O'Neil (1998). *Java Beans from the Ground Up*, TMH.
- 3. TomValesky (2000). *Enterprise JavaBeans,* Addison Wesley.

4. Cay S Horstmann & Gary Cornell (2002). *Core Java Vol II Advanced Features*  (8thEdition), Addison Wesley.

### **E- REFERENCES:**

- 1. <https://www.tutorialspoint.com/servlets/servlets-first-example.htm>
- 2. <http://www.servlets.com/jservlet2/examples/>
- 3. [http://www.j2eetutorials.50webs.com/JSP\\_example1html](http://www.j2eetutorials.50webs.com/JSP_example1html)
- 4. <http://www.javatpoint.com/ejb-tutorial>
- 5. <https://slideplayer.com/slide/7362666/>

### **THIRD SEMESTER**

### Course Title: **CORE THEORY 10 - PROGRAMMING IN PYTHON**

**…………………………………………………………………………………………………**

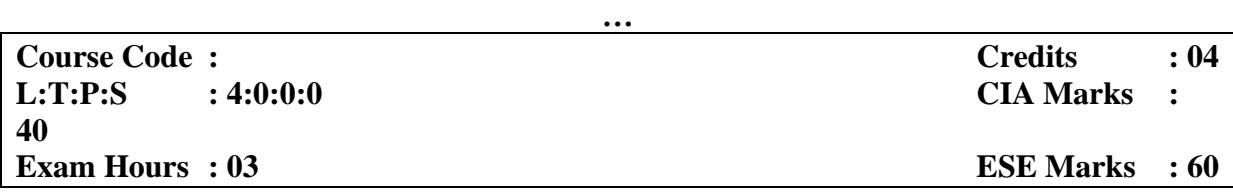

### **LEARNING OBJECTIVES:**

*On taking this course the student will be able to develop a basic understanding of programming and the Python programming language and understand the basics of Strings, Lists and Tuples, learn how to design object‐oriented programs with Python classes, learn how to use class inheritance in Python for reusability and how to use exception handling in Python applications for error handling, to provide knowledge on how to develop the ability to write database applications in Python, to develop the skills of designing Graphical user interface in Python and to acquire knowledge about Data science in Python using numpy.*

### **Course Outcomes: At the end of the Course, the Student will be able to:**

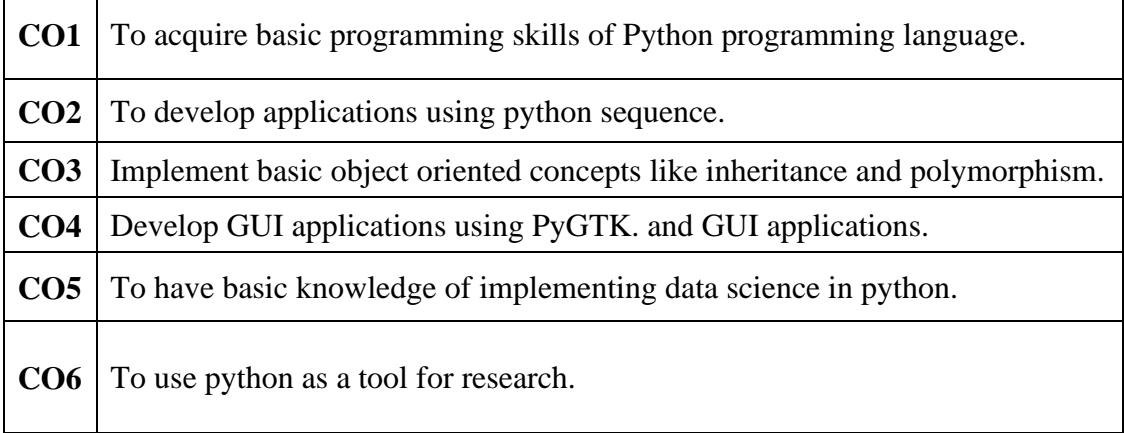

### **Mapping of Course Outcomes to Program Outcomes:**

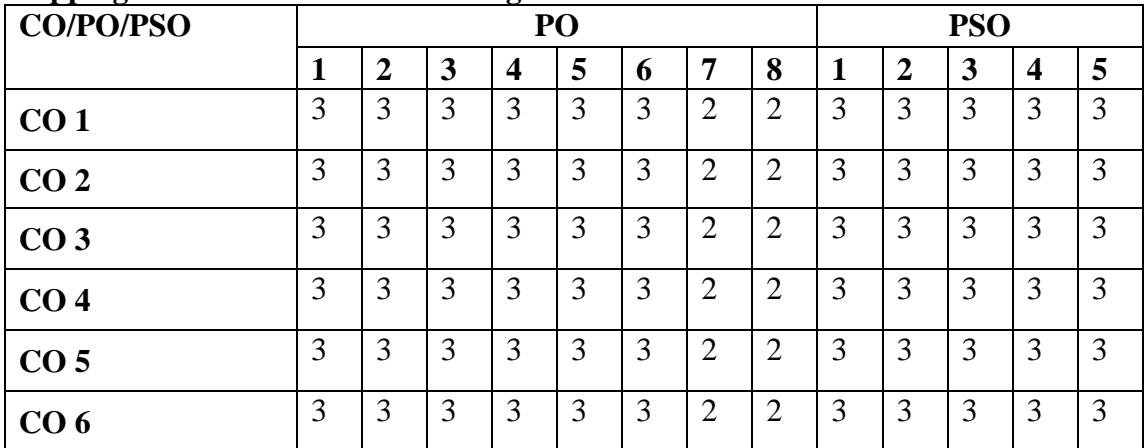

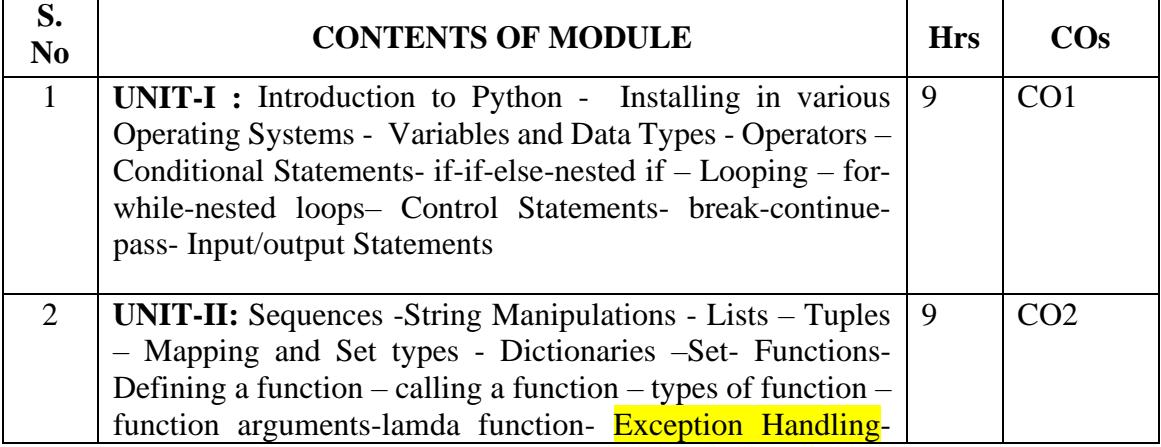

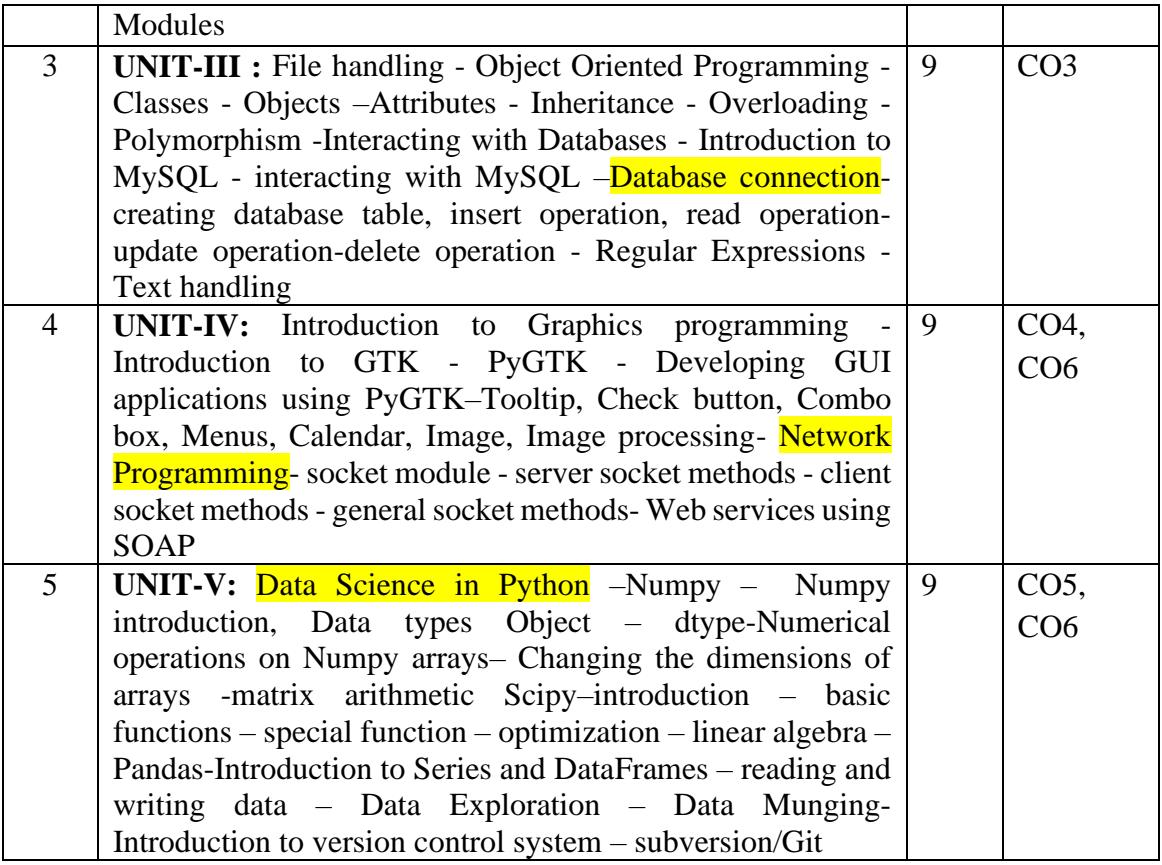

### **TEXT BOOKS:**

1. Allen B Downey(2012), *Think Python: How to Think Like a Computer Scientist*(1st Edition), O'Reilly Publications.

- 2. Jeff McNeil(2010), *Python 26 Text Processing: Beginners Guide*, Packet Publications.
- 3. Mark Pilgrim(2009), *Dive into Python(*2 nd edition), Apress publications.

### **REFERENCE BOOKS:**

1. Kent D Lee(2010), *Python Programming Fundamentals*(2<sup>nd</sup> Edition), Springer,.

2. John V Guttag , *Introduction to Computation and Programming Using Python,*  Prentice Hall of India.

### **E- REFERENCES**

- 1. http://wwwswaroopchcom/notes/python
- 2. http://enwikibooksorg/wiki/Python\_Programming
- 3. http://docspythonorg/release/301/tutorial/
- 4. http://learnpythonthehardwayorg/
- 5. https://wwwcourseraorg/course/interactivepython
- 6. http://wwwpython-courseeu/pandasphp
- 7. http://wwwspoken\_tutorialorg
- 8. https://www.coursera.org/learn/python-data?specialization=python
- 9. https://www.coursera.org/learn/python-programming-introduction

### **THIRD SEMESTER**

### **Course Title: CORE THEORY 11 - DATAWAREHOUSING AND DATAMINING**

**…………………………………………………………………………………………………**

**…**

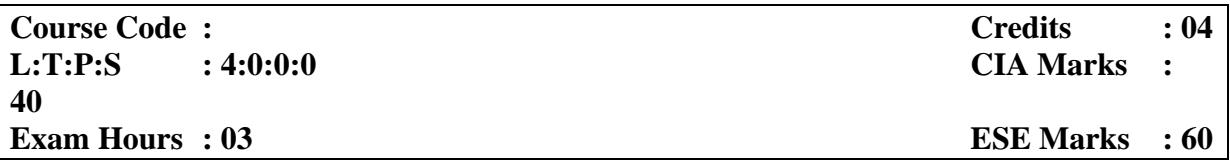

### **LEARNING OBJECTIVES:**

*On taking this course the student will be able to understand and implement classical models and algorithms in data warehousing and data mining. To analyze the data, identify the problems, and choose the relevant algorithms for the chosen dataset. To compare and contrast different conceptions of data mining, to characterize the kinds of patterns that can be discovered by association rule mining, classification and clustering*

**Course Outcomes: At the end of the Course, the Student will be able to:**

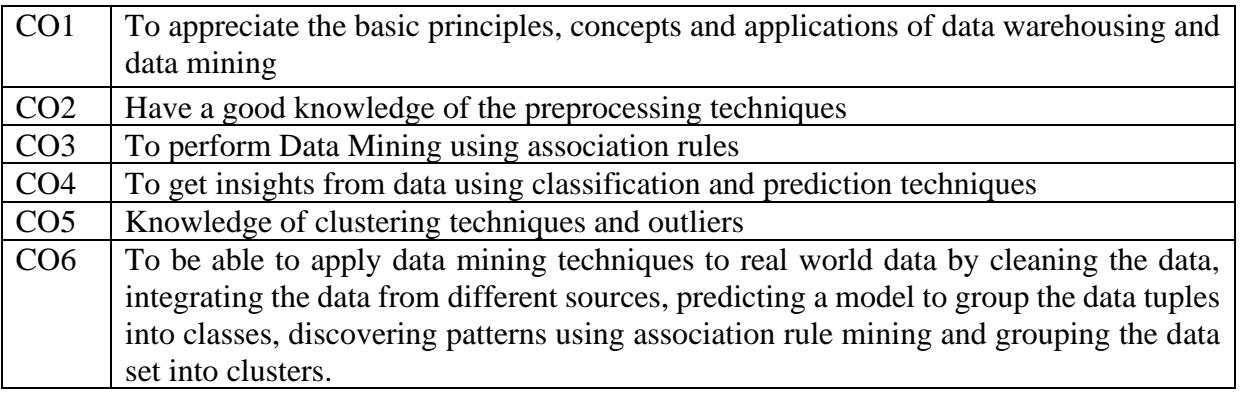

### **Mapping of Course Outcomes to Program Outcomes:**

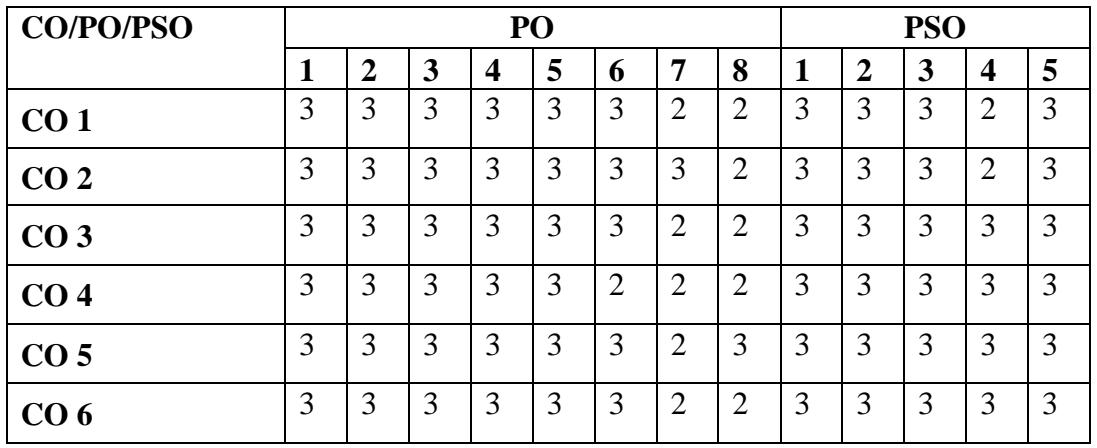

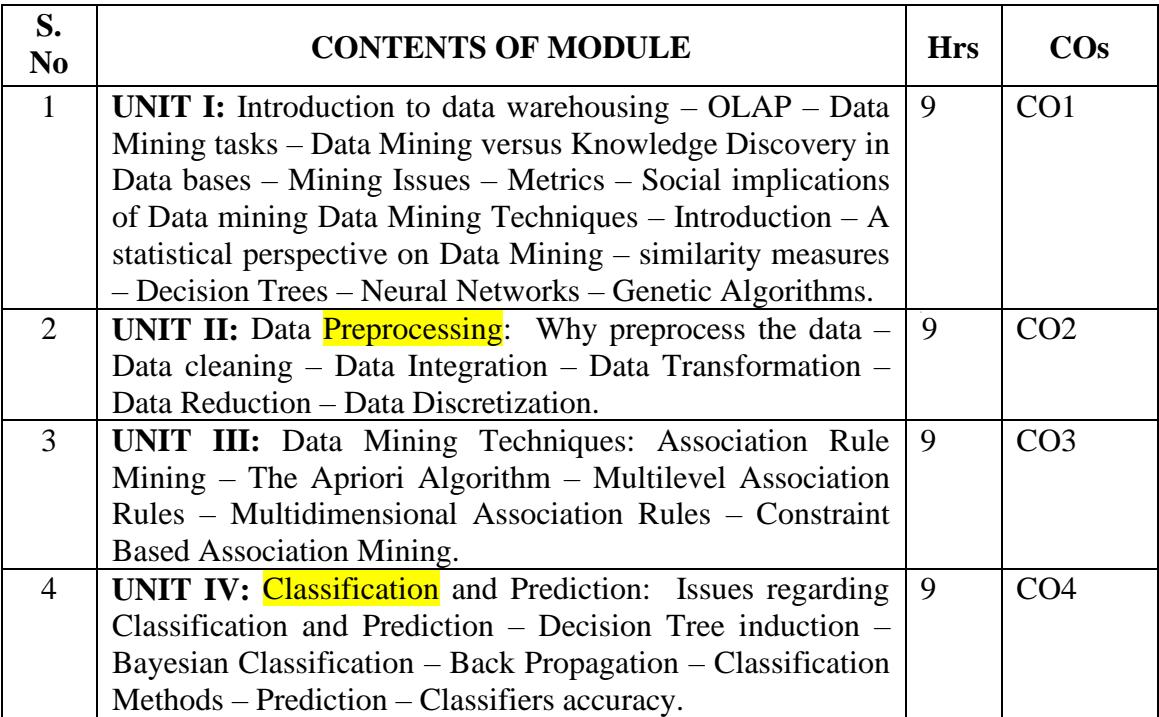

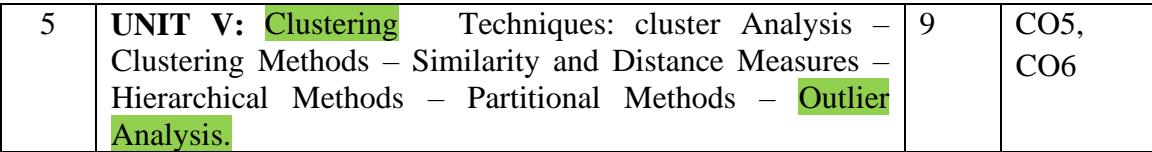

### **TEXT BOOKS:**

1. Jiawei Han, MichelineKamber, Jian Pei (2008), *Data Mining: Concepts and Techniques*, 2nd edition, Morgan Kaufmann.

2. Mohammed J.Zaki,Wagnew Meira,Jr,Wagner Meira,(2014),*Data Mining and Analysis,*Cambridge University Press.

3. Charu C.Aggarwal(2015), *Data Mining*, 2<sup>nd</sup> edition, Springer International Publishing.

### **REFERENCE BOOKS:**

1. [RasmusLerdorf](https://www.goodreads.com/author/show/79187.Rasmus_Lerdorf) MH Dunham (2003), *Data Mining: Introductory and Advanced Topics*, 2003, Pearson Education.

- 2. PaulrajPonnaiah(2001), *Data Warehousing Fundamentals*, 2001, Wiley Publishers.
- 3. SN Sivananda and S Sumathi(2006), *Data Mining*, 2006,Thomsan Learning, Chennai.

### **E-REFERENCES:**

- 1. <http://nptel.iitm.ac.in/video.php?subjectId=106106093>
- 2. <http://cecs.louisville.edu/datamining/PDF/0471228524.pdf>
- 3. [http://www.spoken-tutorials.org](http://www.spoken-tutorials.org/)
- 4. <https://www.udemy.com/fundamentals-of-data-mining/>
- 5. <https://www.coursera.org/learn/cluster-analysis>

### **THIRD SEMESTER**

### **Course Title: CORE THEORY 12 - SOFTWARE TESTING**

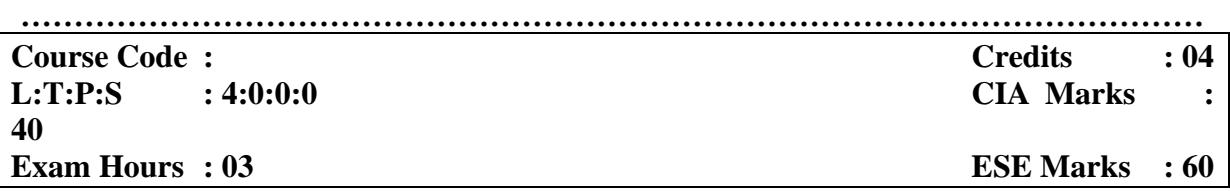

### **LEARNING OBJECTIVES**

*On taking this course the student will be able to study fundamental concepts in software testing, including software testing objectives, process, criteria, strategies, and methods, to discuss various software testing issues and solutions in software unit test; integration, regression, and system testing, to learn how to planning a test project, design test cases and data, conduct testing operations, manage software problems and defects, generate a testing report, to learn various software testing process like verification and validation, to gain the techniques and skills on how to use modern software testing tools to support software testing projects.*

### **Course outcomes: At the end of course, the student will be able to**

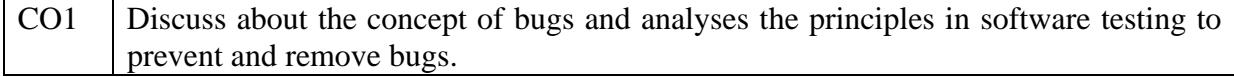

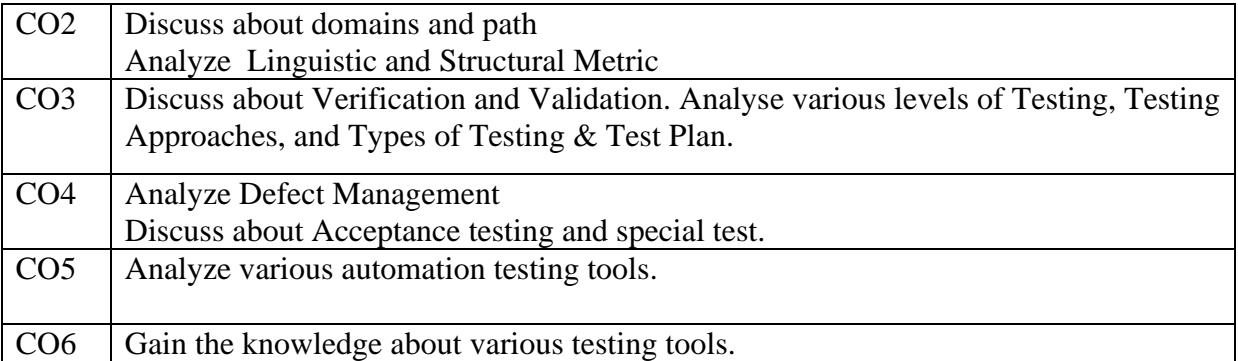

### **Mapping of Course Outcomes to Program Outcomes:**

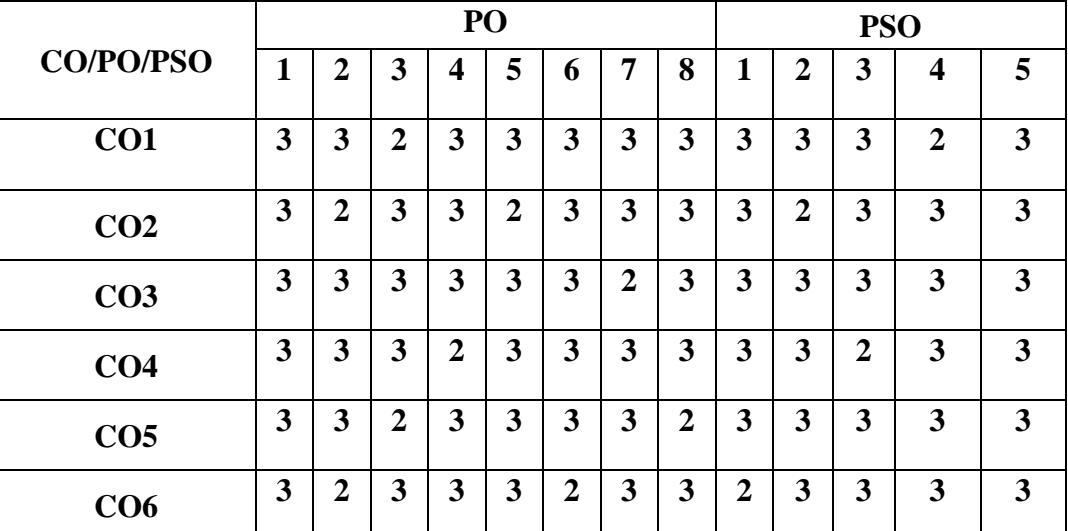

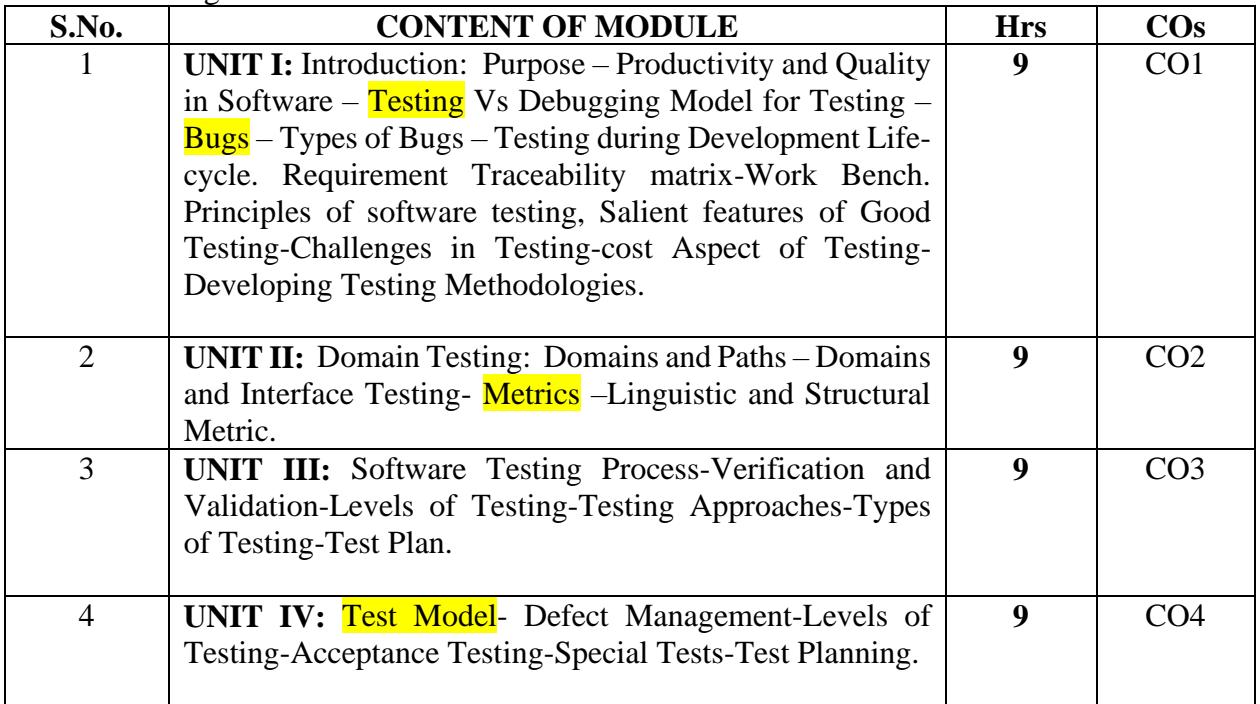

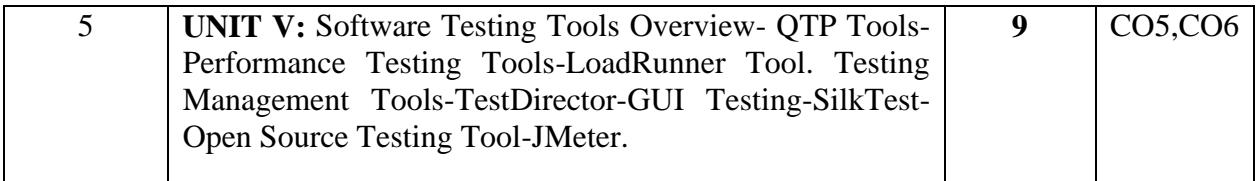

### **TEXT BOOKS**

1. B. Beizer (2003). *Software Testing Techniques*, Second Edition), DreamTechIndia, New Delhi. (UNIT I and II).

- 2. K.V.KK. Prasad (2005). *Software Testing Tools*, DreamTech. , India, New Delhi.
- 3. (UNIT III, IV and V).

4. M.G.Limaye (2009). *Software Testing Principles, Techniques and Tools*, TataMc.Graw Hill Education Private Limited, New Delhi.(UNIT III and IV)

### **REFERENCE BOOKS**

1. I.Burnstein (2003). *Practical Software Testing*, Springer International Edition.

2. M G Limaye (2009). *Software Testing*, TMH, New Delhi.

### **E-REFERENCES**

- 1. <http://awards.istqb.org/award-winner/boris-beizer.html>
- 2. <http://www.testingreferences.com/testinghistory.php>
- 3. <http://www.swquality.com/users/pustaver/Books/books.htm>
- 4. <http://www.bullseye.com/coverage.html>
- 5. [https://www.tutorialspoint.com/software\\_testing/](https://www.tutorialspoint.com/software_testing/)
- 6. <https://lecturenotes.in/subject/129/software-testing-st>
- 7. [www.ecs.csun.edu/~rlingard/COMP595VAV/SoftwareTesting.ppt](http://www.ecs.csun.edu/~rlingard/COMP595VAV/SoftwareTesting.ppt)

### **THIRD SEMESTER**

### Course Title: **ELECTIVE 3 - CRYPTOGRAPHY**

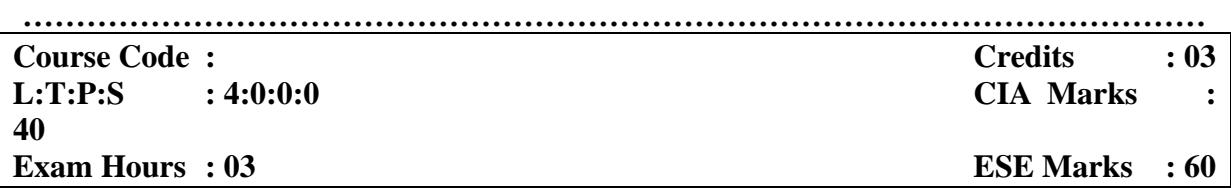

### **LEARNING OBJECTIVES**

*To understand the mathematics behind cryptography, security concepts, vulnerabilities, different types of cryptosystems and attacks on various cryptosystems.*

### **Course outcomes: At the end of course, the student will be able**

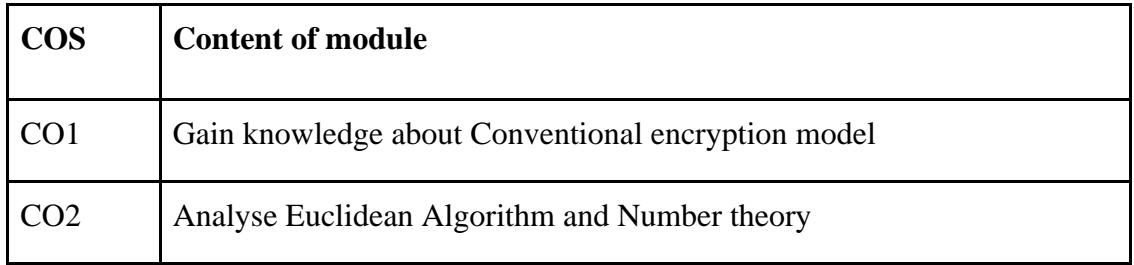

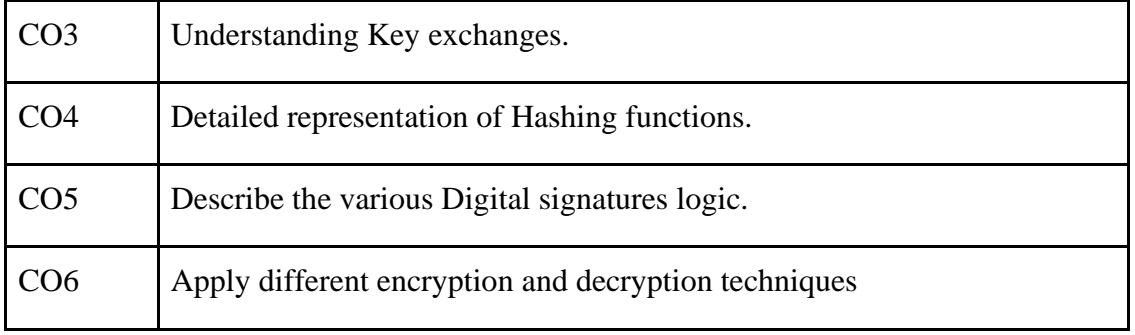

### **Mapping of Course Outcomes to Program Outcomes:**

| <b>CO/PO/PSO</b> | PO |                |   |                |                |                | <b>PSO</b> |                |   |                |                |                |                |
|------------------|----|----------------|---|----------------|----------------|----------------|------------|----------------|---|----------------|----------------|----------------|----------------|
|                  |    | $\overline{2}$ | 3 | 4              | 5              | 6              | 7          | 8              | 1 | 2              | 3              | 4              | 5              |
| CO <sub>1</sub>  | 3  | 3              | 3 | $\overline{2}$ | Л              | 3              |            |                | 3 | 3              | $\overline{2}$ | $\overline{2}$ | 3              |
| CO <sub>2</sub>  | 3  | $\overline{2}$ | 3 | 3              | 3              | $\overline{2}$ |            | $\overline{2}$ | 3 | $\overline{2}$ | $\overline{2}$ | $\overline{2}$ | 1              |
| CO <sub>3</sub>  | 3  | 3              | 3 | $\overline{2}$ | 3              |                |            |                | 3 | $\overline{2}$ | $\overline{2}$ | 3              | $\overline{2}$ |
| CO <sub>4</sub>  | 3  | 3              |   | 3              | 2              | 3              | ◠          | $\overline{2}$ | 3 | $\overline{2}$ | $\overline{2}$ | 3              | 3              |
| CO <sub>5</sub>  | 3  | 3              | 2 | $\overline{2}$ | 2              | $\overline{2}$ |            |                | 3 | 3              | 3              | 3              | $\overline{2}$ |
| CO <sub>6</sub>  | 3  | 3              | 2 | $\overline{2}$ | $\overline{2}$ | $\overline{2}$ | ⌒          |                | 3 | 3              | 3              | 3              |                |

3-Strong Correlation 2- Medium Correlation 1- Low Correlation

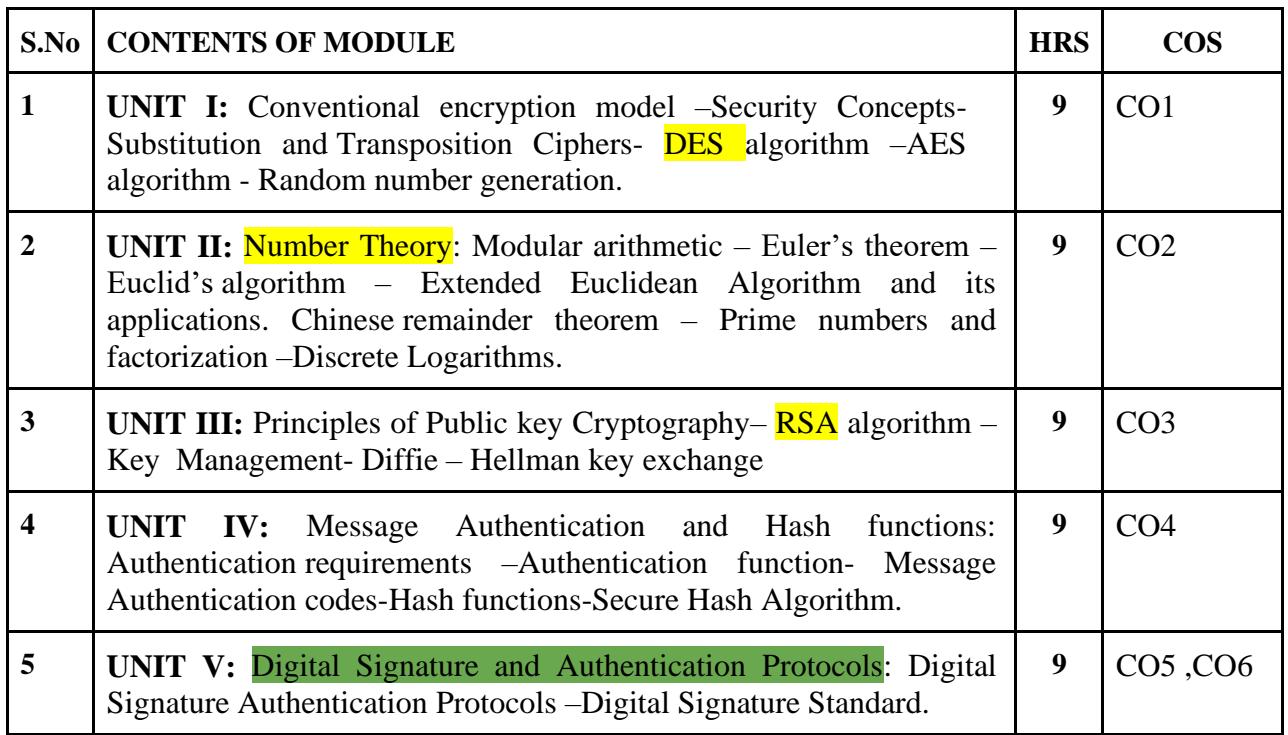

### **TEXT BOOK**

1. Stallings. W (2013). Cryptography and Network Security Principles and Practice, Pearson Education, Delhi, ISBN: 9788131761663.

### REFERENCE BOOKS

1. Charlie Kaufman, Radia Perlman, Mike specimen (2016). Network Security Private Communication in a public world, Prentice Hall PTR, ISBN: 9789332586000 2. Michael Welsehenbach (2013). Cryptography in C & C++, Apress, ISBN: 9781430250999.

### **E-REFERENCES**

1. http://www.webopedia.com/TERM/C/cryptography.html

2. [http://www.sagemath.org/pdf/en/reference/cryptography/cryptog](http://www.sagemath.org/pdf/en/reference/cryptography/cryptography.pdf) [raphy.pdf](http://www.sagemath.org/pdf/en/reference/cryptography/cryptography.pdf)

3. http://www.freetechbooks.com/lecture-notes-on-cryptographyt565.html

- 4. https://nptel.ac.in/courses/10610503/
- 5. https://nptel.ac.in/courses/106105162/

### **THIRD SEMESTER**

### **Course Title: ELECTIVE3 - INFORMATION SECURITY**

**………………………………………………………………………………………………… …**

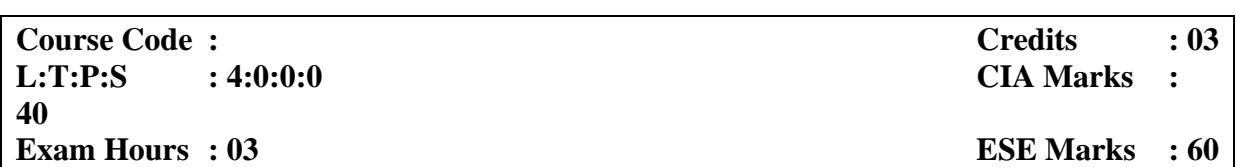

### **LEARNING OBJECTIVES:**

*On taking this course the student will be able to understand and revise the common threats faced today. To understand the foundational theory behind information security and analyze what are the basic principles and techniques when designing a secure system .To apply attacks and defenses work in practice. How to assess threats for their significance 414453.6. How to gauge the protections and limitations provided by today's technology*

### **Course Outcomes: At the end of the Course, the Student will be able to:**

![](_page_51_Picture_151.jpeg)

![](_page_52_Picture_361.jpeg)

### **Mapping of Course Outcomes to Program Outcomes:**

![](_page_52_Picture_362.jpeg)

3-Strong Correlation 2- Medium Correlation 1- Low Correlation

![](_page_52_Picture_363.jpeg)

### **TEXT BOOKS:**

<sup>1</sup> William Stallings (2008). *Network Security Essentials (Applications and Standards),*

Pearson Education.

2 Chris McNab (2016).*Network Security* (3<sup>rd</sup> edition), O'Reilly Media.

3 Joseph Migga Kizza (2014). *Computer Network Security,* Springer International Publishing.

### **REFERENCE BOOKS:**

- 1 Eric Maiwald (2004). *Fundamentals of Network Security*, Dreamtech press.
- 2 CharlieKaufman, Radia Perlman and Mike Speciner, *Network Security - Private Communication in a Public World* (Second Edition), Pearson/PHI.

### **Website Reference:**

1. [http://www.freetechbooks.com/an-introduction-to-computer-security-the-nist-handbook](http://www.freetechbooks.com/an-introduction-to-computer-security-the-nist-handbook-t725.html)[t725.html](http://www.freetechbooks.com/an-introduction-to-computer-security-the-nist-handbook-t725.html)

2.<http://www.freetechbooks.com/fundamentals-of-cryptology-t801.html>

### **THIRD SEMESTER**

### **Course Title: ELECTIVE 3 - INTERNET SECURITY AND COMPUTER FORENSICS**

**………………………………………………………………………………………………… …**

![](_page_54_Picture_331.jpeg)

### **LEARNING OBJECTIVES:**

*To provide understanding of the main issues related to security in modern networked computer systems .Covers underlying concepts and foundations of computer security, basic knowledge about security-relevant decisions in designing IT infrastructures .To provide an understanding Computer forensics fundamental. To provide a comprehensive overview of collecting, investigating, preserving, and presenting evidence of cybercrime left in digital storage devices. To analyze various computer forensics technologies and to identify methods for data recovery.*

### **Course outcomes: At the end of course, the student will be able to**

![](_page_54_Picture_332.jpeg)

### **Mapping of Course Outcomes to Program Outcomes:**

![](_page_54_Picture_333.jpeg)

![](_page_54_Picture_334.jpeg)

![](_page_55_Picture_281.jpeg)

### **TEXT BOOK**

1. Man Young Rhee (2003). *Internet Security: Cryptographic Principles, Algorithms and Protocols*, Wiley Publications, ISBN: 9780470862469.

### **REFERENCE BOOKS**

1. Nelson, Phillips, Enfinger, Steuart (2014). *A Guide to Computer Forensics and Investigations*, Publisher: engage, ISBN: 9781305176089.

2. John R.Vacca (2002). *Computer Forensics*, Firewall Media, ISBN: 1584503890

3. Richard E.Smith (2008).*Internet Cryptography*, Pearson Education, 3<sup>rd</sup> Edition, ISBN: 8131704122

4. MarjieT.Britz (2013), *Computer Forensics and Cyber Crime*: *An Introduction*, Pearson Education, 1<sup>st</sup> Edition, ISBN: 0132677717

### **E-REFERENCES**

1. https://www.geeksforgeeks.org/information-security-and-computerforensics/

2. https://nptel.ac.in/courses/106106178/

### **THIRD SEMESTER**

**Course Title: PRACTICAL V - ENTERPRISE COMPUTING LAB**

### **………………………………………………………………………………………………… … Course Code : Course Code : Credits**  $\cdot$  **02 L:T:P:S :0:0:5:0 CIA Marks : 40 Exam Hours : 03 ESE Marks : 60**

### **LEARNING OBJECTIVES:**

*On taking this course, student will be able to equip the students with the advanced feature of contemporary java, to enable them in handling complex programs relating to managing data and processes over the network, to provide a sound foundation on the concepts, precepts and practices, in a field that is of immense concern to the industry and business.*

### **Course Outcomes: At the end of the Course, the Student will be able to:**

![](_page_56_Picture_360.jpeg)

### **Mapping of Course Outcomes to Program Outcomes:**

![](_page_56_Picture_361.jpeg)

![](_page_56_Picture_362.jpeg)

![](_page_57_Picture_130.jpeg)

### **THIRD SEMESTER**

### **Course Title: PRACTICAL VI** - **PYTHON PROGRAMMING LAB**

**…………………………………………………………………………………………………**

![](_page_58_Picture_326.jpeg)

### **LEARNING OBJECTIVES:**

*On taking this course the student will be able to develop simple applications using control flow and loops, to create files and perform file access operations, develop applications using object oriented concepts, to create a database and connect to the database from python, to develop GUI programs using PYGTK, to acquire knowledge about Data science in Python using numpy.*

![](_page_58_Picture_327.jpeg)

### **Course Outcomes: At the end of the Course, the Student will be able to:**

### **Mapping of Course Outcomes to Program Outcomes:**

![](_page_58_Picture_328.jpeg)

**3-Strong Correlation 2- Medium Correlation 1- Low Correlation**

### **PRACTICAL – VI**

![](_page_59_Picture_118.jpeg)

### **THIRD SEMESTER**

**SPOKEN TUTORIAL**

**SP03 - PHP and MYSQL**

![](_page_60_Picture_186.jpeg)

**Note:**

**Courses Offered by IIT Mumbai through Spoken Tutorial Projects MHRD, Government of India. At the end of the course Online Examination will be conducted for 45 minutes and qualified students (Minimum passing 40%) will be issued certificate by IIT, Mumbai.**

### **FOURTH SEMESTER**

### **Course Title: PROJECT & VIVA-VOCE**

![](_page_60_Picture_187.jpeg)

### **LEARNING OBJECTIVES:**

*On taking the course, the students will be able to Implement the solution for the chosen problem using the concepts and the techniques learnt in the curriculum, Identify, formulate and implement computing solutions, Design and conduct experiments, analyze and interpret data, Record the result, demonstrate skills to use modern tools, software and equipment's to analyse the chosen problem.*

![](_page_61_Picture_285.jpeg)

### **Course Outcomes: At the end of the Course, the Student will be able to:**

### **Mapping of Course Outcomes to Program Outcomes:**

![](_page_61_Picture_286.jpeg)

3-Strong Correlation 2- Medium Correlation 1- Low Correlation

### PROCEDURE

• The final semester will be entirely assigned for the student to carry out their project work.

- The Head of the Department will assign an Internal Guide for each student.
- The students should submit the contact details of the organization to their guide.
- During regular intervals, student should report his/her progress of the project work.

After the submission of the final report, an external examiner will evaluate the project document and conduct the viva voce examination.

### **FOURTH SEMESTER**

### **SPOKEN TUTORIAL**

### **SP04 - LaTeX**

![](_page_61_Picture_287.jpeg)

![](_page_62_Picture_67.jpeg)

**Note:**

**Courses Offered by IIT Mumbai through Spoken Tutorial Projects MHRD, Government of India. At the end of the course Online Examination will be conducted for 45 minutes and qualified students (Minimum passing 40%) will be issued certificate by IIT, Mumbai.**

### **FOURTH SEMESTER**

### **Course Title: MOOC Certification Course**

### **LEARNING OBJECTIVE**

The objective of enabling students obtain certificates for courses is to make students employable in the industry or pursue a suitable higher education programme.

### **Massive Open Online Courses (MOOC)**

Through an online portal, 4-, 8-, or 12-week online courses, typically on topics relevant to students in all years of higher education along with basic core courses in sciences and humanities with exposure to relevant tools and technologies, are being offered. The enrolment to and learning from these courses involves no cost. Following these online courses, an inperson, proctored certification exam will be conducted and a certificate is provided through the participating institutions and industry, when applicable.

Massive Open Online Courses (MOOC) is essentially an asynchronous platform and a process for teaching through pre-recorded lectures, resource video materials, lecture notes, assignments and quizzes, which are usually online and provide self-assessment in regular intervals during learning.

The learning, through scheduling of fixed time duration for completion of courses and, therefore, the simultaneous participation of teachers and a large number of students may be termed synchronous and is thus similar to a classroom, albeit on the Internet and being much larger in size.

When offered with consideration for students in non-urban and rural areas through supplementary DVDs and mobile delivered content, they enable quality and equitable access to a much larger population of students and can lead to a significant rise in the Gross Enrollment Ratio.

These courses are open for anyone to access – at no cost. So anyone who is interested in learning gets access to quality content, which also includes discussion with the content creator and access to assignments for self-testing.

The faculty who are currently offering courses are from the IITs or from other reputed institutes such as CMI, IMSc etc.

# APPENDIX

### **APPENDIX – A: OUTCOME-BASED EDUCATION (OBE)**

Outcome-Based Education (OBE) is a student-centric teaching and learning methodology in which the course delivery, assessment are planned to achieve stated objectives and outcomes. It focuses on measuring student performance i.e. outcomes at different levels.

Outcome-based education (OBE) is an educational theory that bases each part of an educational system around goals (outcomes). By the end of the educational experience each student should have achieved the goal. There is no specified style of teaching or assessment in OBE; instead classes, opportunities, and assessments should all help students achieve the specified outcomes. There are three educational Outcomes as defined by the National Board of Accreditation.

### **Program Educational Objectives (PEOs)**

The Programme Educational Objectives of a program are the statements that describe the expected achievements of graduates in their career, and also in particular, what the graduates are expected to perform and achieve during the first few years after graduation

### **Programme Outcomes (POs)**

Program outcomes are finer statements that designate what students are expected to be able to do by the time of graduation. POs are expected to be aligned closely with Graduate Attributes.

### **Programme Specific Outcomes (PSO)**

Programme Specific Outcomes are what the students should be able to do at the time of graduation with reference to a specific discipline.

### **Course Outcome (CO)**

Course outcomes are statements that describe significant and essential learning that learners have achieved, and can reliably demonstrate at the end of a course

### **MAPPING OF OUTCOMES**

![](_page_66_Picture_0.jpeg)

### **APPENDIX - B**

### **PROGRAM OUTCOMES (PO) IN RELATION TO GRADUATE ATTRIBUTES**

![](_page_66_Picture_35.jpeg)

![](_page_67_Picture_171.jpeg)

### **APPENDIX - C: BLOOM'S TAXONOMY**

**Bloom's taxonomy** is a classification system used to define and distinguish different levels of human cognition—i.e., thinking, learning, and understanding. Educators have typically used Bloom's taxonomy to inform or guide the development of assessments (tests and other evaluations of student learning), curriculum (units, lessons, projects, and other learning activities), and instructional methods such as questioning strategies. [eduglosarry.org]

# **Bloom's Taxonomy**

![](_page_68_Figure_1.jpeg)

### **Knowledge levels for assessment of Outcomes based on Blooms Taxonomy**

![](_page_68_Picture_96.jpeg)